# **POLITECNICO DI TORINO**

**Laurea Magistrale in Ingegneria Aerospaziale**

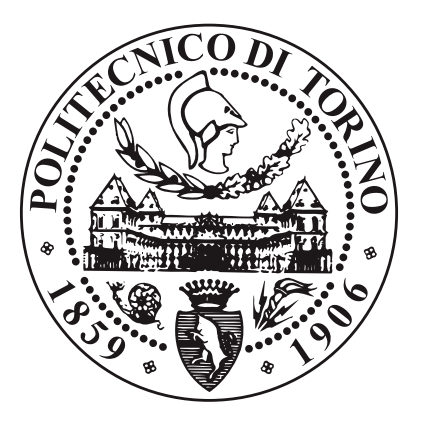

**Tesi di Laurea Magistrale**

# **Modelli unidimensionali per l'analisi modale di palette di turbina**

**Relatori**

**Candidato**

**Prof. Daniele BOTTO**

**Prof. Stefano ZUCCA**

**Mattia GIANELLI**

**Supervisori Aziendali**

**Ing. Stefano ELLI**

**Ing. Federico VANTI**

**Marzo - Aprile 2021**

# **Sommario**

Nell'analisi preliminare per il progetto di una turbina in un impianto di generazione di potenza, acquisisce importanza la risposta modale delle palette che caratterizzano il settore fondamentale composto da disco e pala: i solutori FEM commerciali attuali analizzano con elevata precisione le caratteristiche modali della pala, sfruttando una discretizzazione con un elevato numero di elementi, ma questa tipologia di analisi richiede un elevato costo computazionale e tempo di calcolo, i quali aumentano con la precisione della mesh della struttura utilizzata.

In questa tesi, si sviluppa un modello unidimensionale per l'analisi della risposta modale di una paletta di turbina andando a modellare tale componente come un elemento trave vincolato ad un estremo e posto in un campo di forze centrifugo.

Per la pala in questione, vengono considerati gli effetti di accoppiamento tra la flessione e la torsione, effetto che nasce per una sezione trasversale con baricentro e centro di taglio non coincidenti, e di ingobbamento delle sezioni trasversali, con l'introduzione di un nuovo grado di libertà aggiunto a quelli ben noti dell'elemento trave, e in conclusione anche il contributo per lo svergolamento delle sezioni verso l'estremità della pala.

Viene utilizzato il linguaggio di programmazione *Python* per la scrittura di codice che ottenga da una geometria data le caratteristiche geometriche di una sezione, discretizzi la pala in un definito numero di elementi trave, ne calcoli le matrici di rigidezza, di massa e di rigidezza geometrica per ogni singolo elemento, assembli gli elementi in matrici globali e ne valuti il problema agli autovalori, per ottenere frequenze naturali e forme modali.

Si effettua infine un confronto tra il modello 1D e l'analisi corrispondente fatta con un modello FEM con elementi quadratici sfruttando il software di progettazione *Ansys*, confronto sia in termini di risultati ottenuti sia in termini di tempo di calcolo per diversi esempi trattati.

# **Ringraziamenti**

*"Lo scienziato descrive ciò che esiste; l'ingegnere crea ciò che non era mai stato" Theodore von Kármán*

Prima di procedere con la trattazione, vorrei dedicare qualche riga a tutti coloro che mi sono stati vicini in questo percorso di crescita personale e professionale.

In primis, un ringraziamento speciale ai miei relatori, i professori Botto Daniele e Zucca Stefano, per la loro pazienza, i loro indispensabili consigli e le conoscenze trasmesse durante tutto il mio intero percorso di studi, in particolare nella stesura di questa tesi di laurea.

Ringrazio sinceramente anche i miei supervisori aziendali di Ansaldo Energia S.p.A., gli ingegneri Elli Stefano e Vanti Federico, per avermi assistito nel completamento di questo elaborato mostrandomi grande professionalità e passione nel proprio lavoro, qualità che spero di aver appreso da loro.

Vorrei anche ringraziare Robbie Van Leeuwen, il cui contributo è stato fondamentale per poter rifinire e perfezionare il codice su cui si basa questa tesi magistrale.

Un grande ringraziamento va alla mia famiglia, parte essenziale della mia vita, che, con il suo instancabile sostegno, sia morale che economico, mi ha permesso di arrivare fin qui. Senza il loro supporto e la loro fiducia nelle mie capacità, non sarei riuscito a superare diversi ostacoli incontrati nel mio cammino.

Ringrazio di cuore la mia fidanzata Giulia per avermi trasmesso la sua immensa forza e il suo coraggio, oltre che avermi supportato in ogni momento, e la sua famiglia, per avermi accolto tra di loro con enorme calore.

Voglio ringraziare anche tutti i miei amici, i quali hanno avuto un peso determinante nel conseguimento di questo risultato, punto di arrivo e di partenza della mia vita; un ringraziamento in particolare va a Samuel, che mi ha mostrato che non bisogna avere lo stesso sangue per essere fratelli.

Infine, dedico questa tesi a me stesso, ai miei sacrifici e alla mia tenacia, che mi hanno permesso di arrivare fin qui; che questo mi sia di esempio per tutte le volte che ho pensato e penserò di mollare o di non essere all'altezza.

Credere in se stessi è l'unica chiave che apre tutti i portoni.

# **Indice**

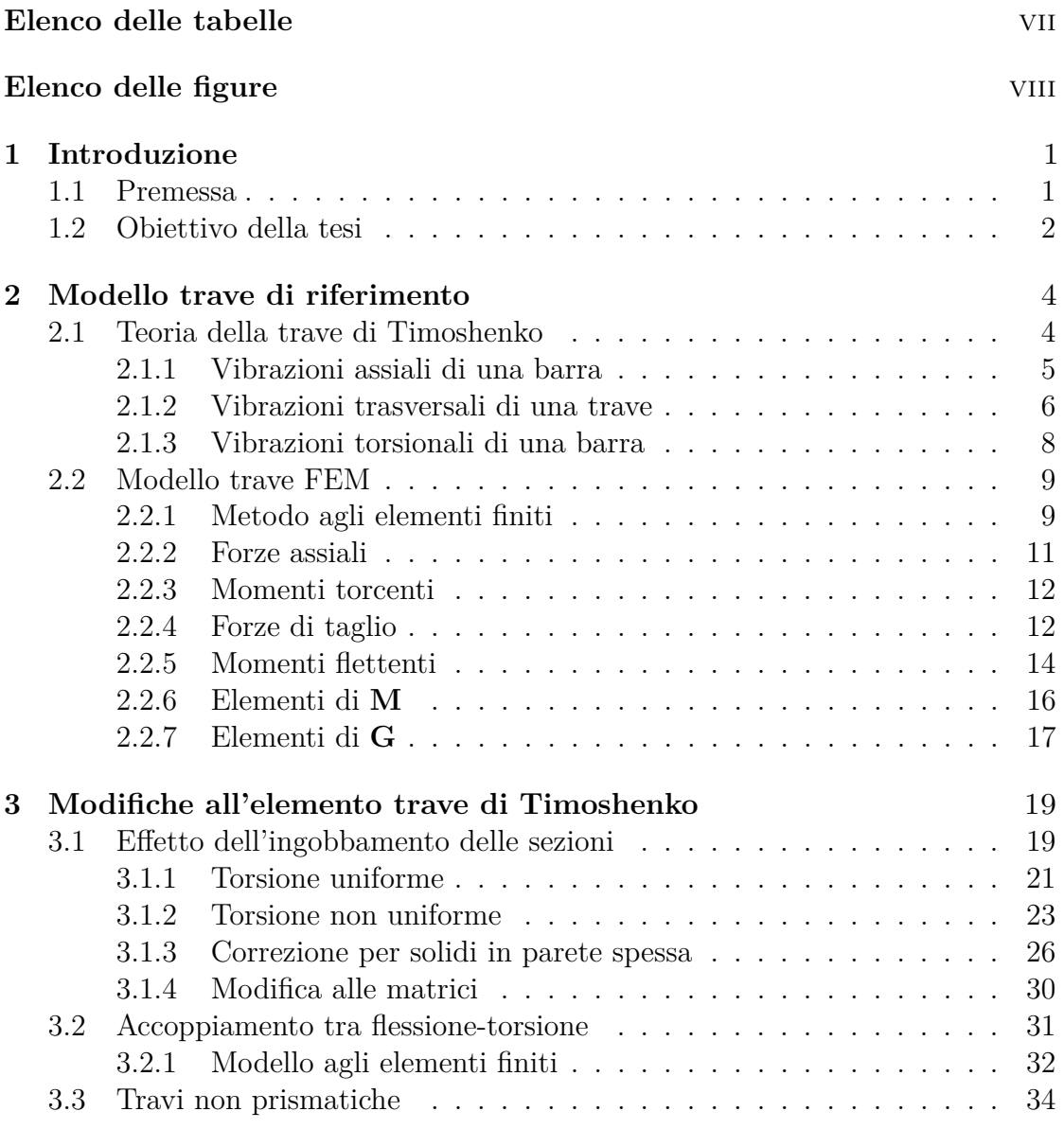

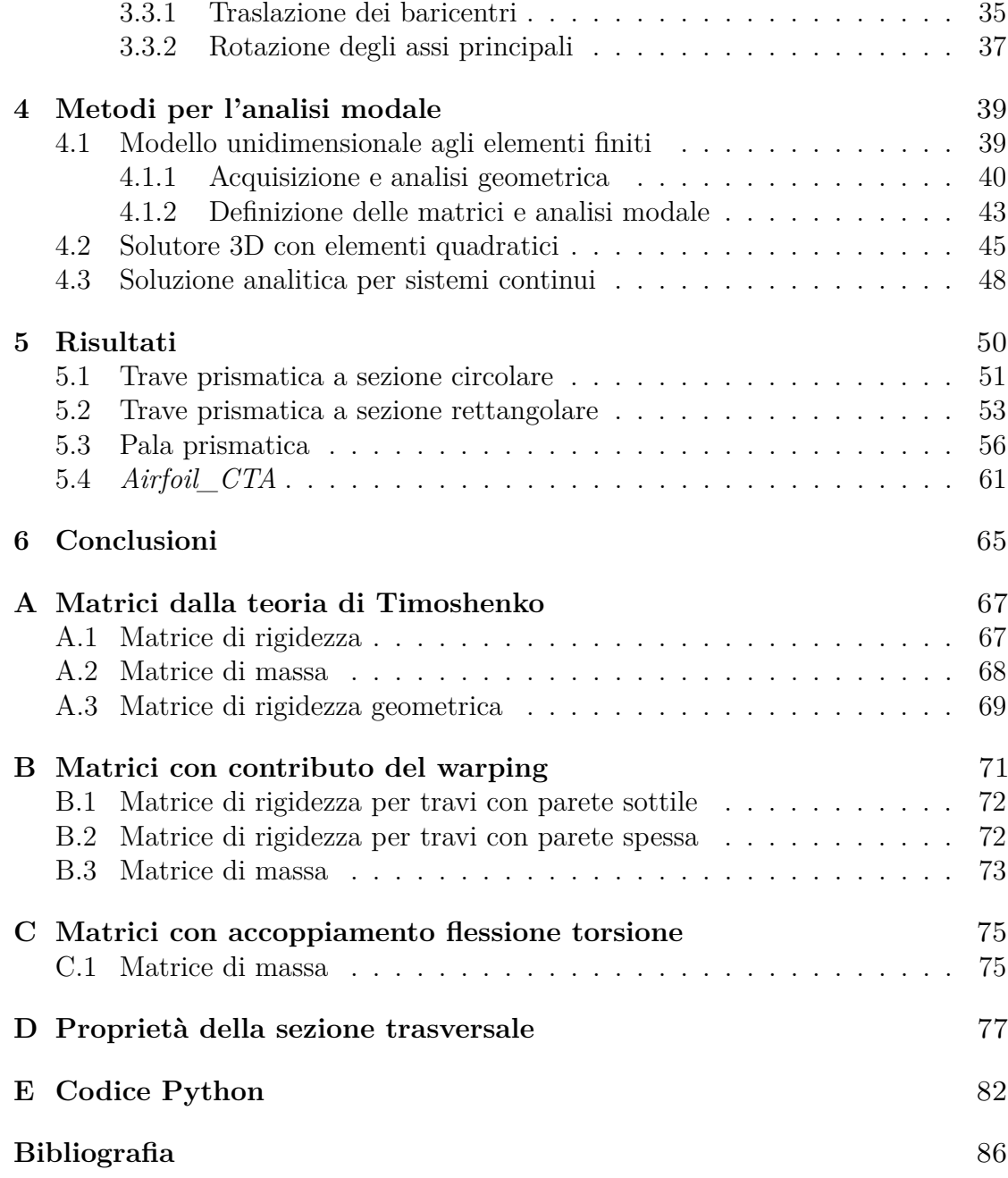

# <span id="page-7-0"></span>**Elenco delle tabelle**

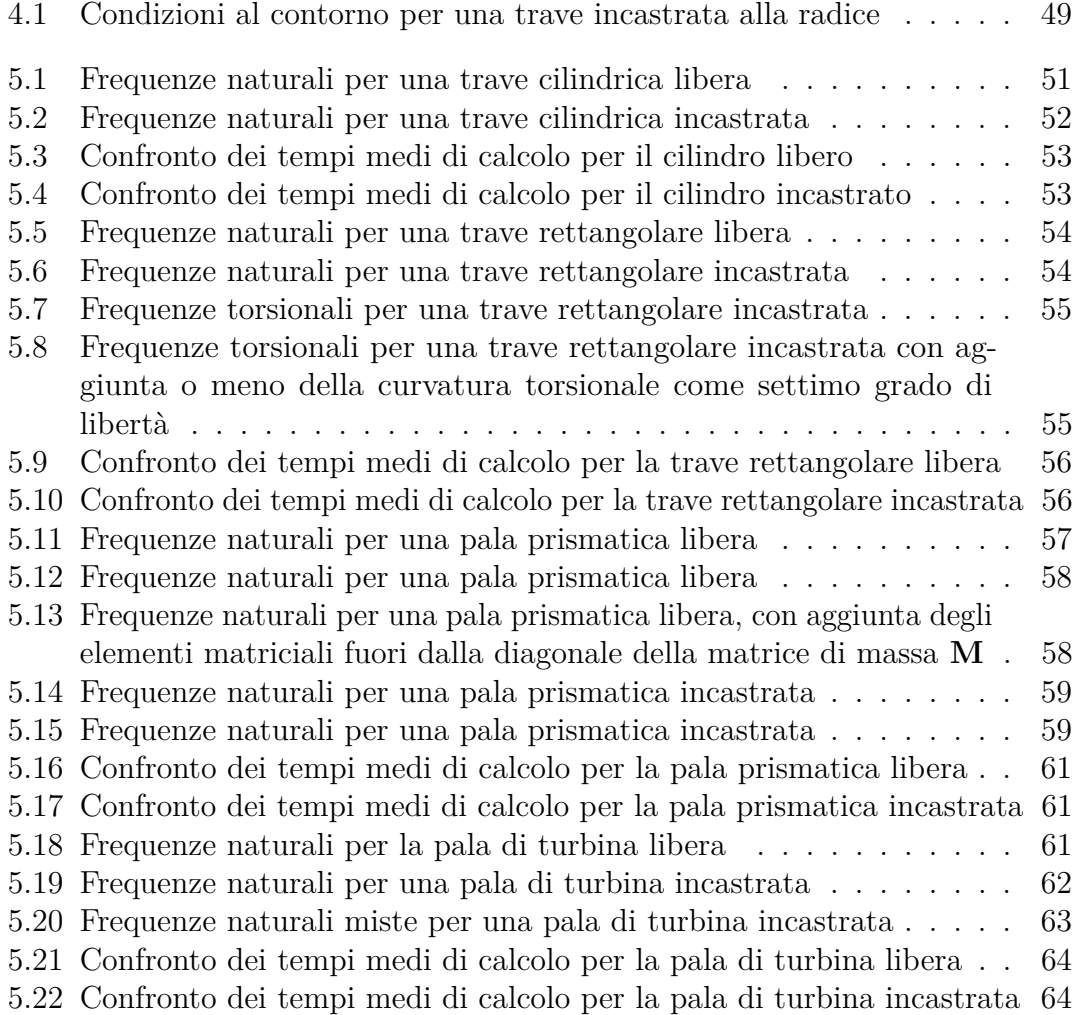

# <span id="page-8-0"></span>**Elenco delle figure**

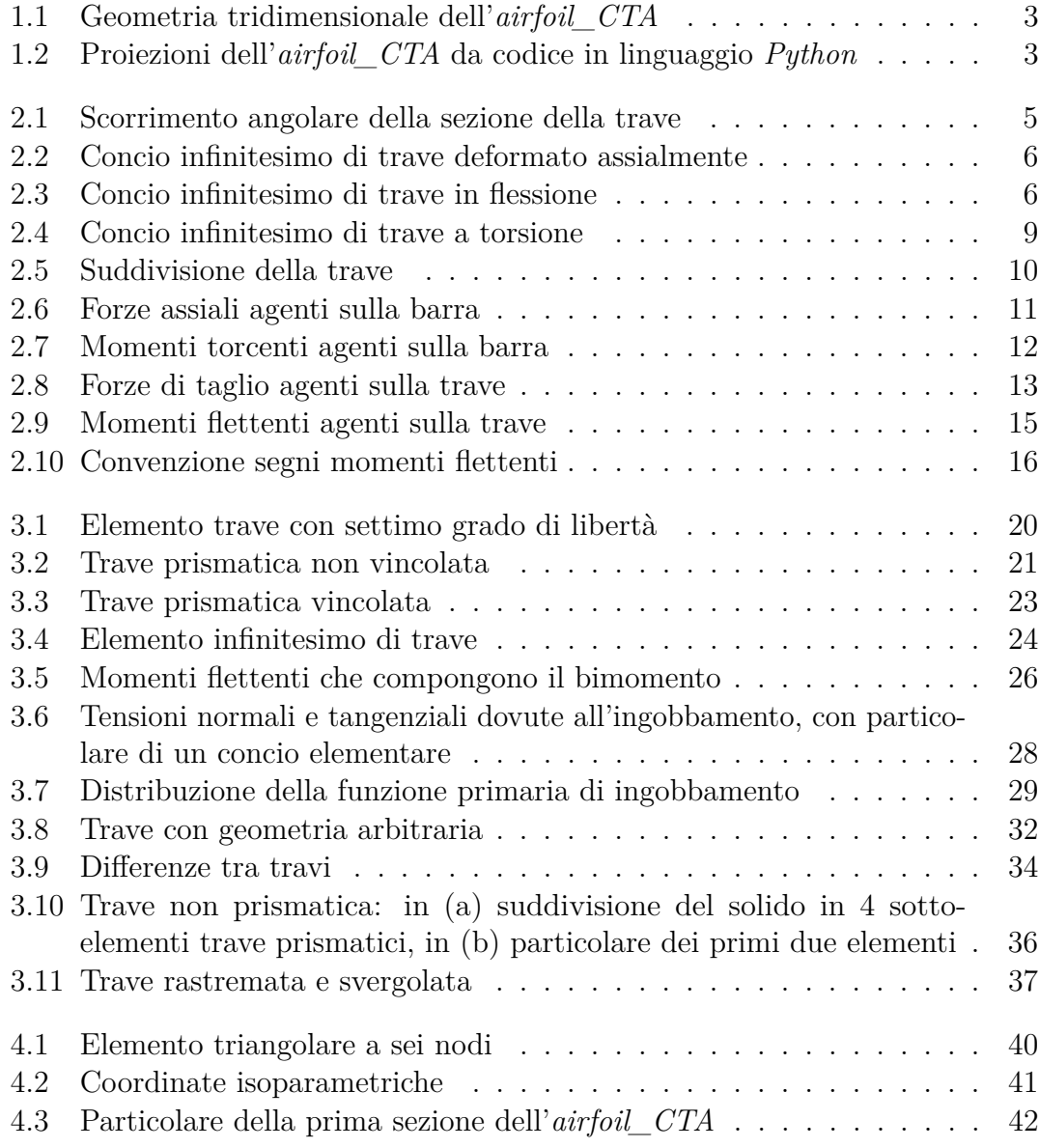

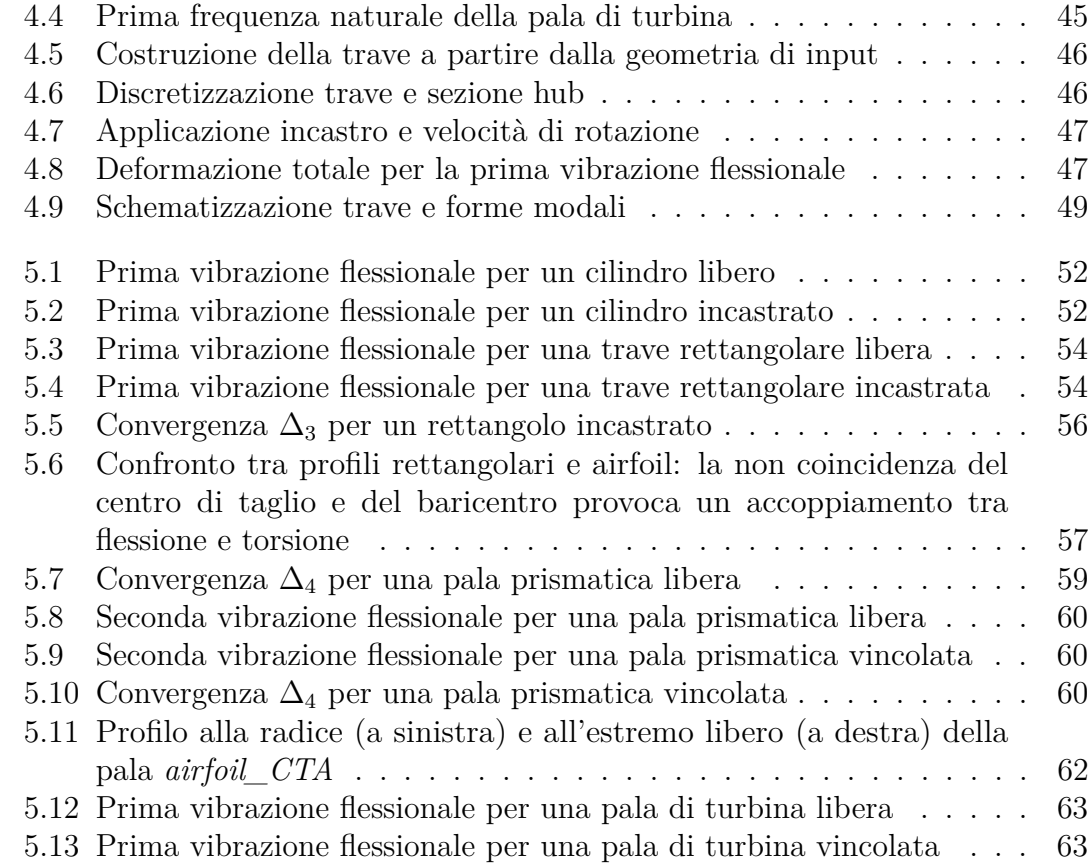

# <span id="page-11-0"></span>**Capitolo 1 Introduzione**

Nell'ingegneria pratica di tutti i giorni, ci troviamo spesso ad affrontare problemi di vario genere, soprattutto in fase di avamprogetto, dove son richiesti una adeguata precisione nei risultati e dei tempi di calcolo non troppo elevati, per poter agire direttamente su un particolare parametro e ottenere delle solide basi su cui poter poi andare a sviluppare il progetto finale.

Uno di questi problemi riguarda l'analisi strutturale degli elementi che compongono una macchina: in particolare, nell'ambito aerospaziale si affrontano spesso le tematiche riguardanti la valutazione delle frequenze naturali dei membri più sollecitati per evitare di operare in condizioni di risonanza, riducendo la vita del componente e portandolo ad una rottura ancor prima di concludere il suo ciclo operativo.

Si necessita quindi di uno strumento che vada a valutare la risposta modale di un componente in tempi relativamente brevi e con un adeguata precisione, nonostante le varie approssimazioni che si possono considerare.

## <span id="page-11-1"></span>**1.1 Premessa**

Uno dei componenti più sollecitati tra i vari membri delle strutture aerospaziali è la pala di una turbomacchina: essa è nella maggior parte dei casi sottoposta a grandi carichi centrifughi e a gradienti di temperatura e stress per niente trascurabili considerando le sue dimensioni. In particolare, alle pale di turbina di un propulsore o di un generatore di potenza è richiesta un'elevata capacità resistiva al calore e una resistenza elevata agli sforzi, per evitare deformazioni plastiche non volute. Il comportamento dinamico di una pala di turbina è decisamente influenzato dalla geometria della pala stessa, determinata dal compromesso tra le richieste meccaniche e quelle fluidodinamiche. L'approccio comune alla valutazione delle frequenze naturali consiste nella realizzazione di un modello tridimensionale agli elementi finiti utilizzando una tipologia precisa di elemento solido, ma ciò richiede un elevato costo computazionale e considerevoli tempi di calcolo, e in uno stadio preliminare di progetto di un disco di turbina non risulta essere molto efficiente. Serve dunque sviluppare un modello computazionale rapido e con una precisione sufficientemente adeguata, soprattutto nella valutazione dei primi modi di vibrare delle palette. Per fare ciò, si andrà ad approssimare la pala di turbina con un modello trave basato sulla teoria delle travi di Timoshenko, la quale sarà ulteriormente modificata per andare a superare le sue limitazioni nel descrivere il comportamento di un solido sottoposto in rotazione.

## <span id="page-12-0"></span>**1.2 Obiettivo della tesi**

L'obiettivo di questo elaborato è lo sviluppo di un modello di ordine ridotto, basato su un elemento finito trave unidimensionale, sul quale ne testeremo la validità scrivendo un codice in linguaggio *Python*, linguaggio di alto livello di facile comprensione e grande adattabilità all'analisi strutturale, al fine di valutare la risposta modale di una pala rotorica dell'ultimo stadio di una turbina a gas generatrice di potenza.

Prima di far ciò, si va ad analizzare la teoria di Timoshenko, che verrà applicata a delle travi d'esempio, in particolare delle travi prismatiche a sezioni doppiamente simmetriche. Si superano dunque le sue limitazioni (in particolare nel trattare la torsione di una trave vincolata, ma anche per i casi con sezione trasversale arbitraria) e, in conclusione, si valuterà la pala denominata *airfoil\_CTA*, caratterizzata dalle seguenti proprietà:

- Geometria: lunghezza  $L = 106$  *mm*, area della sezione trasversale alla radice  $A_{hub} = 4.07185105 \cdot 10^{-5} m^2$ , all'estremità  $A_{tip} = 2.899285 \cdot 10^{-5} m^2$ , angolo di svergolamento  $\alpha_{sv} = -9.48^\circ$
- Materiale: modulo di Young  $E = 205 \cdot 10^9 Pa$ , coefficiente di Poisson  $\nu = 0.3$ , densità  $\rho = 7850 \ kg/m^3$
- Condizioni operative: libera o incastrata alla radice, velocità di rotazione  $\Omega = 2772$  *RPM*

Per tale pala, rappresentata nelle figure seguenti, si andrà a valutarne le proprietà geometriche delle sezioni trasversali, si assembleranno le matrici di rigidezza e di massa globali e si valuterà infine la risposta modale, in termini di frequenze naturali e forme modali associate.

Per convalidare il modello unidimensionale, si confronteranno i risultati ottenuti dal codice 1D con un modello tridimensionale generato dalla stessa geometria su un solutore agli elementi finiti di tecnologia *Ansys*, confrontando sia le frequenze ottenute che le forme modali, quando possibile. Per gli esempi iniziali più semplici, <span id="page-13-0"></span>sarà d'aiuto anche il confronto con la soluzione analitica ottenuta dalla risoluzione delle equazioni indefinite di equilibrio per un sistema continuo.

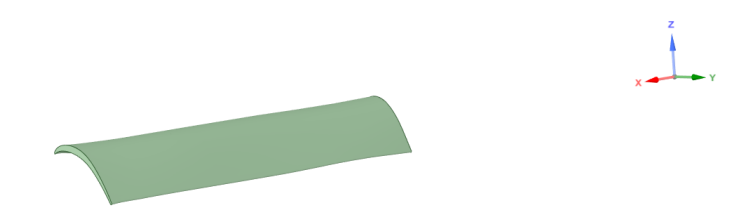

**Figura 1.1:** Geometria tridimensionale dell'*airfoil\_CTA*

<span id="page-13-1"></span>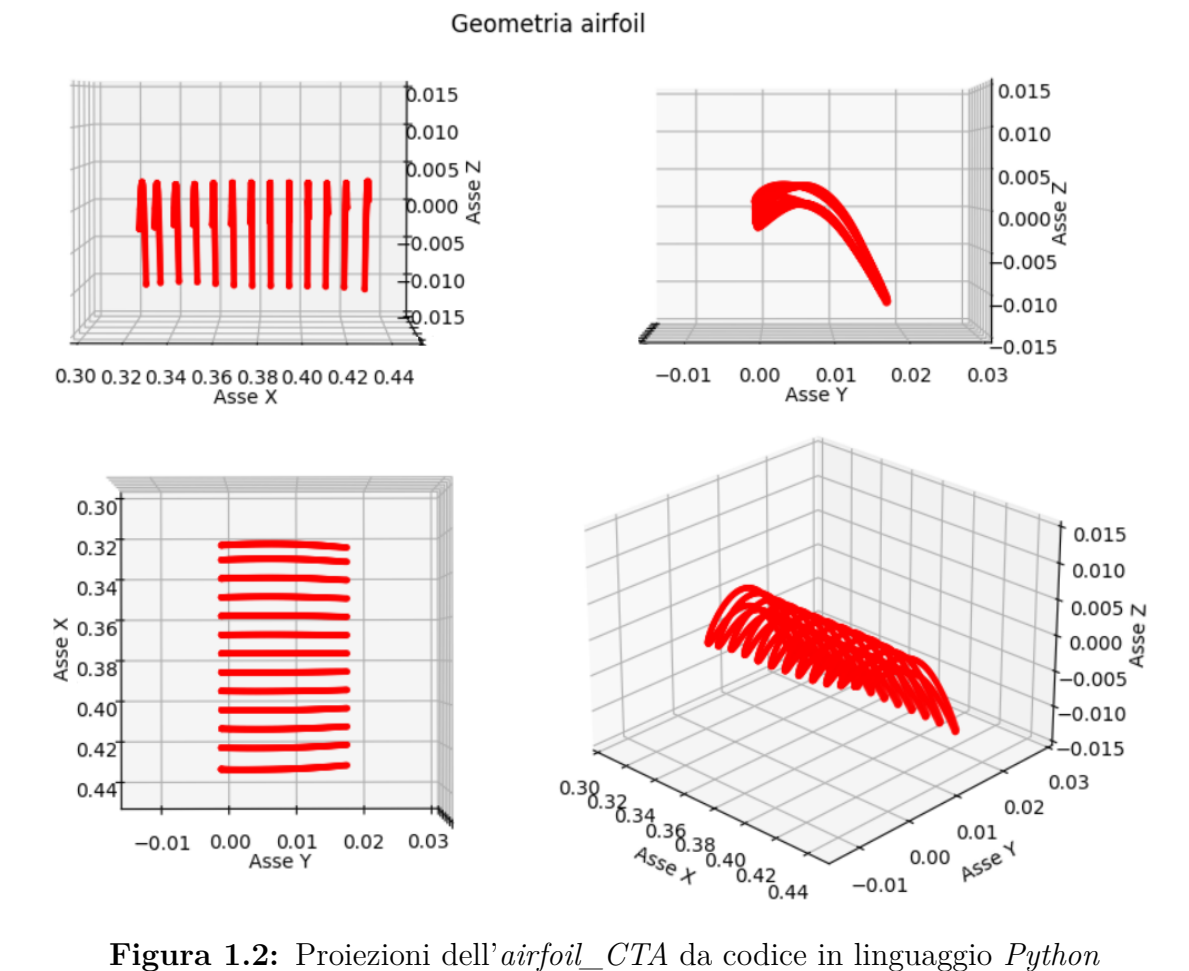

# <span id="page-14-0"></span>**Capitolo 2 Modello trave di riferimento**

Nella prima parte del seguente capitolo si vanno a presentare le ipotesi e le relazioni della teoria della trave di Timoshenko, scelta come punto di partenza per sviluppare il modello unidimensionale e il codice annesso per l'analisi modale della pala di turbina, mentre a seguire si mostrano brevemente i passaggi dell'applicazione di tale teoria per un modello non più continuo ma discreto, utilizzando il metodo agli elementi finiti.

Si punta quindi a costruire le fondamenta di un modello unidimensionale adeguatamente preciso nella valutazione delle prime frequenze naturali che consideri, il più dettagliatamente possibile, il comportamento reale della pala sottoposta a rotazione e della sua risposta modale, accettando diverse approssimazioni a discapito di risultati ottenuti poco differenti dalle analisi effettuate con un modello più preciso, ma più dispendioso in termini di tempo e costo computazionale.

# <span id="page-14-1"></span>**2.1 Teoria della trave di Timoshenko**

Il modello di trave di Timoshenko è il più semplice modello della teoria tecnica della trave che tenga conto degli scorrimenti che avvengono per effetto della sollecitazione tagliante. In tale modello si conserva l'ipotesi di conservazione delle sezione piane, valida anche per il modello di Eulero-Bernoulli, ma si rimuove quella di conservazione dell'ortogonalità fra sezione retta ed asse deformato [\[1\]](#page-96-0).

Ciò consegue che, definendo una trave con asse longitudinale coincidente con l'asse *x* di un riferimento globale e gli assi trasversali paralleli a *y* e *z* di tale terna, lo scorrimento angolare *γ*, cioè il valore medio della variazione dell'angolo formato tra la sezione retta e l'asse indeformato, non sarà nullo, ma, assumendolo positivo se la sezione retta ruotasse in senso antiorario, sarà dato dalla seguente relazione (considerando l'ipotesi di piccoli spostamenti):

$$
\gamma = \phi + v'
$$

<span id="page-15-1"></span>dove con *v* si intende lo spostamento trasversale (preso ad esempio lungo *y*) e con *φ* la rotazione attorno all'altro asse della sezione trasversale. Tale espressione deriva dalla sovrapposizione di due effetti: il caso (a) in cui la rotazione è nulla, e il caso (b) in cui la variazione dello spostamento *v* rispetto all'asse trave è costante.

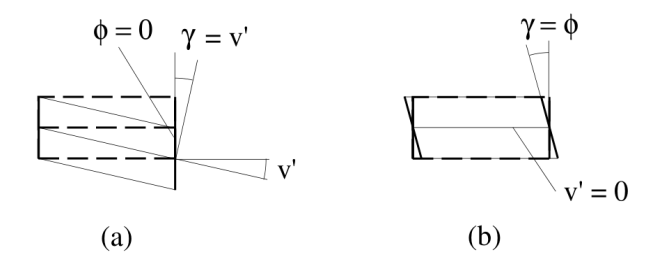

**Figura 2.1:** Scorrimento angolare della sezione della trave

Dal momento che la rotazione *φ* non corrisponde alla derivata dello spostamento trasversale (ma sarà una delle funzioni indipendenti del problema), avremo che le funzioni che definiscono la cinematica della trave e dunque gli spostamenti generalizzati del modello saranno:

$$
\{s\} = \{u \ v \ w \ \theta \ \psi \ \phi\} = \{u_x \ u_y \ u_z \ \theta_x \ \theta_y \ \theta_z\}
$$

A questo punto andiamo a scrivere le equazioni indefinite di equilibrio: per fare ciò, consideriamo una trave prismatica di lunghezza *L* con baricentro e centro di taglio coincidenti, alla quale non sono applicati né carichi né momenti, e definiamo le equazioni per quanto riguarda la vibrazioni assiali e torsionali di una barra e flessionali di una trave inizialmente indeformate; si definiscono inoltre gli assi principali della trave (quindi della sezione trasversale, essendo l'asse longitudinale sempre un asse principale per travi prismatiche) ponendo una tilde sopra il parametro [\[2\]](#page-96-1).

### <span id="page-15-0"></span>**2.1.1 Vibrazioni assiali di una barra**

Considerando l'ipotesi di elasticità lineare, possiamo dunque definire la relazione tra la deformazione assiale *ε<sup>a</sup>* e la caratteristica di sollecitazione annessa, che sarà lo sforzo assiale *N*; introducendo le relazioni cinematiche tra spostamenti e deformazioni nelle relazioni elastiche, avremo che

$$
N = EA\varepsilon_a = EA\frac{\partial u_{\tilde{x}}}{\partial \tilde{x}}
$$
con *EA*: rigidità assiale della sezione trasversale

Isolando una porzione infinitesima di trave possiamo dunque scrivere le equazioni indefinite di equilibrio per lo spostamento longitudinale  $u_{\tilde{x}}$ .

$$
EA\frac{\partial^2 u_{\tilde{x}}}{\partial \tilde{x}^2} - \rho A \frac{\partial^2 u_{\tilde{x}}}{\partial t^2} = 0
$$
\n(2.1)

<span id="page-16-1"></span>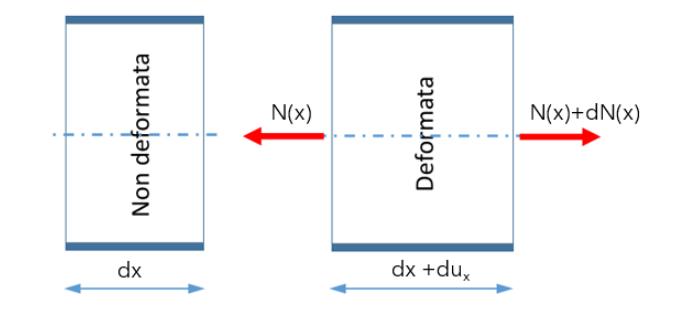

**Figura 2.2:** Concio infinitesimo di trave deformato assialmente

Si potranno dunque aggiungere le condizioni al contorno (ad una generica coordinata  $\tilde{x}$ ) alle equazioni di equilibrio, che per il caso assiale saranno:

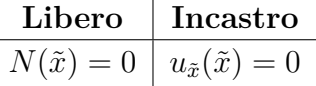

#### <span id="page-16-0"></span>**2.1.2 Vibrazioni trasversali di una trave**

Analizziamo le vibrazioni flessionali definendo le rigidità flessionali della sezione trasversale con  $EI_{\tilde{y}}$  e  $EI_{\tilde{z}}$ , dove con  $I_{\tilde{i}}$  si intende il momento di inerzia riferito all'asse principale  $\tilde{i}$ , e le rigidità a taglio con  $GA_{\tilde{y}}$  e  $GA_{\tilde{z}}$ , dove con  $A_{\tilde{i}}$  si intende l'area di taglio, cioè quella parte della sezione trasversale che è efficace nel resistere alla deformazione a taglio:

<span id="page-16-2"></span>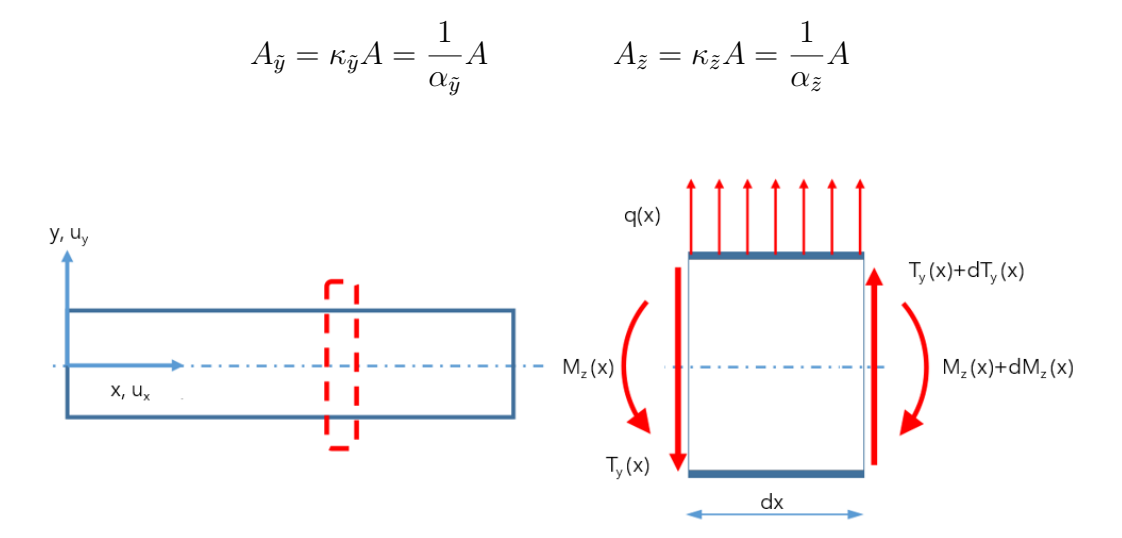

**Figura 2.3:** Concio infinitesimo di trave in flessione

Si definiscono dunque i fattori correttivi di taglio  $\kappa_{\tilde{i}}$  e i coefficienti di deformazione a taglio  $\alpha_{\tilde{i}}$ , che per una sezione arbitraria si ottengono dalla risoluzione delle seguenti equazioni [\[2\]](#page-96-1):

<span id="page-17-0"></span>
$$
\alpha_{\tilde{y}} = \frac{1}{\kappa_{\tilde{y}}} = \frac{A}{\Delta^2} \int_A [\nabla \Theta - \mathbf{e}] \cdot [\nabla \Theta - \mathbf{e}] dA
$$
  

$$
\alpha_{\tilde{z}} = \frac{1}{\kappa_{\tilde{z}}} = \frac{A}{\Delta^2} \int_A [\nabla \Phi - \mathbf{d}] \cdot [\nabla \Phi - \mathbf{d}] dA
$$
 (2.2)

Le equazioni [2.2](#page-17-0) richiedono di aver noti i vettori **e** e **d**, il parametro ∆ e le funzioni di taglio Θ e Φ; per i primi abbiamo le seguenti relazioni:

$$
\Delta = 2(1 + \nu)I_{\tilde{y}}I_{\tilde{z}}
$$
  

$$
\mathbf{e} = \left(\nu I_{\tilde{y}}\frac{\tilde{y}^2 - \tilde{z}^2}{2}\right)\mathbf{i}_{\tilde{y}} + (\nu I_{\tilde{y}}\tilde{y}\tilde{z})\mathbf{i}_{\tilde{z}}
$$
  

$$
\mathbf{d} = (\nu I_{\tilde{z}}\tilde{y}\tilde{z})\mathbf{i}_{\tilde{y}} + \left(\nu I_{\tilde{z}}\frac{\tilde{z}^2 - \tilde{y}^2}{1}\right)\mathbf{i}_{\tilde{z}}
$$

Per quanto riguarda le funzioni di taglio, esse vengono valutate dalla soluzione dei seguenti problemi di valore al contorno di Neumann (considerando con *A* l'area della sezione trasversale e con *∂A* il suo contorno):

$$
\nabla^2 \Theta = -2I_{\tilde{y}}\tilde{y} \qquad \nabla^2 \Phi = -2I_{\tilde{z}}\tilde{z} \qquad \text{in A}
$$
  
\n
$$
\frac{\partial \Theta}{\partial n} = \mathbf{n} \cdot \mathbf{e} \qquad \qquad \frac{\partial \Phi}{\partial n} = \mathbf{n} \cdot \mathbf{d} \qquad \qquad \text{su } \partial A
$$

Il problema sopra esposto tuttavia è di difficile valutazione: per ottenere i fattori di taglio per una trave di sezione arbitraria è stato utilizzato un codice agli elementi finiti che discretizzasse la sezione trasversale in un numero elevato di elementi semplici e ne valutasse i parametri geometrici necessari (come si vedrà nel paragrafo [4.1.1\)](#page-50-0).

Come fatto prima, per le relazioni indefinite di equilibrio definiamo prima i carichi e momenti agenti; avremo dunque le forze di taglio  $T_{\tilde{i}}$  e i momenti flettenti  $M_{\tilde{j}}$ nella seguente forma:

$$
T_{\tilde{y}} = GA_{\tilde{y}} \left( \frac{\partial u_{\tilde{y}}}{\partial \tilde{x}} + \theta_{\tilde{z}} \right) \qquad T_{\tilde{z}} = GA_{\tilde{z}} \left( \frac{\partial u_{\tilde{z}}}{\partial \tilde{x}} + \theta_{\tilde{y}} \right)
$$

$$
M_{\tilde{z}} = EI_{\tilde{z}} \frac{\partial \theta_{\tilde{z}}}{\partial \tilde{x}} \qquad M_{\tilde{y}} = EI_{\tilde{y}} \frac{\partial \theta_{\tilde{y}}}{\partial \tilde{x}}
$$

Si ottengono dunque le equazioni indefinite di equilibrio per gli spostamenti trasversali  $u_{\tilde{y}}$  e  $u_{\tilde{z}}$ :

$$
EI_{\tilde{z}}\frac{\partial^4 u_{\tilde{y}}}{\partial \tilde{x}^4} + \rho A \frac{\partial^2 u_{\tilde{y}}}{\partial t^2} - \rho I_{\tilde{z}}\frac{\partial^2}{\partial t^2} \left(\frac{\partial^2 u_{\tilde{y}}}{\partial \tilde{x}^2}\right) - \frac{EI_{\tilde{z}}}{GA_{\tilde{y}}}\frac{\partial^2}{\partial \tilde{x}^2} \left(\rho A \frac{\partial^2 u_{\tilde{y}}}{\partial t^2}\right) + \frac{\rho I_{\tilde{z}}}{GA_{\tilde{y}}}\frac{\partial^2}{\partial t^2} \left(\rho A \frac{\partial^2 u_{\tilde{y}}}{\partial t^2}\right) = 0 EI_{\tilde{y}}\frac{\partial^4 u_{\tilde{z}}}{\partial \tilde{x}^4} + \rho A \frac{\partial^2 u_{\tilde{z}}}{\partial t^2} - \rho I_{\tilde{y}}\frac{\partial^2}{\partial t^2} \left(\frac{\partial^2 u_{\tilde{z}}}{\partial \tilde{x}^2}\right) - \frac{EI_{\tilde{y}}}{GA_{\tilde{z}}}\frac{\partial^2}{\partial \tilde{x}^2} \left(\rho A \frac{\partial^2 u_{\tilde{z}}}{\partial t^2}\right) + \frac{\rho I_{\tilde{y}}}{GA_{\tilde{z}}}\frac{\partial^2}{\partial t^2} \left(\rho A \frac{\partial^2 u_{\tilde{z}}}{\partial t^2}\right) = 0
$$
\n(2.3)

Come per il caso assiale, si possono considerare le condizioni al contorno per la risoluzione di tali equazioni; visto che per questo elaborato si considereranno delle travi o libere o incastrate ad un estremo, valutiamo le seguenti condizioni:

| Libero                         |                                |                                            |                                            | Incastro |
|--------------------------------|--------------------------------|--------------------------------------------|--------------------------------------------|----------|
| $T_{\tilde{y}}(\tilde{y}) = 0$ | $T_{\tilde{z}}(\tilde{z}) = 0$ | $u_{\tilde{y}}(\tilde{y}) = 0$             | $u_{\tilde{z}}(\tilde{z}) = 0$             |          |
| $M_{\tilde{z}}(\tilde{y}) = 0$ | $M_{\tilde{y}}(\tilde{z}) = 0$ | $\frac{du_{\tilde{y}}}{dx}(\tilde{y}) = 0$ | $\frac{du_{\tilde{z}}}{dx}(\tilde{z}) = 0$ |          |

#### <span id="page-18-0"></span>**2.1.3 Vibrazioni torsionali di una barra**

Una delle limitazioni della teoria di Timoshenko riguarda la descrizione del comportamento a torsione della trave: tale modello infatti si basa sulla teoria della torsione di de Saint-Venant, detta torsione uniforme o primaria [\[3\]](#page-96-2); in questa teoria la variazione dell'angolo di rotazione *θ<sup>x</sup>* è costante in ogni punto della trave, perciò le sezioni trasversali si ingobbano in egual modo e rimarranno piane rispetto all'asse deformato, e ciò comporta ad una sottostima della torsione [\[4\]](#page-96-3), poiché con questa trattazione la trave risulta meno rigida.

Una descrizione di tale comportamento viene fornita più nel dettaglio nel paragrafo [3.1.1;](#page-31-0) in questo capitolo ci limitiamo a presentare brevemente le equazioni indefinite di equilibrio alla torsione per una trave prismatica: definiamo con *I<sup>t</sup>* la costante torsionale di de Saint-Venant, con *I<sup>p</sup>* il momento di inerzia polare riferito di taglio e con *GI<sup>t</sup>* la rigidezza torsionale della trave.

La trave dunque sarà sottoposta ad un momento torcente detto primario:

$$
M_x = GI_t \frac{\partial \theta_x}{\partial x}
$$

<span id="page-19-2"></span>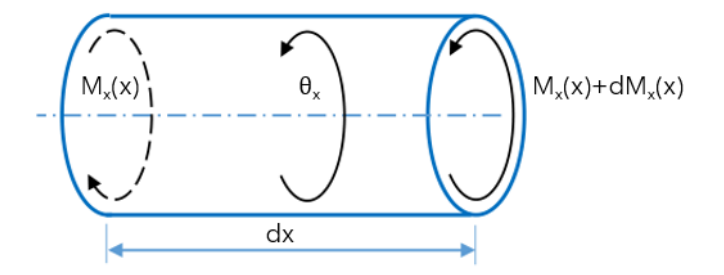

**Figura 2.4:** Concio infinitesimo di trave a torsione

Si ottiene l'equazione indefinita di equilibrio:

$$
GI_t \frac{\partial^2 \theta_x}{\partial x^2} - \rho I_p \frac{\partial^2 \theta_x}{\partial t^2} = 0
$$
\n(2.4)

Le condizioni al contorno di interesse a questa trattazione sono:

| Libero       | Incastro          |
|--------------|-------------------|
| $M_x(x) = 0$ | $\theta_x(x) = 0$ |

## <span id="page-19-0"></span>**2.2 Modello trave FEM**

In questa sezione si presentano una breve descrizione del procedimento effettuato per valutare le frequenze naturali degli esempi analizzati in questa tesi (di cui parleremo nel capitolo [5\)](#page-60-0) e le relazioni impiegate per l'ottenimento delle matrici dell'elemento trave, essenziali per l'analisi modale con il metodo agli elementi finiti.

### <span id="page-19-1"></span>**2.2.1 Metodo agli elementi finiti**

Si considera la trave come composta da una serie di elementi finiti trave, costituiti da massa e rigidezza e collegati fra loro, così da avere un accoppiamento tra i vari elementi; in particolare, considerando ad esempio una trave prismatica vincolata ad un estremo (un caso prossimo alla pala di turbina), possiamo suddividere il solido in tanti elementi di lunghezza uguale, e per ognuno di essi andare a definire le matrici di massa e di rigidezza da poi assemblare per la trave completa.

Questa configurazione varrà però finché si considera una trave prismatica non svergolata, altrimenti il solido dovrà essere suddiviso secondo un criterio generale: in questa tesi si è scelto di andare a valutare ad una certa posizione dell'asse longitudinale le sezioni trasversali, e considerare le loro proprietà geometriche, di rigidezza e di inerzia concentrate nei nodi dell'elemento finito trave.

<span id="page-20-0"></span>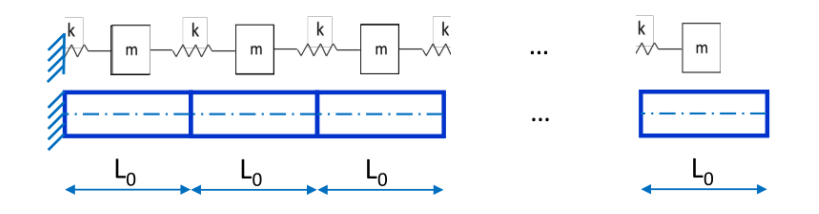

**Figura 2.5:** Suddivisione della trave

Definiamo dunque il vettore degli spostamenti nodali *D* corrispondenti ai gradi di libertà della trave considerata, che saranno 6 per nodo dell'elemento trave:

$$
\{D\}^T = \{u_{\tilde{x}j} \ u_{\tilde{y}j} \ u_{\tilde{z}j} \ \theta_{xj} \ \theta_{\tilde{y}j} \ \theta_{\tilde{z}j} \ u_{\tilde{x}k} \ u_{\tilde{y}k} \ u_{\tilde{z}k} \ \theta_{xk} \ \theta_{\tilde{y}k} \ \theta_{\tilde{z}k}\}
$$
(2.5)

al quale corrisponde il vettore dei carichi nodali

$$
\{P\}^T = \{N_j \ Q_{yj} \ Q_{zj} \ M_{xj} \ M_{\tilde{y}j} \ M_{\tilde{z}j} \ N_k \ Q_{yk} \ Q_{zk} \ M_{xk} \ M_{\tilde{y}k} \ M_{\tilde{z}k}\}
$$

Si otterranno dunque per ogni elemento trave delle matrici quadrate  $12 \times 12$ , da assemblare per ottenere quelle globali di dimensioni pari al numero di nodi totali moltiplicato per i gradi di libertà nodali considerati; per far ciò, come nel paragrafo precedente, separiamo le vibrazioni assiali, flessionali e torsionali per trattarle come se fossero indipendenti fra loro.

Questo è possibile solo assumendo che gli assi flessionali della trave siano coincidenti con quelli principali o baricentrici, quindi il centro di taglio della sezione coincide col baricentro di essa; un'altra ipotesi che si farà è quella di operare a temperatura ambiente, perciò la trave non sarà sottoposta a gradienti termici che influiscono sui parametri di rigidezza.

Le matrici da scrivere dunque saranno quelle di rigidezza **K** e di massa **M**, e la matrice di rigidezza geometrica **G**, da definire per tenere in conto delle non linearità geometriche della struttura che avvengono considerando deflessioni così grandi da provocare variazioni significati della geometria del solido [\[5\]](#page-96-4). Questo perché le travi che considereremo valuteranno il contributo di irrigidimento della trave dovuta ad un campo di forze centrifugo per la rotazione del solido attorno ad un asse (che sarà considerato come l'asse macchina della pala di turbina); ruotando, la trave è sottoposta ad una forza di trazione lungo i suoi assi che causa in incremento virtuale della rigidezza [\[6\]](#page-96-5).

L'aggiunta di questo comportamento e delle larghe deflessioni, tuttavia, richiede anche di considerare il cosiddetto *mass spin softnening*, cioè la virtuale diminuzione delle frequenze naturali dovuta ai moti relativi circonferenziali, che cambiano la direzione di applicazione del carico centrifugo e, quindi, destabilizzano la struttura. Il tutto si traduce in una modifica della rigidezza della trave: all'assemblaggio globale, invece che considerare la matrice di rigidezza elastica **K** ricavata dalla

teoria lineare, dovremo considerare la matrice di rigidezza totale  $\tilde{\mathbf{K}}$ , per tener conto anche degli effetti non lineari [\[4\]](#page-96-3)

$$
\tilde{\mathbf{K}} = \mathbf{K} + \mathbf{G} - \Omega^2 \mathbf{M}
$$

dove con Ω si intende la velocità di rotazione attorno all'asse macchina (in *rad/s*). Infine, avendo anche considerato di operare a temperatura ambiente, non si tratteranno le non linearità dovute al materiale, che quindi sarà sempre considerato omogeneo, isotropo e lineare.

Considerando dunque le forze e i momenti disaccoppiati fra loro, andiamo a valutare i coefficienti della matrice **K**, mentre per quelli delle matrici di massa e di rigidezza geometrica verranno solamente impostate le relazioni per ottenerli; ogni coefficiente, comunque, sarà fornito in forma esplicita nell'appendice [A.](#page-77-0)

### <span id="page-21-0"></span>**2.2.2 Forze assiali**

<span id="page-21-1"></span>Consideriamo dunque il seguente schema per una trave prismatica rettilinea:

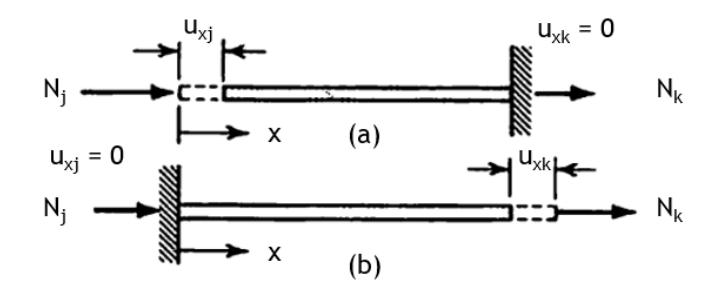

**Figura 2.6:** Forze assiali agenti sulla barra

Considerando il caso (a) l'equazione differenziale per lo spostamento assiale *u<sup>x</sup>* sarà

$$
N_j = -\left(\frac{du_x}{dx} - \alpha \frac{1}{A} \int_A T dA\right) EA
$$

ma, visto che stiamo considerando di operare in temperatura ambiente e senza gradienti termici, possiamo semplificare

$$
N_j = -\frac{du_x}{dx}EA
$$

Integrando e applicando le condizioni al contorno per i due casi (per togliere le costanti di integrazione), otteniamo

$$
N_j x = -uEA + C_a \qquad \Rightarrow \qquad N_j = -N_k = \frac{EA}{L} u_x
$$

e conseguentemente

$$
k_{1,1} = \frac{N_j}{u_x} = \frac{EA}{L}
$$
 e  $k_{1,7} = \frac{N_k}{u_x} = -\frac{EA}{L}$ 

Si risolve il caso (b) analogamente per ottenere  $k_{7,1}$  e  $k_{7,7}$ .

## <span id="page-22-0"></span>**2.2.3 Momenti torcenti**

<span id="page-22-2"></span>Consideriamo il seguente schema:

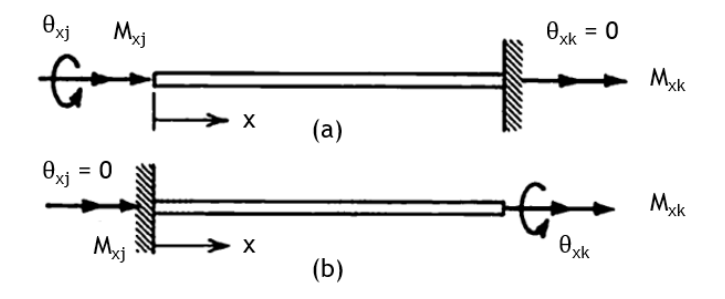

**Figura 2.7:** Momenti torcenti agenti sulla barra

Per il caso (a) l'equazione differenziale per l'angolo di torsione *θ<sup>x</sup>* sarà

$$
M_{xj} = -GI_t \frac{d\theta_x}{dx}
$$

Integrando e applicando le condizioni al contorno come nel precedente caso

$$
M_{xj}x = -GI_t\theta_x + C_t \qquad \Rightarrow \qquad M_{xj} = \frac{GI_t}{L}\theta_x = -M_{xk}
$$

I coefficienti saranno

$$
k_{4,4} = \frac{M_{xj}}{\theta_x} = \frac{GI_t}{L}
$$
 e  $k_{4,10} = \frac{M_{xk}}{\theta_x} = -\frac{GI_t}{L}$ 

## <span id="page-22-1"></span>**2.2.4 Forze di taglio**

Consideriamo lo schema seguente: il procedimento che descriveremo in questa sezione vale sia per lo spostamento trasversale  $u_{\tilde{y}}$  che per  $u_{\tilde{z}}$ , per cui valuteremo i passaggi per la risoluzione dell'equazione differenziale dello spostamento lungo l'asse  $\tilde{y}$ .

<span id="page-23-0"></span>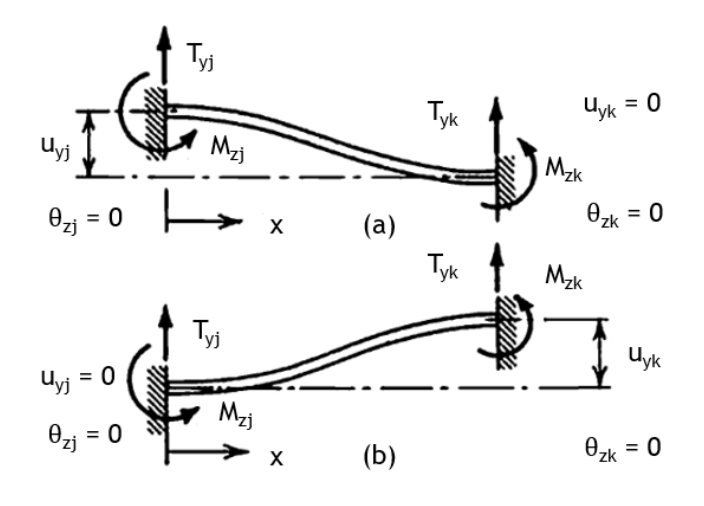

**Figura 2.8:** Forze di taglio agenti sulla trave

La deflessione laterale  $u_{\tilde{y}}$  della trave soggetta a forze taglianti e agli associati momenti è data dalla relazione

$$
u_{\tilde{y}} = u_{\tilde{y}}^b + u_{\tilde{y}}^s
$$

dove con $u_{\tilde{y}}^b$  intendiamo la deflessione dovuta alle deformazioni flessionali e con  $u_{\tilde{y}}^s$ intendiamo la deflessione addizionale dovuta alle deformazioni di taglio, considerate nella teoria di Timoshenko piuttosto che nel modello di Eulero-Bernoulli. Vale dunque la relazione:

$$
\frac{du_{\tilde{y}}^s}{dx} = -\frac{T_{\tilde{y}j}}{GA_{\tilde{y}}} = -\frac{Q_{\tilde{y}j}}{GA_{\tilde{y}}}
$$
con  $T_{\tilde{y}j} = Q_{\tilde{y}j}$ 

mentre, per quanto riguarda lo spostamento per flessione, vale l'equazione

$$
EI_{\tilde{z}}\frac{d^2u_{\tilde{y}}^b}{dx^2} = Q_{\tilde{y}j}x - M_{\tilde{z}j}
$$

Integrando otteniamo

$$
EI_{\tilde{z}}u_{\tilde{y}} = \frac{Q_{\tilde{y}j}x^3}{6} - \frac{M_{\tilde{z}j}x^2}{2} + \left(C_{f1} - \frac{Q_{\tilde{y}j}EI_{\tilde{z}}}{GA_{\tilde{y}}}\right)x + C_{f2}
$$

Applicando le condizioni al contorno otteniamo la seguente forma

$$
EI_{\tilde{z}}u_{\tilde{y}} = \frac{Q_{\tilde{y}j}x^3}{6} - \frac{M_{\tilde{z}j}x^2}{2} - \frac{Q_{\tilde{y}j}\Phi_{\tilde{y}}xL^2}{12} + (1 + \Phi_{\tilde{y}})\frac{Q_{\tilde{y}j}L^3}{12}
$$

Si introduce il coefficiente  $\Phi_{\tilde{v}}$ , il quale è un parametro correttivo che valuta il legame tra deformazione e taglio ed è così definito:

$$
\Phi_{\tilde{y}} = \frac{12EI_{\tilde{z}}}{GA_{\tilde{y}}L^2} \qquad \Phi_{\tilde{z}} = \frac{12EI_{\tilde{y}}}{GA_{\tilde{z}}L^2}
$$

Per trascurare quindi la relazione tra taglio e deformazioni basta porre dunque questo elemento pari a 0.

Le forze rimanenti vengono valutate dalle equazioni di equilibrio:

$$
M_{\tilde{z}j} = \frac{Q_{\tilde{y}j}L}{2} \qquad \qquad Q_{\tilde{y}k} = -Q_{\tilde{y}j} \qquad \qquad M_{\tilde{z}k} = -M_{\tilde{z}j} + Q_{\tilde{y}j}L
$$

Ponendoci a  $x = 0$ , per il caso (a) avremo dunque

$$
u_{\tilde{y}j} = (1 + \Phi_{\tilde{y}}) \frac{Q_{\tilde{y}j} L^3}{12EI_{\tilde{z}}}
$$

Perciò, senza richiamare i precedenti passaggi, si ottengono i coefficienti matriciali:

$$
k_{2,2} = \frac{Q_{\tilde{y}j}}{u_{\tilde{y}j}} = \frac{12EI_{\tilde{z}}}{(1 + \Phi_{\tilde{y}})L^3}
$$
\n
$$
k_{6,2} = \frac{M_{\tilde{z}j}}{u_{\tilde{y}j}} = \frac{6EI_{\tilde{z}}}{(1 + \Phi_{\tilde{y}})L^2}
$$
\n
$$
k_{8,2} = \frac{Q_{\tilde{y}k}}{u_{\tilde{y}j}} = -\frac{12EI_{\tilde{z}}}{(1 + \Phi_{\tilde{y}})L^3}
$$
\n
$$
k_{12,2} = \frac{M_{\tilde{z}k}}{u_{\tilde{y}j}} = \frac{6EI_{\tilde{z}}}{(1 + \Phi_{\tilde{y}})L^2}
$$

Analogamente, si avranno gli stessi passaggi per ottenere i coefficienti riguardanti il caso (b) e per le forze di taglio dirette lungo  $\tilde{z}$ , che saranno anch'essi esplicitati nell'appendice [A.](#page-77-0)

## <span id="page-24-0"></span>**2.2.5 Momenti flettenti**

Concludiamo la valutazione degli elementi della matrice di rigidezza **K** trattando dei coefficienti che riguardano le rotazioni  $\theta_{\tilde{y}}$  e  $\theta_{\tilde{z}}$ ; valutiamo come fatto nel paragrafo precedente gli elementi per l'asse  $\tilde{y}$ , ma le considerazioni sono esattamente analoghe per le rotazioni attorno a  $\tilde{z}$ .

Prendiamo in considerazione la seguente trave, sottoposta a momenti flettenti e alle forze di taglio associate e valutiamo le equazioni differenziali andando a considerare le condizioni al contorno presentate:

<span id="page-25-0"></span>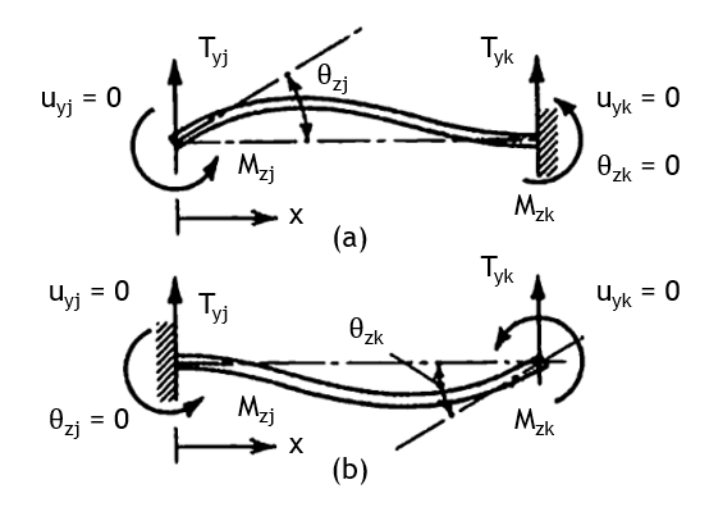

**Figura 2.9:** Momenti flettenti agenti sulla trave

Con le considerazioni fatte precedentemente, otteniamo la seguente equazione, già integrata e modificata con le condizioni al contorno:

$$
EI_{\tilde{z}}u_{\tilde{y}} = \frac{Q_{\tilde{y}j}}{6}(x^3 - xL^2) + \frac{M_{\tilde{z}j}}{2}(xL - x^2)
$$
con  $M_{\tilde{z}j} = \frac{6Q_{\tilde{y}j}}{(4 + \Phi_{\tilde{y}})L}$ 

Le altre forze e momenti vengono valutati dalle equazioni di equilibrio. Otteniamo dunque la relazione per la rotazione attorno all'asse *z*:

$$
\theta_{\tilde{z}} = \frac{M_{\tilde{z}j}(1 + \Phi_{\tilde{y}})L}{EI_{\tilde{z}}(4 + \Phi_{\tilde{y}})}
$$

Si ricavano dunque i coefficienti della matrice **K**:

$$
k_{6,6} = \frac{M_{\tilde{z}j}}{\theta_{\tilde{z}j}} = \frac{(4 + \Phi_{\tilde{y}})EI_{\tilde{z}}}{(1 + \Phi_{\tilde{y}})L}
$$
  
\n
$$
k_{8,6} = \frac{Q_{\tilde{y}k}}{\theta_{\tilde{z}j}} = \frac{-Q_{\tilde{y}j}}{\theta_{\tilde{z}j}} = -\frac{6EI_{\tilde{z}}}{(1 + \Phi_{\tilde{y}})L^2}
$$
  
\n
$$
k_{12,6} = \frac{M_{\tilde{z}k}}{\theta_{\tilde{z}j}} = \frac{-M_{\tilde{z}j} + Q_{\tilde{y}j}L}{\theta_{\tilde{z}j}} = \frac{(2 - \Phi_{\tilde{y}})EI_{\tilde{z}}}{(1 + \Phi_{\tilde{y}})L}
$$

Analogamente si farà per le altre forze e momenti, al fine di completare la matrice di rigidezza; è da esplicitare, tuttavia, la convenzione dei segni utilizzata nel definire i momenti flettenti positivi: osservando la figura seguente, si può dire che i momenti  $M_{\tilde{y}}$  hanno direzione positiva opposta rispetto ai momenti  $M_{\tilde{z}}$ .

<span id="page-26-1"></span>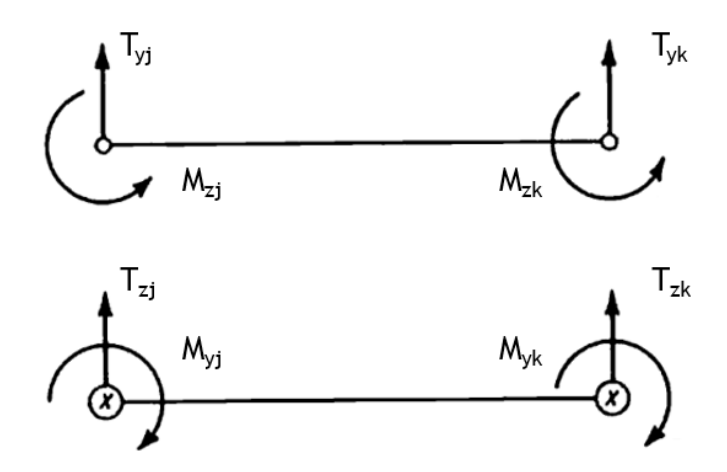

**Figura 2.10:** Convenzione segni momenti flettenti

Concludiamo la trattazione con gli elementi matriciali di massa e di rigidezza geometrica.

## <span id="page-26-0"></span>**2.2.6 Elementi di M**

Per ricavare i coefficienti della matrice di massa per l'elemento finito trave dobbiamo considerare la seguente relazione:

$$
\mathbf{M} = \int_{V} \rho \mathbf{a}^{T} \mathbf{a} dV
$$

dove con *ρ* e *V* intendiamo rispettivamente densità e volume della trave e con **a** si indica la matrice riferita a tutti gli spostamenti nodali valutati nel sistema locale del solido, cosicché, nel caso non coincidesse con un sistema di riferimento locale, si possono riportare i risultati solo introducendo una matrice di rotazione **R** (che vedremo nel paragrafo [3.3](#page-44-0) quando tratteremo di travi svergolate e non prismatiche). Tale condizione non è stata esplicitata per quanto riguarda la matrice **K**, ma ovviamente anch'essa dovrà essere riportata in un sistema di riferimento comune a tutti gli elementi, e lo si potrà fare tramite la relazione

$$
\{D\}^T = [\mathbf{R}]\{D\}_g^T
$$

Perciò, la matrice **a** serve nella definizione di una distribuzione degli spostamenti della trave: indicando con **u** il vettore degli spostamenti lungo gli assi globali, si avrà la relazione

$$
\mathbf{u}^T = \mathbf{a}{D}^T \qquad \text{con} \quad \mathbf{u}^T = \{u_x \ u_y \ u_z\}
$$

Per l'elemento trave prismatico vale dunque la relazione

$$
\mathbf{M} = \rho A L \mathbf{a}^T \mathbf{a}
$$

dove, definendo le coordinate adimensionali *ξ*, *η* e *ζ* come

$$
\xi = \frac{x}{L} \qquad \qquad \eta = \frac{y}{L} \qquad \qquad \zeta = \frac{z}{L}
$$

la matrice **a**, trascurando inizialmente la deformazione a taglio, avrà la seguente forma [\[5\]](#page-96-4)

$$
\mathbf{a}^{T} = \begin{bmatrix}\n1 - \xi & 0 & 0 \\
6(\xi - \xi^{2})\eta & 1 - 3\xi^{2} + \xi^{3} & 0 \\
6(\xi - \xi^{2})\zeta & 0 & 1 - 3\xi^{2} + \xi^{3} \\
0 & -(1 - \xi)L\zeta & -(1 - \xi)L\eta \\
(1 - 4\xi + 3\xi^{2})L\zeta & 0 & (-\xi + 2\xi^{2} - \xi^{3})L \\
(\xi - 1 + 4\xi - 3\xi^{2})L\eta & (\xi - 2\xi^{2} + \xi^{3})L & 0 \\
\xi & 0 & 0 \\
6(-\xi + \xi^{2})\eta & 3\xi^{2} - 2\xi^{3} & 0 \\
6(-\xi + \xi^{2})\zeta & 0 & 3\xi^{2} - 2\xi^{3} \\
0 & -L\xi\zeta & -L\xi\eta \\
(2\xi - 3\xi^{2})L\eta & (-\xi^{2} + \xi^{3})L & 0\n\end{bmatrix}
$$

Le colonne della matrice **a** corrispondono ai gradi di libertà dell'elemento trave (quindi 12 righe), mentre le righe riguardano gli spostamenti in un sistema di riferimento globale *ux*, *u<sup>y</sup>* e *uz*. Andando a valutare l'effetto della deformazione per le forze di taglio, si deve allora considerare una matrice **a** più complessa, con termini aggiuntivi che includeranno i parametri  $\Phi_{\tilde{v}} \in \Phi_{\tilde{z}}$  [\[5\]](#page-96-4); ciò influisce sui coefficienti della matrice di massa inerenti agli spostamenti trasversali e alle rotazioni attorno agli assi della sezione.

Prendendo ad esempio l'elemento  $m_{2,2}$ , possiamo vedere come i casi rispettivamente non considerando la deformazione e considerandola si differenziano semplicemente nel considerare nullo o no il parametro Φ:

Eulero-Bernoulli 
$$
m_{2,2} = \frac{13}{35} + \frac{6I_{\tilde{z}}}{5AL^2}
$$
  
Timoshenko  $m_{2,2} = \left(\frac{13}{35} + \frac{7}{10}\Phi_{\tilde{y}} + \frac{1}{3}\Phi_{\tilde{y}}^2 + \frac{6I_{\tilde{z}}}{5AL^2}\right)(1 + \Phi_{\tilde{y}})^{-2}$ 

Concludiamo dunque con la matrice **G**, la quale ricordiamo tiene conto dei contributi non lineari sulla trave.

### <span id="page-27-0"></span>**2.2.7 Elementi di G**

Riprendiamo la distribuzione degli spostamenti della trave definita nel paragrafo precedente: valutando l'energia di deformazione elastica, si può inizialmente trascurare il contributo delle deformazioni a taglio per definire le deformazioni normali

della trave, le quali conterranno i termini non lineari

$$
\varepsilon_{xx} = \frac{\partial u_x}{\partial x} - \frac{\partial^2 u_y}{\partial x^2} y + \frac{1}{2} \left( \frac{\partial u_y}{\partial x} \right)^2
$$

Trascurando i termini di ordine maggiore, avremo parte dell'energia di deformazione elastica (poiché son stati considerati solo i contributi solo della deformazioni assiali e trasversali in *y*, ma analogamente si ottiene considerando gli altri effetti):

$$
U = \frac{EA}{2} \int_0^L \left(\frac{\partial u_x}{\partial x}\right)^2 dx + \frac{EI_z}{2} \int_0^L \left(\frac{\partial^2 u_y}{\partial x^2}\right)^2 dx + \frac{EA}{2} \int_0^L \frac{\partial u_x}{\partial x} \left(\frac{\partial u_y}{\partial x}\right)^2 dx
$$

I primi due integrali rappresentano l'energia di deformazione elastica lineare, utilizzati per definire gli elementi di **K**, mentre il terzo integrale riguarda il contributo delle componenti non lineari delle deformazioni; applicando il teorema di Castigliano si otterranno i coefficienti per i quali la deformazione a taglio è trascurata, ma, come fatto per la matrice **M**, si possono poi introdurre i contributi per comporre la matrice dei coefficienti di rigidezza geometrica illustrata in appendice [A.](#page-77-0)

Per completare infine la matrice **G** serve definire una forza agente sull'elemento: come già annunciato, andremo a trattare la pala posta in rotazione ad una certa velocità attorno ad uno degli assi, il cosiddetto asse macchina.

Tale velocità di rotazione comporta la nascita di una forza centrifuga, che definiremo nel seguente modo:

$$
\mathbf{F}_c = \Omega^2 \mathbf{r} \mathbf{M}_r
$$

Con **r** indichiamo il vettore contenente i gradi di libertà unicamente traslazionali lungo l'asse longitudinale degli elementi che costituiscono la trave, che corrisponderanno alla distanza dei nodi dall'asse macchina; con **M***<sup>r</sup>* invece si indica quella parte della matrice di massa ottenuta precedentemente che contiene gli elementi riguardanti tali gradi di libertà, e quindi sarà denominata "matrice di massa ridotta". La forza centrifuga avrà andamento crescente lungo l'asse trave, quindi con minimo alla radice e massimo all'estremo libero, e causerà la generazione di una tensione centrifuga di andamento opposto ad **F***<sup>c</sup>* (massima all'hub, minima al tip).

Si ottiene dunque la forza elementare semplicemente dividendo la tensione centrifuga per l'area della sezione trasversale, la quale moltiplicandola per la matrice dei coefficienti di rigidezza geometrica  $[g_{i,j}]$  e dividendola per la lunghezza dell'elemento ci permette di ricavare la matrice di rigidezza geometrica **G**:

$$
F = \frac{\sigma_c}{A} \qquad \Rightarrow \qquad \mathbf{G} = \frac{F}{L}[g_{i,j}]
$$

# <span id="page-29-0"></span>**Capitolo 3**

# **Modifiche all'elemento trave di Timoshenko**

Nel seguente capitolo, vengono introdotte delle correzioni al modello trave di riferimento mostrato nella sezione [2.1](#page-14-1) e si introducono ulteriori elementi per descrivere in modo più accurato la risposta modale della pala di turbina analizzata nel corrente elaborato.

Nel primo paragrafo, si andrà a considerare l'aggiunta di un settimo grado di libertà a quelli caratterizzanti il vettore degli spostamenti nodali dell'elemento discreto trave, per considerare il contributo non più uniforme dell'ingobbamento delle sezioni causato da un impedimento alla torsione, quale possa essere un vincolo ad un estremo.

Nella sezione [3.2,](#page-41-0) vengono illustrati gli effetti di accoppiamento tra le flessioni negli assi principali e la torsione attorno all'asse longitudinale alle equazioni di equilibrio, e conseguentemente la modifica agli elementi delle matrici di rigidezza e di massa dell'elemento trave.

In conclusione a questo capitolo, si supera la trattazione di travi prismatiche andando a caratterizzare la pala della turbina come un solido con una componente di svergolamento verso l'estremo libero della pala, definendo una matrice di traslazione e una di rotazione che riporti le caratteristiche dinamiche dell'elemento ad una terna di riferimento globale e scomponendo la trave non prismatica in più sotto-elementi trave prismatici.

## <span id="page-29-1"></span>**3.1 Effetto dell'ingobbamento delle sezioni**

Il modello di trave teorizzato da Timoshenko tiene in considerazione la teoria della torsione di de Saint-Venant per descrivere il comportamento di un solido sottoposto a coppie o a momenti torcenti. Essa viene soprannominata "torsione uniforme" o anche "primaria", poiché considera la variazione dell'angolo di rotazione attorno all'asse longitudinale delle sezioni trasversali costante in ogni punto della trave.

Questo modello, tuttavia, sottostima la torsione dei membri stessi del solido, e il progetto che ne consegue può risultare non conservativo e mal posto.

Nei seguenti paragrafi, si illustreranno le caratteristiche chiave delle tipologie di torsione riscontrate e dell'introduzione di un nuovo grado di libertà nella definizione del vettore di spostamenti nodali per un elemento trave.

Il settimo grado di libertà verrà anche denominato "curvatura torsionale" [\[2\]](#page-96-1) poiché è appunto definito come la variazione dell'angolo di torsione attorno all'asse longitudinale della trave, non più costante per la trattazione di torsione non uniforme. Facendo riferimento alla figura sottostante, il vettore degli spostamenti nodali per un elemento trave incluso nei nodi *j* e *k* assumerà la seguente forma:

$$
\{D\}^T = \{u_{\tilde{x}j} \ u_{\tilde{y}j} \ u_{\tilde{z}j} \ \theta_{xj} \ \theta_{\tilde{y}j} \ \theta_{\tilde{z}j} \ \theta'_{xj} \ u_{\tilde{x}k} \ u_{\tilde{y}k} \ u_{\tilde{z}k} \ \theta_{xk} \ \theta_{\tilde{y}k} \ \theta_{\tilde{z}k} \ \theta'_{xk}\}
$$
(3.1)

dove con  $\tilde{y}$  e  $\tilde{z}$  si intendono gli assi principali delle sezioni trasversali, mentre con *θ* Í *x* indichiamo la derivata dell'angolo di torsione rispetto ad *x*.

Il vettore dei carichi nodali, con la stessa logica, sarà invece:

<span id="page-30-0"></span>
$$
\{P\}^T = \{N_j \ Q_{yj} \ Q_{zj} \ M_{xj} \ M_{\tilde{y}j} \ M_{\tilde{z}j} \ M_{\omega j} \ N_k \ Q_{yk} \ Q_{zk} \ M_{xk} \ M_{\tilde{y}k} \ M_{\tilde{z}k} \ M_{wk}\}
$$

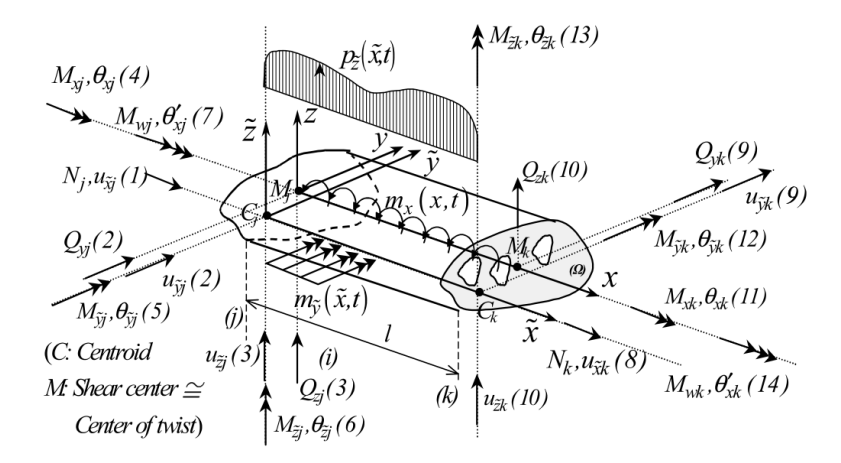

**Figura 3.1:** Elemento trave con settimo grado di libertà

Si nota infine che nell'immagine soprastante si è considerato il caso più generico di trave rettilinea prismatica, per cui la sezione è presa in modo arbitrario (e potrebbe presentare dei fori interni) e il centro di taglio *M* non per forza coincide con il baricentro *C* della sezione.

## <span id="page-31-0"></span>**3.1.1 Torsione uniforme**

<span id="page-31-1"></span>Consideriamo un solido di lunghezza *L* uniforme composto da materiale elastico, lineare, omogeneo e isotropo; la trave così ipotizzata sarà anche priva di vincoli o impedimenti, perciò la torsione sarà libera [\[3\]](#page-96-2).

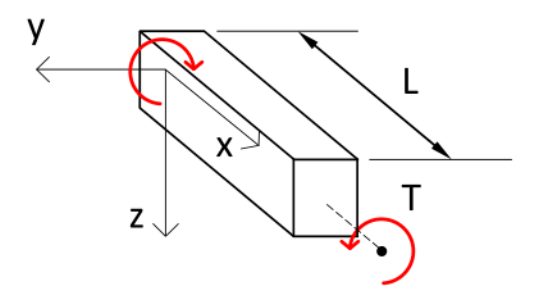

**Figura 3.2:** Trave prismatica non vincolata

Le forze di volume e le trazioni superficiali sulla superficie laterale sono nulle, perciò le sole azioni esterne riguardano carichi sulle superfici delle sezioni alle estremità, che si equilibreranno globalmente. Gli spostamenti dei punti della sezione sono:

$$
u_x = \frac{\partial \theta_x}{\partial x} \varphi_M^P = \theta_x' \varphi_M^P \qquad u_y = -\theta_x z \qquad u_z = \theta_x y
$$

dove con *θ<sup>x</sup>* si considera l'angolo di torsione attorno all'asse longitudinale della trave e con  $\varphi^P_M$  una funzione detta "primaria d'ingobbamento" [\[7\]](#page-96-6) riferita al centro di taglio *M* ancora da definire.

Non presentando impedimenti alla torsione, le sezioni del solido si ingobberanno in egual misura lungo l'asse trave, e ciò è caratteristica di una torsione detta **uniforme**; le fibre del solido allora non avranno componenti di deformazione in direzione longitudinale:

$$
\begin{cases}\n\varepsilon_y = \varepsilon_z = \gamma_{yz} = 0 \\
\varepsilon_x = 0 \\
\gamma_{xy} = \theta'_x \left( \frac{\partial \varphi_M^P}{\partial y} - z \right) \\
\gamma_{xz} = \theta'_x \left( \frac{\partial \varphi_M^P}{\partial z} + y \right)\n\end{cases}
$$
\n(3.2)

Le tensioni varranno dunque:

$$
\begin{cases}\n\sigma_y = \sigma_z = \tau_{yz} = 0 \\
\sigma_x = 0 \\
\tau_{xy} = G\theta'_x \left(\frac{\partial \varphi^P_M}{\partial y} - z\right) \\
\tau_{xz} = G\theta'_x \left(\frac{\partial \varphi^P_M}{\partial z} + y\right)\n\end{cases}
$$
\n(3.3)

Le condizioni indefinite di equilibrio sulla sezione trasversale diventano:

$$
\frac{\partial \sigma_x}{\partial x} + \frac{\partial \tau_{xy}}{\partial y} + \frac{\partial \tau_{xz}}{\partial z} = 0 \qquad \Rightarrow \qquad G\theta_x' \left( \frac{\partial^2 \varphi_M^P}{\partial y^2} + \frac{\partial^2 \varphi_M^P}{\partial z^2} \right) = 0
$$

Le condizioni al contorno, per quanto riguarda la superficie laterale scarica, saranno:

$$
\sigma_x n_x + \tau_{xy} n_y + \tau_{xz} n_z = 0 \qquad \Rightarrow \qquad G\theta'_x \left[ \left( \frac{\partial \varphi^P_M}{\partial y} \right) n_y + \left( \frac{\partial \varphi^P_M}{\partial z} \right) n_z - z n_y + y n_z \right] = 0
$$

Chiamando la sezione trasversale con *A* e il suo bordo con *∂A*, si ottiene dunque il seguente problema di valore al contorno di Neumann:

<span id="page-32-0"></span>
$$
\nabla^2 \varphi_M^P = 0 \qquad \text{in A}
$$
  
\n
$$
\frac{\partial \varphi_M^P}{\partial n} = zn_y - yn_z \qquad \text{su } \partial A
$$
 (3.4)

La funzione di ingobbamento gode delle seguenti proprietà:

$$
\int_{A} \varphi_{M}^{P} dA = 0 \qquad \qquad \int_{A} y \varphi_{M}^{P} dA = 0 \qquad \qquad \int_{A} z \varphi_{M}^{P} dA = 0 \qquad (3.5)
$$

ad indicare che non esistono sforzi normali o momenti flettenti legati a tale funzione, per cui si può dire che la funzione *ϕ P <sup>M</sup>* è una proprietà geometrica della sezione. Definendo le caratteristiche di sollecitazione sulla sezione di estremità, abbiamo che

$$
N = M_y = M_z = 0
$$
 (essendo  $\sigma_x = 0$ )

 $Q_y = Q_z = 0$  (per equilibrio globale alla rotazione)

Il tutto si traduce dunque in un momento torcente detto primario

<span id="page-32-2"></span>
$$
M_x^P = \int_A (\tau_{xy}y - \tau_{xz}z) dA = GI_t \theta'_x \tag{3.6}
$$

<span id="page-32-1"></span>Si ottiene dunque la rigidezza torsionale *I<sup>t</sup>* , detta anche "costante torsionale di de Saint-Venant", che sarà una caratteristica geometrica della sezione e definita come segue:

$$
I_t = \int_A \left( y^2 + z^2 + y \frac{\partial \varphi_M^P}{\partial z} - z \frac{\partial \varphi_M^P}{\partial y} \right) dA \tag{3.7}
$$

L'equazione differenziale di equilibrio riguardante la torsione di una trave non vincolata sarà dunque quella già trovata nel capitolo [2:](#page-14-0)

$$
GI_t \frac{\partial^2 \theta_x}{\partial x^2} - \rho I_p \frac{\partial^2 \theta_x}{\partial t^2} = 0
$$
\n(3.8)

dove *I<sup>p</sup>* è il momento di inerzia polare, caratteristica geometrica della sezione, definito dalla relazione (nel caso di baricentro e centro di taglio coincidenti)

$$
I_p = \int_A (y^2 + z^2) dA
$$

#### <span id="page-33-0"></span>**3.1.2 Torsione non uniforme**

<span id="page-33-1"></span>Consideriamo a questo punto la trave prismatica della sezione precedente, ma applichiamo un impedimento alla torsione semplicemente incastrando una delle due sezioni di estremità [\[8\]](#page-96-7).

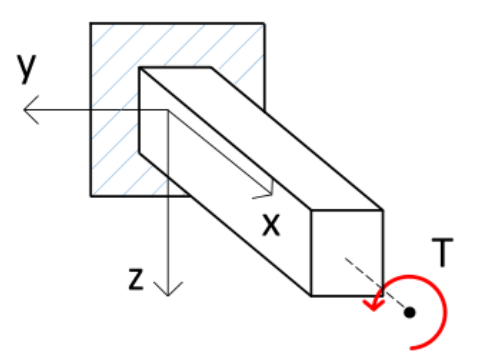

**Figura 3.3:** Trave prismatica vincolata

L'incastro impedisce ai punti della sezione vincolata gli spostamenti degli stessi, soprattutto longitudinalmente, e questo porterà alla nascita di tensioni normali che prima erano nulle. In realtà, risulta che lo spostamento *u<sup>x</sup>* è funzione del punto considerato lungo l'asse longitudinale in una zona più o meno estesa a partire dal vincolo.

Per incorporare questo comportamento si assume allora che la variazione dell'angolo di torsione lungo l'asse trave non sarà più costante ma sarà funzione di *x*; le sezioni dunque si ingobberanno ma non più in egual misura e non saranno più piane, e ciò caratterizza la torsione detta a questo punto non uniforme.

Secondo la teoria di Vlasov, gli spostamenti saranno così definiti:

$$
u_x = \theta'_x(x)\varphi^P_M(y,z) \qquad \qquad u_y = -\theta_x(x)[z - z_M] \qquad \qquad u_z = \theta_x(x)[y - y_M]
$$

dove con (*yM, zM*) si intendono le distanze del centro di torsione (che per ipotesi coincide con quello di taglio *M*) rispetto al baricentro della sezione (che, sempre per ipotesi, coinciderà con *M*, quindi  $y_M = z_M = 0$ . Lo spostamento  $u_x$  è quindi funzione di *x*, perciò le fibre presenteranno una deformazione in direzione longitudinale, che consegue quindi a tensioni normali non più nulle:

$$
\varepsilon_x = \frac{\partial u_x}{\partial x} = \varphi^P_M(y, z)\theta''_x(x) \qquad \Rightarrow \qquad \sigma_x = E\varepsilon_x = E\varphi^P_M(y, z)\theta''_x(x)
$$

Per le caratteristiche della funzione  $\varphi_M^P$  illustrate nelle equazioni [3.5,](#page-32-0) le tensioni *σ<sup>x</sup>* dovranno costituire uno stato di autotensione, per cui sia lo sforzo assiale sia i momenti flettenti saranno nulli, nel caso in cui si assume il centro di flessione coincidente con il centro di taglio:

$$
N = \int_A \sigma_x dA = E\theta_x'' \int_A \varphi_M^P dA = 0
$$
  

$$
M_y = \int_A z \sigma_x dA = E\theta_x'' \int_A z \varphi_M^P dA = 0
$$
  

$$
M_z = -\int_A y \sigma_x dA = -E\theta_x'' \int_A y \varphi_M^P dA = 0
$$

<span id="page-34-0"></span>Valutiamo dunque un concio elementare di trave, nel quale le tensioni normali son assunte distribuite uniformemente dato il piccolo spessore considerato.

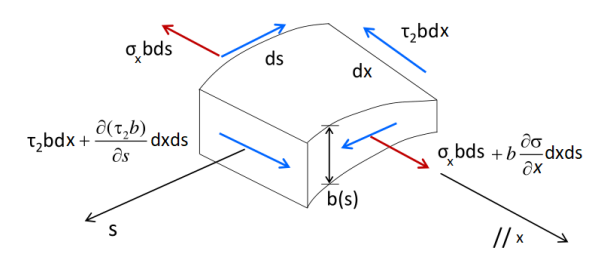

**Figura 3.4:** Elemento infinitesimo di trave

Variando lungo l'asse longitudinale, per garantire l'equilibrio le tensioni normali generano tensioni tangenziali *τ*<sub>2</sub> denominate anche "secondarie" e uniformi anch'esse lungo lo spessore elementare.

L'equilibrio alla traslazione lungo l'asse *x* diverrà:

$$
\frac{\partial(\tau_2 b)}{\partial s} = -b \frac{\partial \sigma_x}{\partial s} = -Eb(s)\varphi_M^P(s)\theta_x'''(x)
$$

dove con *s* = (*y, z*) si indica l'ascissa curvilinea che percorre la linea media a partire da un'origine arbitraria.

Integrando la precedente equazione si ottiene il flusso delle tensioni tangenziali

attraverso lo spessore, ponendo la costante di integrazione nulla nel caso in cui la superficie laterale risulti scarica:

$$
q(s,x)=\tau_2 b=-E\theta_{x}'''(x)\int_0^s b(s)\varphi_M^P(s)ds
$$

A tale flusso non corrispondono carichi taglianti ma dà luogo al momento torcente anch'esso detto "secondario":

$$
M_x^S = \int_0^a qr ds = -E\theta_x'''(x) \int_0^a \left[ \int_0^s b(s)\varphi_M^P(s)ds \right] r(s)ds \tag{3.9}
$$

Definendo dunque una nuova costante *C<sup>m</sup>* chiamata rigidità o costante di warping, otteniamo che:

$$
C_m = \int_0^a \left[ \int_0^s b(s) \varphi_M^P(s) ds \right] r(s) ds \qquad \Rightarrow \qquad M_x^S = -EC_m \theta_x'''(x)
$$

Integrando per parti, la rigidità di ingobbamento si presenta nella forma

$$
C_m = \int_A (\varphi_M^P)^2 dA \tag{3.10}
$$

ed essendo la funzione di ingobbamento definita dalla geometria della sezione, anche la rigidità sarà una caratteristica geometrica, come visto nell'equazione [3.7](#page-32-1) per la rigidità torsionale *I<sup>t</sup>* .

Il momento torcente globale allora sarà la somma del momento torcente primario corrispondente alle tensioni date dalla soluzione di de Saint-Venant di equazione [3.6](#page-32-2) e del momento torcente secondario appena ottenuto:

$$
M_x = M_x^P + M_x^S = GI_t \theta'_x(x) - EC_m \theta''_x(x)
$$

dove in  $M_x^S$  appunto vengono considerati gli effetti del vincolo per la torsione. Si definisce, infine, il bimomento *M<sup>w</sup>* provocato dagli stress normali alla sezione dovuti dalle deformazioni in direzione longitudinale causati dall'impedimento scelto, il quale tende a bilanciare le tensioni *σ* lungo la trave.

Il bimomento consiste in momenti flettenti equivalenti *M<sup>f</sup>* lungo gli assi della sezione posti ad una determinata distanza dall'asse elastico della trave e diretti in versi opposti, che provocano per l'appunto l'ingobbamento della sezione trasversale e generano dei contributi torcenti valutati sia con  $M_x^S$  che con  $M_w$ . Si esprime secondo la forma ÍÍ

$$
M_w = EC_m\theta_x''(x)
$$

e verrà a completare il vettore dei carichi nodali caratterizzando il settimo grado di libertà, che ricordiamo sarà la variazione dell'angolo di torsione lungo l'asse trave o anche detto "curvatura torsionale".
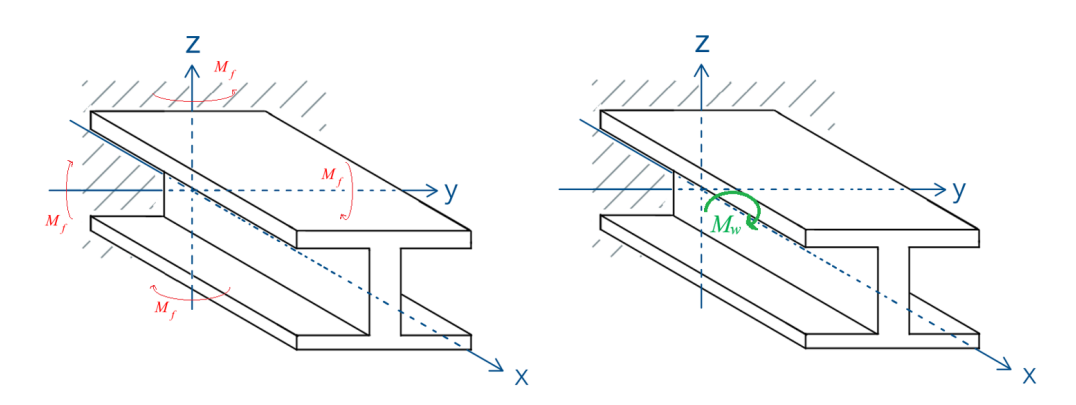

**Figura 3.5:** Momenti flettenti che compongono il bimomento

Rispetto all'equazione di equilibrio [3.8](#page-33-0) vista nella sezione precedente, considerando il caso della torsione uniforme, dovremo aggiungere allora il contributo del vincolo all'estremità; l'equazione differenziale di equilibrio alla torsione dunque diventerà:

$$
EC_m \frac{\partial^4 \theta_x}{\partial x^4} - GI_t \frac{\partial^2 \theta_x}{\partial x^2} - \rho \left\{ C_m \frac{\partial^2}{\partial t^2} \left( \frac{\partial^2 \theta_x}{\partial x^2} \right) - I_p \frac{\partial^2 \theta_x}{\partial t^2} \right\} = 0 \tag{3.11}
$$

La teoria della torsione di Vlasov finora elencata considerava tuttavia l'ipotesi vincolante di una trave prismatica in parete sottile, con sezione aperta o chiusa arbitraria. Per la trattazione della pala di turbina, quindi, tale ipotesi non reggeva più poiché le sezioni valutate erano quelle di un solido con geometria arbitraria ma tutto fuorché in parete sottile. Nel paragrafo seguente perciò si va a modificare la valutazione di tale contributo alla risposta del sistema, correggendo gli elementi matriciali che tengono conto del contributo dell'ingobbamento.

#### **3.1.3 Correzione per solidi in parete spessa**

All'ipotesi di Vlasov di tubi sottili per travi in parete sottile utilizzata per descrivere la torsione consegue che l'ingobbamento della sezione è assunto costante lungo lo spessore della sezione stessa, essendo appunto in valore piccolo rispetto alla lunghezza del solido. Quando però lo spessore della sezione è quasi dello stesso ordine di grandezza (o uno inferiore) dell'estensione della trave, l'ipotesi di warping costante lungo di esso perde valore e la valutazione del comportamento a torsione del modello non è più accurata come nel caso di travi con pareti sottili.

Consideriamo gli spostamenti derivati dalla teoria di Vlasov del capitolo [3.1.2](#page-33-1) ipotizzando che centro di taglio, centro di torsione e baricentro coincidano; le componenti non nulle delle deformazioni saranno:

$$
\begin{cases}\n\varepsilon_x = \frac{\partial u}{\partial x} = \theta_x''(x)\varphi_M^P(y, z) \\
\gamma_{xy} = \frac{\partial u}{\partial y} + \frac{\partial v}{\partial x} = \theta_x'(x) \left(\frac{\partial \varphi_M^P}{\partial y} - z\right) \\
\gamma_{xz} = \frac{\partial u}{\partial z} + \frac{\partial w}{\partial x} = \theta_x'(x) \left(\frac{\partial \varphi_M^P}{\partial z} + y\right)\n\end{cases} (3.12)
$$

A tali elementi corrispondono le seguenti componenti di stress:

$$
\begin{cases}\n\sigma_x = E\theta_x''(x)\varphi_M^P(y,z) \\
\tau_{xy} = G\theta_x'(x)\left(\frac{\partial\varphi_M^P}{\partial y} - z\right) \\
\tau_{xz} = G\theta_x'(x)\left(\frac{\partial\varphi_M^P}{\partial z} + y\right)\n\end{cases}
$$
\n(3.13)

Le equazioni di equilibrio locale saranno allora

$$
\frac{\partial \sigma_x}{\partial x} + \frac{\partial \tau_{xy}}{\partial y} + \frac{\partial \tau_{xz}}{\partial z} = 0
$$

$$
G\theta_x''(x) \left(\frac{\partial \varphi_M^P}{\partial y} - z\right) = 0
$$

$$
G\theta_x''(x) \left(\frac{\partial \varphi_M^P}{\partial z} + y\right) = 0
$$

Le ultime due equazioni sono soddisfatte solo nel caso in cui la torsione fosse uniforme, poiché  $\theta''_x$  $\binom{n}{x}(x) = 0$  (quindi il caso della torsione di de Saint-Venant); per il caso non uniforme dovrebbe allora valere la relazione differenziale

<span id="page-37-0"></span>
$$
\frac{\partial^2 \varphi_M^P}{\partial y^2} + \frac{\partial^2 \varphi_M^P}{\partial z^2} = -\frac{E \theta_x'''(x)}{G \theta_x'(x)} \varphi_M^P \tag{3.14}
$$

La soluzione a tale equazione alle derivate parziali dovrebbe indicare nel caso più generale una funzione di *x*, ma ciò andrebbe in contraddizione con il campo degli spostamenti considerati, per i quali si era detto che la funzione d'ingobbamento  $\varphi^P_M$ sarebbe stata solo funzione di  $y$ e $z$ e soddisfaceva il problema di Neumann visto in [3.4.](#page-32-0)

Al primo membro della relazione differenziale infatti avremmo una funzione dipendente solo da *y* e da *z* mentre a secondo membro una funzione di *x*. Per rimuovere questa inconsistenza, caratteristica delle torsioni non uniformi (sia per travi in parete sottile che spessa), si assume la decomposizione degli stress tangenziali

trovati in una parte primaria (con apice *P*) e una secondaria (con apice *S*) dovuta all'ingobbamento [\[9\]](#page-96-0):

$$
\tau_{xy} = \tau_{xy}^P + \tau_{xy}^S \qquad \qquad \tau_{xz} = \tau_{xz}^P + \tau_{xz}^S
$$

Consideriamo dunque l'elemento infinitesimo di trave in figura: si nota in [3.6\(](#page-38-0)b) che l'infinitesima variazione di stress normale  $d\sigma_x$  dovuta alla distorsione è equilibrata solo dalle tensioni di taglio lungo l'intersezione di (**A**), che portano allo sviluppo dello stress di taglio secondario  $\tau^S = \tau_2$  (figura [3.6\(](#page-38-0)c)) nel piano della sezione trasversale, come visto nel paragrafo [3.1.2.](#page-33-1)

<span id="page-38-0"></span>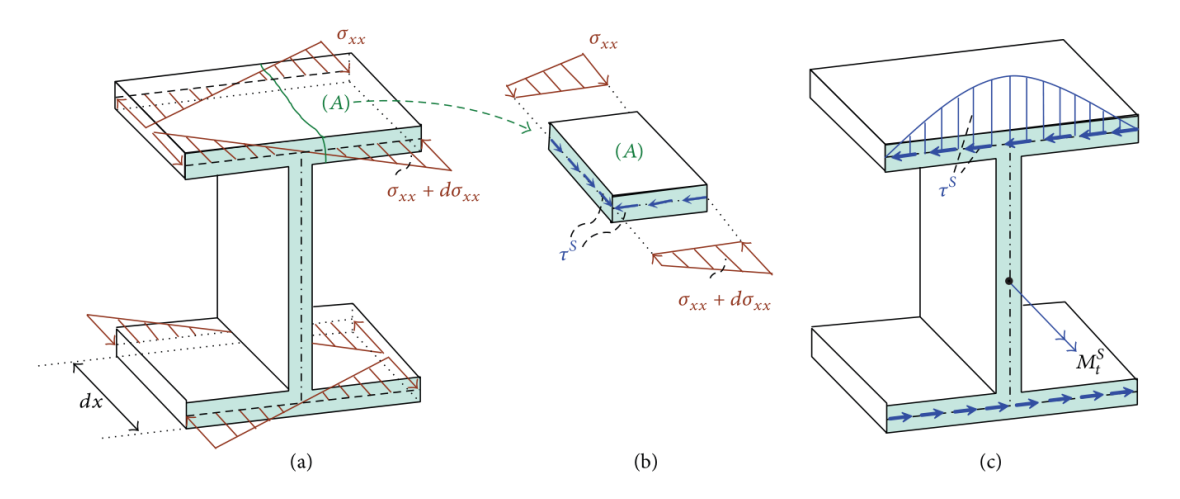

**Figura 3.6:** Tensioni normali e tangenziali dovute all'ingobbamento, con particolare di un concio elementare

Rispetto all'ipotesi di travi in parete sottile, abbiamo affermato che l'ingobbamento non si può ritenere costante lungo lo spessore della sezione; infatti, assumendo note le funzioni d'ingobbamento delle varie sezioni nei loro punti interni, si ricavano le costanti di rigidezza torsionale *I<sup>t</sup>* e di warping *C<sup>m</sup>* tramite la conversione degli integrali di dominio [3.7](#page-32-1) e [3.10](#page-35-0) in integrali di linea lungo il contorno delle regioni considerate. In particolare, suddividendo la sezione trasversale in diverse regioni di piano per una trave ad I, si è trovata la seguente distribuzione di  $\varphi^P_M$  andando a risolvere gli integrali trasformati per una trave con materiale omogeneo [\[10\]](#page-96-1), mostrata nella figura seguente:

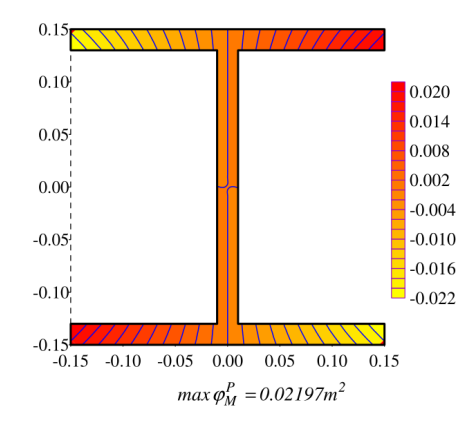

**Figura 3.7:** Distribuzione della funzione primaria di ingobbamento

L'incongruenza presentata in [3.14](#page-37-0) è risolvibile dunque con l'introduzione di una funzione di ingobbamento secondaria  $\varphi_M^S$  (sempre riferita al centro di taglio *M*), la quale considera appunto il contributo del vincolo per la deformazione lungo lo spessore della sezione; tale funzione allora soddisfarà il seguente problema di Neumann, come visto per la funzione primaria:

$$
\nabla^2 \varphi_M^S = -\frac{E \theta_x'''(x)}{G \theta_x'(x)} \varphi_M^P \qquad \text{in A}
$$
  
\n
$$
\frac{\partial \varphi_M^P}{\partial n} = 0 \qquad \text{su } \partial A
$$
\n(3.15)

La funzione di ingobbamento sarà dunque composta da una parte primaria riguardante la torsione uniforme (la quale definisce le proprietà geometriche della sezione) e da una secondaria che include il contributo dell'ingobbamento per la presenza di un impedimento alla torsione:

<span id="page-39-0"></span>
$$
\varphi_M=\varphi_M^P+\varphi_M^S
$$

Per definire, infine, il comportamento di una trave a sezione arbitraria non sottile, viene utilizzato un metodo agli elementi al contorno per il quale si ottiene il seguente problema di valore al contorno iniziale [\[2\]](#page-96-2)

$$
EC_{m}\frac{\partial^{4}\theta_{x}}{\partial x^{4}} - GI_{t}\frac{\partial^{2}\theta_{x}}{\partial x^{2}} - \rho \left\{ C_{m}\frac{\partial^{2}\theta_{x}}{\partial t^{2}} \left( \frac{\partial^{2}\theta_{x}}{\partial x^{2}} \right) - I_{p}\frac{\partial^{2}\theta_{x}}{\partial t^{2}} \right\} = 0 \text{ all'interno della trave}
$$
  
\n
$$
c_{x1}\theta_{x} + c_{x2}M_{x} = c_{x3}
$$
  
\n
$$
d_{x1}\frac{\partial\theta_{x}}{\partial x} + d_{x2}M_{w} = d_{x3}
$$
  
\n
$$
\theta_{x}(x,0) = \bar{\theta}_{x}(x) \qquad \frac{\partial\theta_{x}}{\partial t}(x,0) = \dot{\theta}_{x}(x,0) = \dot{\theta}_{x}(x)
$$
  
\n(3.16)

Nelle equazioni di [3.16](#page-39-0) troviamo gli elementi  $c_{xi}$  e  $d_{xi}$ , con  $i = 1, 2, 3$ : essi sono funzioni specifiche delle condizioni al contorno della trave che servono alla valutazione dei coefficienti della matrice di rigidezza **K** (ad esempio, in *x* = 0, per il coefficiente  $k_{4,4}$  si impone  $c_{x1} = c_{x3} = d_{x1} = 1$  e  $c_{x2} = d_{x2} = d_{x3} = 0$ , mentre in  $x = L$  avremo  $c_{x1} = d_{x1} = 1$  e  $c_{x2} = c_{x3} = d_{x2} = d_{x3} = 0$  per il coefficiente  $k_{11,11}$ , e così a seguire per i rimanenti). Per quanto riguarda gli elementi della matrice di massa **M**, la definizione di essi (presentata nel paragrafo seguente) non varia considerando la trave in parete sottile o spessa, per cui si andranno a modificare gli elementi di rigidezza legati ai gradi di libertà riguardanti la rotazione attorno all'asse longitudinale e la curvatura torsionale.

#### <span id="page-40-1"></span>**3.1.4 Modifica alle matrici**

Con le considerazioni fatte nei paragrafi precedenti, le matrici di rigidezza, massa e di rigidezza geometrica non saranno più matrici quadrate 12×12, ma con l'aggiunta della curvatura torsionale definita come *θ* Í *x* (*x*) = *∂θx*(*x*)*/∂x* come settimo grado di libertà, esse diventeranno matrici quadrate simmetriche  $14 \times 14$ .

Riscriviamo le equazioni differenziali ricavate dalla teoria di Timoshenko nel capitolo [2](#page-14-0) per le vibrazioni di una trave aggiungendo la modifica di Vlasov-Sapountzakis per il contributo del warping alla torsione di una barra (ricordando che con la tilde si indicano gli assi principali della trave):

<span id="page-40-0"></span>
$$
EA\frac{\partial^2 u_{\tilde{x}}}{\partial \tilde{x}^2} - \rho A \frac{\partial^2 u_{\tilde{x}}}{\partial t^2} = 0
$$
  
\n
$$
EI_{\tilde{z}} \frac{\partial^4 u_{\tilde{y}}}{\partial \tilde{x}^4} + \rho A \frac{\partial^2 u_{\tilde{y}}}{\partial t^2} - \rho I_{\tilde{z}} \frac{\partial^2}{\partial t^2} \left( \frac{\partial^2 u_{\tilde{y}}}{\partial \tilde{x}^2} \right) - \frac{EI_{\tilde{z}}}{GA_{\tilde{y}}} \frac{\partial^2}{\partial \tilde{x}^2} \left( \rho A \frac{\partial^2 u_{\tilde{y}}}{\partial t^2} \right)
$$
  
\n
$$
+ \frac{\rho I_{\tilde{z}}}{GA_{\tilde{y}}} \frac{\partial^2}{\partial t^2} \left( \rho A \frac{\partial^2 u_{\tilde{y}}}{\partial t^2} \right) = 0
$$
  
\n
$$
EI_{\tilde{y}} \frac{\partial^4 u_{\tilde{z}}}{\partial \tilde{x}^4} + \rho A \frac{\partial^2 u_{\tilde{z}}}{\partial t^2} - \rho I_{\tilde{y}} \frac{\partial^2}{\partial t^2} \left( \frac{\partial^2 u_{\tilde{z}}}{\partial \tilde{x}^2} \right) - \frac{EI_{\tilde{y}}}{GA_{\tilde{z}}} \frac{\partial^2}{\partial \tilde{x}^2} \left( \rho A \frac{\partial^2 u_{\tilde{z}}}{\partial t^2} \right)
$$
  
\n
$$
+ \frac{\rho I_{\tilde{y}}}{GA_{\tilde{z}}} \frac{\partial^2}{\partial t^2} \left( \rho A \frac{\partial^2 u_{\tilde{z}}}{\partial t^2} \right) = 0
$$
  
\n
$$
EC_m \frac{\partial^4 \theta_x}{\partial x^4} - GI_{t} \frac{\partial^2 \theta_x}{\partial x^2} - \rho \left\{ C_m \frac{\partial^2}{\partial t^2} \left( \frac{\partial^2 \theta_x}{\partial x^2} \right) - I_{p} \frac{\partial^2 \theta_x}{\partial t^2} \right\} = 0
$$

Dalle precedenti equazioni possiamo definire l'energia di deformazione elastica *U* e cinetica *T* per una trave sottoposta ad una torsione non uniforme (in forma esplicita illustrate nell'appendice [B\)](#page-81-0): ricordando la definizione del vettore degli spostamenti nodali **D** in [3.1](#page-30-0) e utilizzando i polinomi cubici di Hermite nella seguente forma [\[11\]](#page-97-0)

$$
\begin{aligned}\n\begin{Bmatrix} u_y \\ u_z \\ \theta_x \end{Bmatrix} &= \begin{bmatrix} u_{\tilde{y}j} & \theta_{\tilde{z}j} & u_{\tilde{y}k} & \theta_{\tilde{z}k} \\ u_{\tilde{z}j} & \theta_{\tilde{y}j} & u_{\tilde{z}k} & \theta_{\tilde{y}k} \\ \theta_{xj} & \theta_{xj} & \theta_{xk} & \theta_{xk} \end{bmatrix} \begin{Bmatrix} N_1 \\ N_2 \\ N_3 \\ N_4 \end{Bmatrix} \\
N_1 &= 1 - 3\xi^2 + 2\xi^3 & N_2 = L\xi(1 - 2\xi + \xi^2) \\
N_3 &= \xi^2(3 - 2\xi) & N_4 = L\xi^2(\xi - 1) \\
\xi &= \frac{x}{L}\n\end{aligned} \tag{3.18}
$$

si ottengono le matrici di rigidezza e di massa dalle relazioni

<span id="page-41-0"></span>
$$
U = \frac{1}{2} \mathbf{D}^T \mathbf{K} \mathbf{D}
$$
  

$$
T = \omega^2 \frac{1}{2} \mathbf{D}^T \mathbf{M} \mathbf{D}
$$
 (3.19)

dove con *ω* si intende la frequenza circolare di vibrazione.

La forma esplicita delle matrici **K** e **M** viene illustrata rispettivamente nelle sezioni [B.1](#page-82-0) e [B.2,](#page-82-1) per quanto riguarda la matrice di rigidezza rispettivamente nel caso a parete sottile e spessa, e in [B.3](#page-83-0) per quanto riguarda la matrice di massa.

La matrice di rigidezza geometrica **G**, invece, considerando questa solo il contributo della forza centrifuga generata dalla rotazione attorno all'asse macchina, non presenterà modifiche ai suoi elementi, perciò nelle posizioni riguardanti il settimo grado di libertà avremo degli zeri, mentre gli altri elementi saranno quelli illustrati nella sezione [A.3.](#page-79-0)

### <span id="page-41-1"></span>**3.2 Accoppiamento tra flessione-torsione**

Nei paragrafi precedenti, è stata fatta un'importante ipotesi nella trattazione dell'elemento trave analizzato in questo elaborato: il centro di taglio (coincidente per ragioni strutturali al centro di torsione) è stato preso esattamente coincidente al baricentro della sezione trasversale, per non considerare la nascita di accoppiamenti tra la flessione e la torsione.

Tale assunzione però non è sempre valida; possiamo infatti distinguere principalmente tre tipologie di sezione trasversale:

• Sezioni a doppia simmetria: per una trave uniforme avente simmetria trasversale lungo le due direzioni perpendicolari, baricentro *C* e centro di taglio *M* coincidono, perciò le vibrazioni torsionali e flessionali non sono accoppiate, e le matrici di massa e rigidezza non avranno termini aggiuntivi rispetto alla teoria di Timoshenko;

- Sezioni a singola simmetria: nel caso in cui la trave (considerata sempre prismatica) presenti simmetria solo lungo una delle due direzioni, il centro di taglio e il baricentro sono separati da una distanza (chiamata eccentricità) lungo uno degli assi, la quale comporta un accoppiamento tra la vibrazione torsionale e quella flessionale nella direzione perpendicolare all'asse di simmetria;
- Sezioni non simmetriche: il caso più generale di sezione prevede una distanza tra centro di taglio e baricentro con componenti in entrambe le direzioni perpendicolari della sezione trasversa; questo comporta l'accoppiamento tra le vibrazioni torsionali e quelle flessionali in entrambe le direzioni.

Nella seguente trattazione allora si andrà a valutare il terzo caso (essendo le sezioni trasversali della turbina dei modelli non simmetrici), modificando le equazioni differenziali di equilibrio riguardanti le flessioni nelle due direzioni principali e la torsione attorno all'asse longitudinale, e si andranno ad aggiungere dei termini alla matrice di massa (l'unica influenzata tra quelle viste) per considerare il contributo all'inerzia dell'accoppiamento nella risposta modale della pala.

#### **3.2.1 Modello agli elementi finiti**

Consideriamo una trave rettilinea prismatica (in figura con parete sottile, ma la trattazione vale anche per parete spessa) di lunghezza *L* con una sezione trasversale arbitraria per la quale il centro di taglio *M* e il baricentro *C* non coincidono:

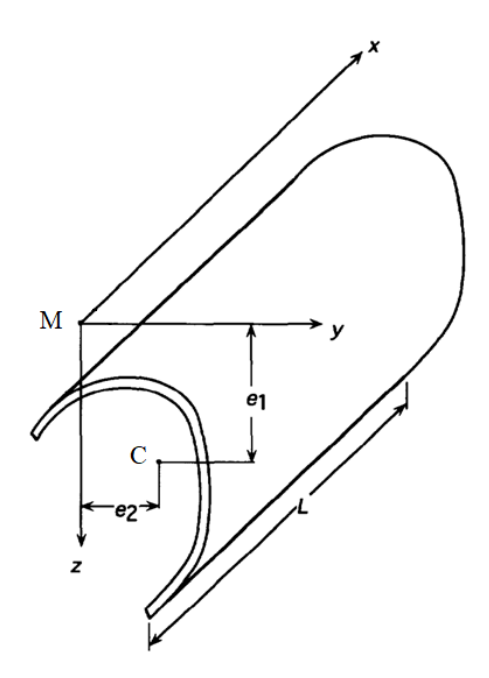

**Figura 3.8:** Trave con geometria arbitraria

Si considerano le distanze  $e_1$  ed  $e_2$  del centro di taglio dall'asse elastico, coincidente con l'asse x e passante per *M*; le equazioni differenziali di equilibrio per l'accoppiamento flessione-torsione sono date dalla teoria di Vlasov [\[11\]](#page-97-0):

$$
EI_{\bar{z}}\frac{\partial^{4}u_{\bar{y}}}{\partial\tilde{x}^{4}} + \rho A \left\{ \frac{\partial^{2}u_{\bar{y}}}{\partial t^{2}} - e_{1} \frac{\partial^{2}\theta_{x}}{\partial t^{2}} \right\} - \rho I_{\bar{z}}\frac{\partial^{2}}{\partial t^{2}} \left\{ \frac{\partial^{2}u_{\bar{y}}}{\partial \tilde{x}^{2}} \right\} + \frac{EI_{\bar{z}}}{GA_{\bar{y}}}\frac{\partial^{2}}{\partial\tilde{x}^{2}} \left\{ \rho A \left( \frac{\partial^{2}u_{\bar{y}}}{\partial t^{2}} - e_{1} \frac{\partial^{2}\theta_{x}}{\partial t^{2}} \right) \right\} + \frac{\rho I_{\bar{z}}}{GA_{\bar{y}}}\frac{\partial^{2}}{\partial t^{2}} \left\{ \rho A \left( \frac{\partial^{2}u_{\bar{y}}}{\partial t^{2}} - e_{1} \frac{\partial^{2}\theta_{x}}{\partial t^{2}} \right) \right\} = 0
$$
  
\n
$$
EI_{\bar{y}}\frac{\partial^{4}u_{\bar{z}}}{\partial\tilde{x}^{4}} + \rho A \left\{ \frac{\partial^{2}u_{\bar{z}}}{\partial t^{2}} + e_{2} \frac{\partial^{2}\theta_{x}}{\partial t^{2}} \right\} - \rho I_{\bar{y}}\frac{\partial^{2}}{\partial t^{2}} \left\{ \frac{\partial^{2}u_{\bar{z}}}{\partial \tilde{x}^{2}} \right\} + \frac{EI_{\bar{y}}}{GA_{\bar{z}}}\frac{\partial^{2}}{\partial\tilde{x}^{2}} \left\{ \rho A \left( \frac{\partial^{2}u_{\bar{z}}}{\partial t^{2}} + e_{2} \frac{\partial^{2}\theta_{x}}{\partial t^{2}} \right) \right\} = 0
$$
  
\n
$$
EC_{m}\frac{\partial^{4}\theta_{x}}{\partial x^{4}} - GI_{t}\frac{\partial^{2}\theta_{x}}{\partial x^{2}} - \rho \left\{ C_{m}\frac{\partial^{4}\theta_{x}}{\partial\tilde{x}^{2}\partial t^{2}} - I_{p}\frac{\partial^{2}\theta_{x}}{\partial t^{2}} \right\} + \rho A \left\{ e_{2}\frac{\partial^{2}u_{\bar{z}}}{\partial t^{2}} - e_{1} \frac{\partial^{2}u_{\bar{y}}}{\partial t^{
$$

con  $I_p = \int_A (y^2 + z^2 + e_1^2 + e_2^2) dA$ .

Notiamo che rispetto alle equazioni di [3.17](#page-40-0) sono presenti dei contributi all'inerzia del sistema, sia nelle relazioni riguardanti la flessione in una delle due direzioni principali che nella relazione differenziale riguardante la torsione.

Infatti, si ha che nel centro di taglio sono posti i carichi taglianti e i momenti torcenti, mentre nel baricentro son valutati i momenti flettenti e i carichi assiali, per cui si avranno dei contributi all'inerzia della trave dovuti alla rotazione attorno all'asse longitudinale, per quanto riguarda gli equilibri alle flessione, e agli spostamenti lungo gli assi della sezione, per quanto riguarda l'equilibrio torsionale.

Analogamente a quanto fatto nella sezione [3.1.4,](#page-40-1) si ottengono l'energia di deformazione elastica e l'energia cinetica per una trave sottoposta ad accoppiamento flessione-torsione, e dalle equazioni [3.19](#page-41-0) si ricavano le matrici di rigidezza e di massa dell'elemento trave (in forma esplicita nell'appendice [C\)](#page-85-0).

In particolare, data la natura del problema, si andranno a modificare solo gli elementi della matrice **M**, poiché come detto prima la presenza dell'eccentricità comporta una modifica dell'inerzia del solido, conteggiata per l'appunto della matrice di massa; di conseguenza, le matrici di rigidezza **K** e di rigidezza geometrica **G** non subiranno variazioni, per cui la loro forma rimarrà quella illustrata rispettivamente in [B.1](#page-82-0) per pareti sottili o [B.2](#page-82-1) per pareti spesse, e in [A.3.](#page-79-0)

Selezionando solo i gradi di libertà interessati (perciò si escludono gli elementi riguardanti lo spostamento assiale), e posizionando prima le componenti riguardanti le flessioni nelle due direzioni principali e poi quelli riguardanti la torsione non uniforme, la matrice di massa avrà la seguente forma:

$$
\mathbf{M} = \begin{bmatrix} \mathbf{M}_{u_{\tilde{y}}} & 0 & \mathbf{M}_{u_{\tilde{y}}\theta_x} \\ 0 & \mathbf{M}_{u_{\tilde{z}}} & \mathbf{M}_{u_{\tilde{z}}\theta_x} \\ \mathbf{M}_{u_{\tilde{y}}\theta_x} & \mathbf{M}_{u_{\tilde{z}}\theta_x} & \mathbf{M}_{\theta_x} \end{bmatrix}
$$
(3.21)

dove le sotto-matrici diagonali  $\mathbf{M}_{u_{\tilde{y}}}$ ,  $\mathbf{M}_{u_{\tilde{z}}}$  e  $\mathbf{M}_{\theta_x}$  son prese dalla sezione [B.3](#page-83-0) (considerando appunto l'aggiunta della curvatura torsionale vista nel paragrafo [3.1\)](#page-29-0), mentre i termini d'accoppiamento sono ottenuti dalle relazioni

$$
\mathbf{M}_{u_{\tilde{y}}\theta_x} = -e_1 \rho A L \mathbf{M}_{tra}
$$

$$
\mathbf{M}_{u_{\tilde{z}}\theta_x} = e_2 \rho A L \mathbf{M}_{tra}
$$

con **M***tra* che corrisponde alla matrice associata all'inerzia traslazionale.

Nel caso di sezione doppiamente simmetrica, per cui  $e_1 = e_2 = 0$ , questi contributi saranno ovviamente nulli, ottenendo quindi la forma matriciale illustrata in [B.3;](#page-83-0) per il caso di singola simmetria, invece, solo una delle due distanze sarà nulla, per cui rimarrà il contributo relativo alla flessione nell'asse perpendicolare all'eccentricità.

## <span id="page-44-0"></span>**3.3 Travi non prismatiche**

Nei paragrafi [3.1](#page-29-0) e [3.2](#page-41-1) son state sempre considerate nelle ipotesi delle travi rettilinee prismatiche non svergolate, per le quali le sezioni trasversali non variano lungo l'asse longitudinale e non son presenti delle rotazioni intorno a tale asse. La trattazione generica, più prossima al modellare la pala di turbina, potrebbe però non soddisfare più questi requisiti, e si dovrebbero ridefinire i parametri correttivi elencati nelle sezioni precedenti nel caso di travi non prismatiche, curve (ma non sarà il nostro caso) e svergolate.

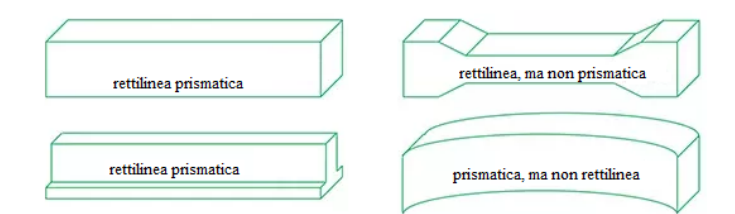

**Figura 3.9:** Differenze tra travi

Per la pala di turbina trattata in questo elaborato, si deve considerare una rastremazione delle sezioni lungo l'asse longitudinale e una componente di svergolamento verso l'estremità libera della paletta; ciò comporta che le modifiche all'elemento trave di Timoshenko elencate in [3.1](#page-29-0) e [3.2](#page-41-1) potrebbero non essere più del tutto valide.

Per ovviare a questo inconveniente e analizzare con maggior precisione la risposta modale della pala, si tratta il solido come una trave rastremata e svergolata suddivisa in svariati sotto-elementi trave [\[12\]](#page-97-1), nei quali le direzioni principali delle sezioni trasversali saranno ruotate di un angolo *δ* rispetto ad una terna di riferimento globale centrata nella linea d'asse della trave stessa, passante per i baricentri delle sezioni che compongono il solido completo.

Tuttavia, analizzando sezione per sezione la posizione di tali punti, si nota che essi potrebbero non stare più sullo stesso asse rettilineo, ma quindi siano distanziati (seppur di poco) tra di loro; finora, infatti, abbiamo trascurato l'ipotesi che i baricentri delle sezioni trasversali stiano sullo stesso asse, perché implicitamente verificata per travi prismatiche rettilinee e non svergolate.

Valutiamo dunque le correzioni necessarie alla valutazione di una trave non prismatica e svergolata andando a traslare e poi ruotare gli assi principali per riportarli in un sistema di riferimento comune a tutte le sezioni trasversali; questo procedimento sarà possibile con l'introduzione di matrici di traslazione e di rotazione, e tramite la suddivisione del solido in più elementi trave caratterizzati dai parametri geometrici delle sezioni trasversali della trave di partenza.

#### **3.3.1 Traslazione dei baricentri**

Per riportare le proprietà dell'elemento trave ad una terna di riferimento comune a tutti gli elementi del solido, si traslano i contributi alla rigidezza e alla massa dell'intera trave per quei elementi che non sono allineati ad uno degli assi globali; imponendo che il semiasse globale positivo *x* + *ref* abbia come origine la posizione del baricentro della sezione alla radice, trasportiamo tutte le grandezze a quella quota. Consideriamo lo schema di una trave non prismatica (e non svergolata) in figura [3.10:](#page-46-0) suddividendo il solido in più elementi trave, possiamo notare una leggera differenza nella posizione dei baricentri; definiamo, ponendo come riferimento la posizione del baricentro della prima sezione trasversale  $C_1 = (y_{C_1}, z_{C_1}) = (y_{C_{ref}}, z_{C_{ref}})$ , le distanze dei baricentri come

$$
dy_i = y_{C_i} - y_{C_{ref}} \qquad \qquad dz_i = z_{C_i} - z_{C_{ref}}
$$

Si va a definire dunque la traslazione degli elementi rispetto alla posizione del baricentro della prima sezione, attraverso la seguente relazione [\[13\]](#page-97-2):

$$
\begin{pmatrix}\n u_{\tilde{x}} \\
 u_{\tilde{y}} \\
 u_{\tilde{z}} \\
 \theta_{x} \\
 \theta_{\tilde{y}} \\
 \theta_{\tilde{z}} \\
 \theta'_{x}\n\end{pmatrix}_{i} = \begin{pmatrix}\n 1 \\
 1 + dy_{i} \\
 1 + dz_{i} \\
 1 + dz_{i} \\
 1 + dy_{i}\n\end{pmatrix} \cdot \begin{pmatrix}\n u_{\tilde{x}} \\
 u_{\tilde{y}} \\
 u_{\tilde{z}} \\
 \theta_{\tilde{x}} \\
 \theta_{\tilde{z}} \\
 \theta'_{x}\n\end{pmatrix}_{ref,T}
$$

<span id="page-46-0"></span>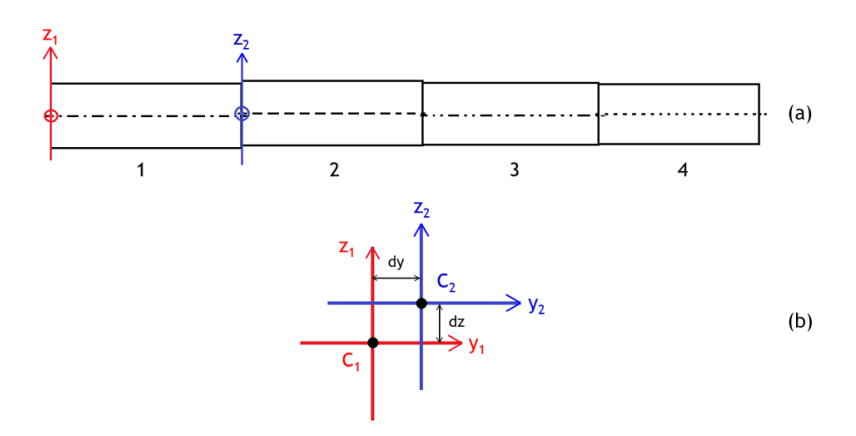

**Figura 3.10:** Trave non prismatica: in (a) suddivisione del solido in 4 sottoelementi trave prismatici, in (b) particolare dei primi due elementi

Per poter trasportare le grandezze ad un sistema di riferimento comune per il quale la linea longitudinale è rettilinea, consideriamo il vettore degli spostamenti nodali di [3.1,](#page-30-0) definiamo allora la matrice di traslazione **T** per riportarlo in coordinate globali

{*D*} = [**T**]{*D*}*ref,T* [**T**] = 1 0 0 0 0 0 0 0 0 0 0 0 0 0 0 1+*dy* 0 0 0 0 0 0 0 0 0 0 0 0 0 0 1+*dz* 0 0 0 0 0 0 0 0 0 0 0 0 0 0 1 0 0 0 0 0 0 0 0 0 0 0 0 0 0 1+*dy* 0 0 0 0 0 0 0 0 0 0 0 0 0 0 1+*dz* 0 0 0 0 0 0 0 0 0 0 0 0 0 0 1 0 0 0 0 0 0 0 0 0 0 0 0 0 0 1 0 0 0 0 0 0 0 0 0 0 0 0 0 0 1+*dy* 0 0 0 0 0 0 0 0 0 0 0 0 0 0 1+*dz* 0 0 0 0 0 0 0 0 0 0 0 0 0 0 1 0 0 0 0 0 0 0 0 0 0 0 0 0 0 1+*dy* 0 0 0 0 0 0 0 0 0 0 0 0 0 0 1+*dz* 0 0 0 0 0 0 0 0 0 0 0 0 0 0 1 

A questo punto basterà moltiplicare le matrici dell'elemento trave per la matrice di traslazione nel seguente modo:

$$
\begin{aligned} [\mathbf{K}]_{ref,T} &= [\mathbf{T}]^T [\mathbf{K}] [\mathbf{T}] \\ [\mathbf{M}]_{ref,T} &= [\mathbf{T}]^T [\mathbf{M}] [\mathbf{T}] \\ [\mathbf{G}]_{ref,T} &= [\mathbf{T}]^T [\mathbf{G}] [\mathbf{T}] \end{aligned}
$$

Nel caso della pala di turbina *airfoil\_CTA*, tuttavia, le distanze dei baricentri sono estremamente piccole, perciò considerare o meno questa correzione non ha influenzato le frequenze ottenute.

In ogni caso, al momento dell'assemblaggio nelle matrici di rigidezza e di massa globali, conviene traslare correttamente le terne delle varie sezioni trasversali qualora le distanze *dy* e *dz* fossero non trascurabili, per evitare che la travi risulti più rigida di quanto non sia veramente.

#### **3.3.2 Rotazione degli assi principali**

Valutiamo in questo caso lo svergolamento delle sezioni trasversali per una trave nella quale i baricentri stiano tutti sullo stesso asse rettilineo:

<span id="page-47-0"></span>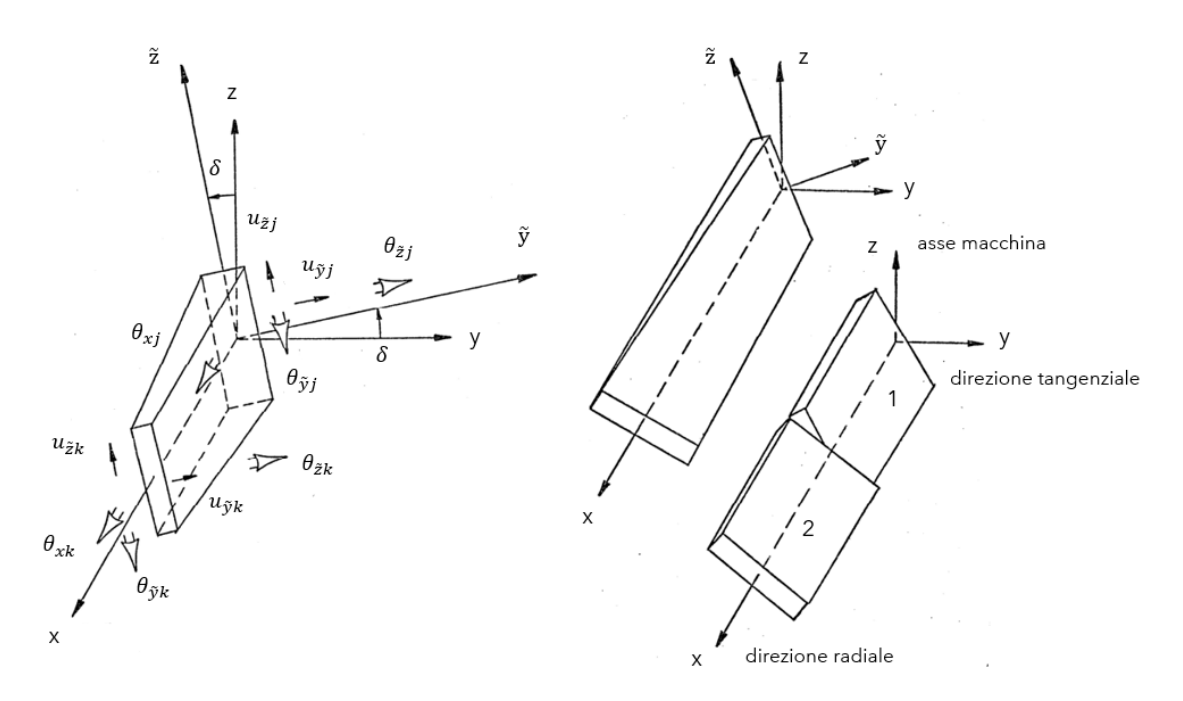

**Figura 3.11:** Trave rastremata e svergolata

Considerando il vettore degli spostamenti nodali richiamato nel paragrafo precedente, si definisce dunque il vettore degli spostamenti nodali *Dref,R* con riferimento agli assi globali, ottenuto dalla moltiplicazione di *D* con la matrice di rotazione **R**. Tale matrice si ottiene dalla rotazione dei gradi di libertà di *D* inerenti agli spostamenti lungo gli assi principali  $u_{\tilde{y}}$  e  $u_{\tilde{z}}$  e alle rotazioni  $\theta_{\tilde{y}}$  e  $\theta_{\tilde{z}}$  attorno ad essi; considerando la definizione di *δ* mostrata in figura [3.11,](#page-47-0) definiamo gli elementi di **R** come semplicemente delle relazioni trigonometriche da moltiplicare al grado di libertà opportuno:

$$
c = \cos \delta \qquad s = \sin \delta
$$

Si ottiene dunque la matrice di rotazione **R** per l'elemento trave di Timoshenko modificato con l'aggiunta del settimo grado di libertà, il quale considera il contributo dell'ingobbamento delle sezioni (ma in modo analogo la si poteva definire per l'elemento trave di riferimento, poiché i gradi di libertà da ruotare non riguardano né l'angolo di torsione né la curvatura torsionale):

$$
\{D\} = [\mathbf{R}]\{D\}_{ref,R}
$$

| $u_{\tilde{x}j}$       | ٦              | $\boldsymbol{0}$      | $\overline{0}$   | $\left( \right)$ | $\theta$          | 0                | 0                | $\theta$       | $\overline{0}$   | 0                | $\overline{0}$   | $\overline{0}$        | $\boldsymbol{0}$ |                  | $u_{xj}$                                            |        |        |
|------------------------|----------------|-----------------------|------------------|------------------|-------------------|------------------|------------------|----------------|------------------|------------------|------------------|-----------------------|------------------|------------------|-----------------------------------------------------|--------|--------|
| $u_{\tilde{y}j}$       | $\overline{0}$ | $\mathcal{C}_{0}^{0}$ | $\boldsymbol{s}$ | O                | $\theta$          | $\overline{0}$   | 0                | $\overline{0}$ | $\boldsymbol{0}$ | $\overline{0}$   | $\overline{0}$   | $\boldsymbol{0}$      | $\boldsymbol{0}$ | 0                | $u_{yj}$                                            |        |        |
| $u_{\tilde{z}j}$       | $\theta$       | $-s$                  | C                |                  | $\theta$          | 0                | 0                | $\overline{0}$ | $\boldsymbol{0}$ | $\overline{0}$   | $\overline{0}$   | $\overline{0}$        | $\boldsymbol{0}$ | $\overline{0}$   | $u_{zj}$                                            |        |        |
| $\theta_{xj}$          | $\theta$       | $\boldsymbol{0}$      | 0                |                  | $\overline{0}$    | $\overline{0}$   | 0                | $\overline{0}$ | $\boldsymbol{0}$ | $\overline{0}$   | $\overline{0}$   | $\boldsymbol{0}$      | $\boldsymbol{0}$ | 0                | $\theta_{xj}$                                       |        |        |
| $\theta_{\tilde{y}j}$  | $\theta$       | $\boldsymbol{0}$      | $\boldsymbol{0}$ | 0                | $\boldsymbol{c}$  | $\boldsymbol{s}$ | $\boldsymbol{0}$ | $\theta$       | $\boldsymbol{0}$ | $\overline{0}$   | $\overline{0}$   | $\overline{0}$        | $\boldsymbol{0}$ | 0                | $\theta_{yj}$                                       |        |        |
| $\theta_{\tilde{z}j}$  | $\theta$       | $\boldsymbol{0}$      | $\overline{0}$   | 0                | $\mathcal{S}_{0}$ | Ċ                | 0                | $\overline{0}$ | $\boldsymbol{0}$ | $\overline{0}$   | $\overline{0}$   | $\boldsymbol{0}$      | $\boldsymbol{0}$ | $\boldsymbol{0}$ | $\theta_{zj}$                                       |        |        |
| $\theta_{xj}^{\prime}$ | $\theta$       | $\overline{0}$        | 0                | 0                | $\cup$            | 0                |                  | $\overline{0}$ | $\boldsymbol{0}$ | $\theta$         | $\overline{0}$   | $\boldsymbol{0}$      | $\boldsymbol{0}$ | $\overline{0}$   | ${}^{\mathbf{\scriptscriptstyle T}}\theta_{xj}^{'}$ |        |        |
| $u_{\tilde x k}$       | $\theta$       | $\boldsymbol{0}$      | $\boldsymbol{0}$ | 0                | $\theta$          | $\overline{0}$   | 0                |                | $\overline{0}$   | $\overline{0}$   | $\boldsymbol{0}$ | $\boldsymbol{0}$      | $\boldsymbol{0}$ | $\overline{0}$   | $u_{xk}$                                            |        | (3.22) |
| $u_{\tilde{y}k}$       | $\theta$       | $\overline{0}$        | $\overline{0}$   | 0                | $\overline{0}$    | $\overline{0}$   | 0                | $\theta$       | $\overline{c}$   | $\boldsymbol{s}$ | $\overline{0}$   | $\boldsymbol{0}$      | $\boldsymbol{0}$ | 0                | $u_{yk}$                                            |        |        |
| $u_{\tilde{z}k}$       | $\theta$       | $\overline{0}$        | $\overline{0}$   | 0                | $\overline{0}$    | $\overline{0}$   | $\overline{0}$   | $\overline{0}$ | $-s$             | C                | $\overline{0}$   | $\overline{0}$        | $\overline{0}$   | $\overline{0}$   | $u_{zk}$                                            |        |        |
| $\theta_{xk}$          | $\theta$       | $\overline{0}$        | $\overline{0}$   | 0                | $\theta$          | 0                | 0                | $\theta$       | $\overline{0}$   | 0                |                  | $\boldsymbol{0}$      | $\boldsymbol{0}$ | $\overline{0}$   | $\theta_{xk}$                                       |        |        |
| $\theta_{\tilde{y}k}$  | $\theta$       | $\overline{0}$        | 0                | $\left( \right)$ | $\overline{0}$    | $\overline{0}$   | $\left( \right)$ | $\theta$       | $\overline{0}$   | $\theta$         | $\overline{0}$   | $\mathcal{C}_{0}^{0}$ | $\boldsymbol{S}$ | 0                | $\theta_{yk}$                                       |        |        |
| $\theta_{\tilde{z}k}$  | $\theta$       | $\overline{0}$        | $\boldsymbol{0}$ | 0                | $\overline{0}$    | $\overline{0}$   | $\overline{0}$   | $\theta$       | $\overline{0}$   | $\boldsymbol{0}$ | $\overline{0}$   | $-$ s                 | $\overline{c}$   | 0                | $\theta_{zk}$                                       |        |        |
| $\theta$<br>$x_k$ ,    | $\theta$       | $\boldsymbol{0}$      | $\overline{0}$   | 0                | $\overline{0}$    | $\overline{0}$   | $\overline{0}$   | $\theta$       | $\boldsymbol{0}$ | $\overline{0}$   | $\boldsymbol{0}$ | $\boldsymbol{0}$      | $\overline{0}$   | 1                | $\theta$ <sup>'</sup><br>$x_k$                      | ref, R |        |

A questo punto si prendono le matrici di rigidezza, di massa e di rigidezza geometrica, definite nelle precedenti sezioni, e le si moltiplicano e pre-moltiplicano per la matrice di rotazione, così da trasportare il tutto in un sistema di riferimento globale uguale per tutte le sezioni della trave, come fatto per la traslazione:

$$
[\mathbf{K}]_{ref,R} = [\mathbf{R}]^T [\mathbf{K}] [\mathbf{R}]
$$

$$
[\mathbf{M}]_{ref,R} = [\mathbf{R}]^T [\mathbf{M}] [\mathbf{R}]
$$

$$
[\mathbf{G}]_{ref,R} = [\mathbf{R}]^T [\mathbf{G}] [\mathbf{R}]
$$

Così facendo si assemblano le matrici di rigidezza globale **K***<sup>g</sup>* e di massa globale  $\mathbf{M}_g$  (ricordando che la matrice di rigidezza globale si ottiene da quella totale **K** dei vari elementi, vista nella sezione [2.2.1\)](#page-19-0), incrementando il numero di elementi trave con cui si è discretizzata la pala di turbina (perciò aumentando la precisione dei risultati ottenuti a discapito di un piccolo rallentamento di calcolo e di un aumento di complessità del codice sviluppato).

In conclusione, per valutare sia la rotazione che la traslazione degli assi principali dei sotto-elementi trave con cui si è ulteriormente discretizzato il solido, all'assemblaggio globale verranno usate le matrici riferite ad un sistema di riferimento comune a tutte le sezioni nel seguente modo:

$$
[\mathbf{K}]_{ref} = [\mathbf{R}]^T([\mathbf{T}]^T[\mathbf{K}][\mathbf{T}])[\mathbf{R}]
$$

$$
[\mathbf{M}]_{ref} = [\mathbf{R}]^T([\mathbf{T}]^T[\mathbf{M}][\mathbf{T}])[\mathbf{R}]
$$

$$
[\mathbf{G}]_{ref} = [\mathbf{R}]^T([\mathbf{T}]^T[\mathbf{G}][\mathbf{T}])[\mathbf{R}]
$$

# <span id="page-49-0"></span>**Capitolo 4 Metodi per l'analisi modale**

In questa sezione si illustrano le caratteristiche più importanti dei risolutori utilizzati per la trattazione dell'analisi modale della pala considerata: essi riguardano il codice scritto in linguaggio *Python*, basato sul modello unidimensionale agli elementi finiti di cui si è parlato nei capitoli precedenti, un solutore 3D con elementi quadratici, sfruttando l'ambiente di lavoro del software *Ansys*, e la soluzione analitica per sistemi continui, la cui applicazione sarà effettuata nell'ambiente del software *Matlab*. Il codice, nella sua interezza, verrà descritto completamente nel documento allegato e richiamato nell'appendice [E,](#page-92-0) mentre nel seguente capitolo verranno illustrati i passaggi logici al fine di dare un inquadramento generale del percorso intrapreso.

# **4.1 Modello unidimensionale agli elementi finiti**

Il codice scritto in linguaggio *Python* è strutturato in quattro blocchi principali:

- Acquisizione geometria e proprietà del materiale: in questa prima fase si ottengono da un file la geometria della pala e le caratteristiche meccaniche della trave (che tengono conto anche di un eventuale differenza di temperatura intesa come variazione del modulo di Young *E*), oltre ad un eventuale carico agente sulla pala (che nel nostro caso sarà un carico centrifugo dovuto alla rotazione attorno all'asse macchina);
- Analisi delle proprietà geometriche: dall'acquisizione della geometria in termini di punti delle sezioni trasversali si va dunque ad analizzarne le proprietà geometriche, per ottenere i parametri essenziali all'analisi;
- Definizioni delle matrici: a seguire, si valutano le proprietà delle matrici di rigidezza, di massa e di rigidezza geometrica del singolo elemento secondo le relazioni delle appendici [A,](#page-77-0) [B](#page-81-0) e [C](#page-85-0) e infine si assemblano per ricavare le matrici globali **K<sup>g</sup>** e **M<sup>g</sup>**

• Analisi modale: il codice si conclude con l'analisi modale, ottenuta dalla soluzione del problema agli autovalori con le matrici globali, e con la rappresentazione tridimensionale delle forme modali della trave, presa come un elemento unidimensionale.

#### **4.1.1 Acquisizione e analisi geometrica**

Il codice per l'analisi modale di una pala di turbina comincia con l'acquisizione della geometria della pala stessa, presa da un file di testo in formato **.txt** (ma in realtà il codice riesce a leggere qualsiasi formato semplice di file di testo) nel quale è elencata come un'elevata quantità di punti descritti da coordinate (*x, y, z*).

Si definiscono quindi il numero delle sezioni trasversali di cui si ha il profilo e il numero di punti per descrivere le sezioni stesse; a questo punto, si vanno ad analizzare, sezione per sezione, le caratteristiche geometriche richieste nell'analisi unidimensionale agli elementi finiti. Dopo la creazione dei vettori contenenti le coordinate dei punti della geometria, si utilizza la libreria *sectionproperties*[1](#page-50-0) per generare la sezione trasversale e la mesh utilizzata per la valutazione delle grandezze geometriche.

Si utilizzano elementi triangolari super-parametrici quadratici [\[14\]](#page-97-3), composti da vertici dritti e ulteriori nodi collocati ai punti intermedi tra due vertici, come mostrato in figura:

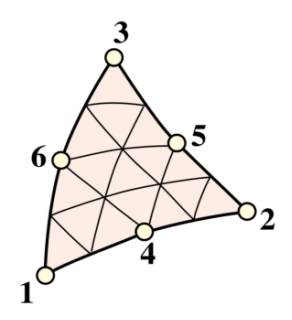

**Figura 4.1:** Elemento triangolare a sei nodi

L'utilizzo di tale elemento nella discretizzazione della geometria generata consente la valutazione dei parametri geometrici di una qualsiasi sezione arbitraria di input grazie alla facilità nella generazione della mesh e ai vantaggi in termini di convergenza rispetto all'elemento triangolare lineare.

<span id="page-50-0"></span><sup>1</sup>Robbie van Leeuwen, Delft University of Technology, Faculty of Civil Engineering and Geosciences, P.O. Box 5048, 2600GA Delft, The Netherlands, Dicembre 2020. URL: <https://github.com/robbievanleeuwen/section-properties>

Utilizzando un sistema di coordinate isoparametrico (*η, ξ, ζ*) caratterizzato come in figura seguente, si vanno a definire le funzioni di forma per l'elemento triangolare che comporranno il vettore riga  $\mathbf{N} = [N_1 \ N_2 \ N_3 \ N_4 \ N_5 \ N_6]$ :

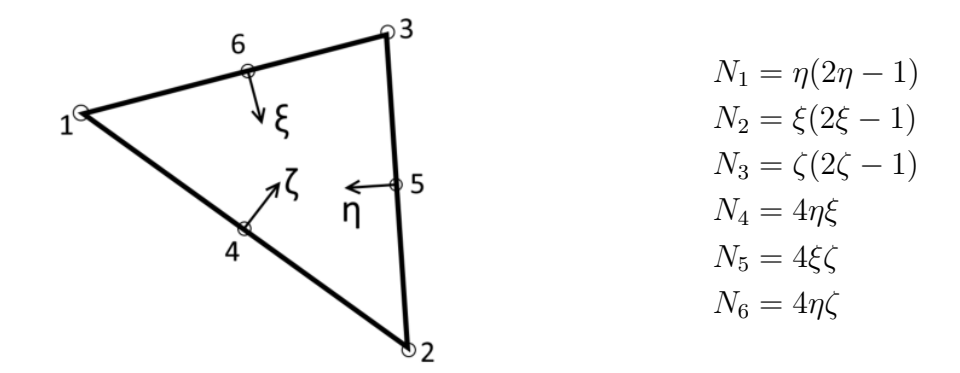

**Figura 4.2:** Coordinate isoparametriche

Il vettore **N** sarà da derivare parzialmente nelle coordinate cartesiane (considerando *y* e *z* come gli assi della sezione) per ottenere la matrice **B**, essenziale per la valutazione di varie proprietà delle sezioni trasversali:

$$
\mathbf{B}^T = \begin{bmatrix} \frac{\partial N_i}{\partial y} & \frac{\partial N_i}{\partial z} \end{bmatrix} = \begin{bmatrix} \frac{\partial N_i}{\partial \eta} & \frac{\partial N_i}{\partial \xi} & \frac{\partial N_i}{\partial \zeta} \end{bmatrix} \mathbf{P} = \begin{bmatrix} 4\eta - 1 & 0 & 0 \\ 0 & 4\xi - 1 & 0 \\ 0 & 0 & 4\zeta - 1 \\ 4\xi & 4\eta & 0 \\ 0 & 4\zeta & 4\xi \\ 4\zeta & 0 & 4\eta \end{bmatrix} \mathbf{J}^{-1} \begin{bmatrix} 0 & 0 \\ 1 & 0 \\ 0 & 1 \end{bmatrix}
$$

dove **P** è la matrice delle derivate parziali, formata dalla matrice Jacobiana **J**. A questo punto si vanno a valutare le principali proprietà geometriche della sezione trasversale; per quanto riguarda l'area, utilizzeremo la seguente formulazione:

$$
A = \int_A dydz = \sum_e A_e = \sum_e \int_{\Omega} J_e d\eta d\xi d\zeta = \sum_e \sum_{i=1}^1 w_i J_i
$$

dove col pedice *e* indichiamo l'elemento, e con *w<sup>i</sup>* e *J<sup>i</sup>* si indicano il peso e lo jacobiano del corrente punto di integrazione (dove però quest'ultimo per un elemento triangolare super-parametrico a 6 nodi è costante).

Analogamente si farà per quanto riguarda le coordinate del baricentro *C*, i momenti di inerzia lungo gli assi principali (utilizzando il teorema degli assi paralleli) e l'angolo *φ* tra l'asse *y* e l'asse maggiore di inerzia, essenziale per ricavare l'angolo *δ* definito nel paragrafo [3.3.](#page-44-0)

La valutazione delle costanti torsionale  $I_t$  e di ingobbamento  $C_m$  e il centro di taglio *M* richiede la risoluzione del problema di valore al contorno di Neumann visto in [3.4,](#page-32-0) ma grazie all'utilizzo degli elementi finiti lo si può ridurre ad un set di equazioni lineare della forma  $\mathbf{K}\varphi_M^P = \mathbf{F}$ , dove  $\mathbf{K}$  e  $\mathbf{F}$ , rispettivamente matrice di rigidezza e vettore dei carichi globali, sono dei parametri definiti per la risoluzione di tale problema al contorno.

Il comportamento a taglio della sezione trasversale viene dunque descritto dalla soluzione elastica di de Saint Venant per una trave prismatica omogenea soggetta a carichi trasversali taglianti, tramite l'introduzione di funzioni di taglio che descrivono la distribuzione delle tensioni tangenziali all'interno della sezione. Tali funzioni, analogamente alla funzione di ingobbamento, soddisfaranno un problema al contorno di Neumann nella forma mostrata in appendice [D,](#page-87-0) il quale si può ridurre ad un sistema di equazioni lineari.

Il centro di taglio si ottiene dalla teoria dell'elasticità o dall'assunzione di sezioni a parete sottile secondo il metodo di Trefftz, mentre per i coefficienti di deformazione a taglio caratteristici dell'elemento trave di Timoshenko si utilizzano le funzioni di taglio sopra richiamate. In conclusione, si definisce la rigidità di ingobbamento dopo la valutazione della funzione primaria di ingobbamento e dei momenti di warping.

Le relazioni esplicite per i parametri geometrici utilizzati son presentate nell'appendice [D;](#page-87-0) in questo elaborato dunque si è andati a discretizzare i profili che componevano nelle varie stazioni la pala di turbina, con un elevato numero di elementi per aumentarne la precisione nella valutazione delle grandezze necessarie all'analisi modale.

<span id="page-52-0"></span>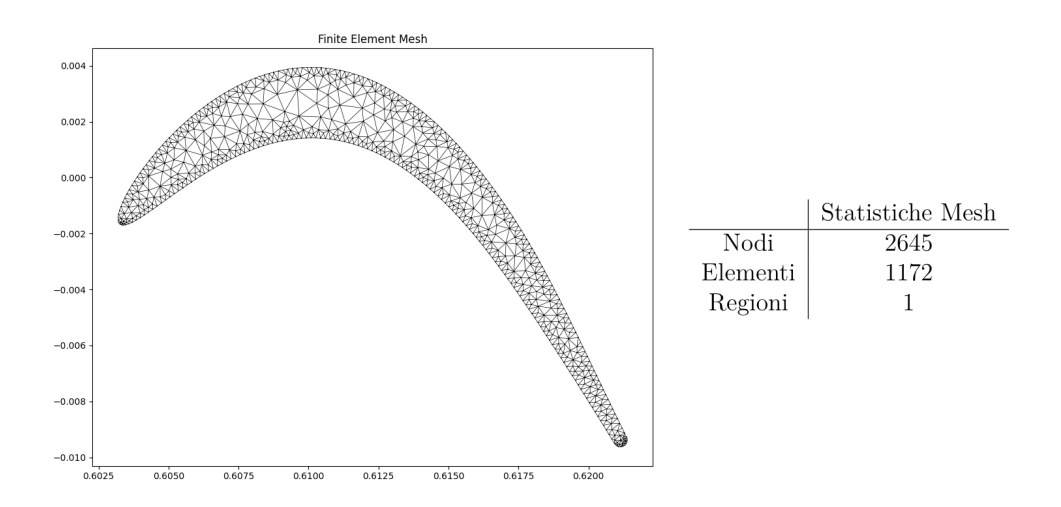

**Figura 4.3:** Particolare della prima sezione dell'*airfoil\_CTA*

#### **4.1.2 Definizione delle matrici e analisi modale**

Dopo aver salvato in vettori di grandezza pari al numero di stazioni con cui si discretizza la trave tutti i parametri geometrici ricavati nella sezione precedente, si avvia un ciclo per la generazione delle matrici di rigidezza, di massa e di warping descritte nelle appendici [A,](#page-77-0) [B](#page-81-0) e [C](#page-85-0) per ogni elemento trave che compone la pala di turbina; si ottengono dunque due casi:

- trave prismatica rettilinea: nel caso di paletta prismatica, il numero di elementi trave considerati saranno definiti dalle sezioni della trave stessa, che in particolare non varieranno lungo l'asse longitudinale; si avranno dunque *nsections* − 1 elementi, dove *nsections* indica il numero di sezioni per cui si valuta la trave;
- trave svergolata e rastremata: il caso più reale di pala di turbina richiede una scomposizione in sotto-elementi trave come illustrato nel paragrafo [3.3,](#page-44-0) per cui rispetto al caso prismatico si avranno (*nsections* − 1) × 2; ogni sottoelemento avrà le caratteristiche geometriche della sezione che lo definisce, e sarà considerato prismatico.

Per ogni elemento quindi si generano le matrici **K**, **M** e **G**, da poi moltiplicare prima alla matrice di traslazione **T** poi a quella di rotazione **R** come visto nel paragrafo [3.3](#page-44-0) nel caso in cui i parametri *dy*, *dz* e *δ* fossero. Si assemblano dunque le matrici di rigidezza e di massa globali, che avranno dimensione  $n_{sections} \times n_{dofs}$ nel caso prismatico e (2*nsections* − 1) × *ndofs* altrimenti, dove *ndofs* è il numero dei gradi di libertà che caratterizzano il nodo dell'elemento trave; considerando quindi la curvatura torsionale vista in [3.1,](#page-29-0) avremo 7 gradi di libertà per nodo. Le matrici  $\mathbf{K}_q$  e  $\mathbf{M}_q$  avranno la seguente forma:

$$
\mathbf{K}_{g} = \begin{bmatrix} [\tilde{\mathbf{K}}]^{1,1} & 0 & \cdots & 0 & 0 \\ 0 & [\tilde{\mathbf{K}}]^{1,2} + [\tilde{\mathbf{K}}]^{2,1} & \cdots & 0 & 0 \\ \vdots & \vdots & \ddots & \vdots & \vdots \\ 0 & 0 & \cdots & [\tilde{\mathbf{K}}]^{n_{sections}-1,2} + [\tilde{\mathbf{K}}]^{n_{sections},1} & 0 \\ 0 & 0 & \cdots & 0 & [\tilde{\mathbf{K}}]^{n_{sections},2} \end{bmatrix}
$$

$$
\mathbf{M}_{g} = \begin{bmatrix} [\mathbf{M}]^{1,1} & 0 & \cdots & 0 & 0 \\ 0 & [\mathbf{M}]^{1,2} + [\mathbf{M}]^{2,1} & \cdots & 0 & 0 \\ \vdots & \vdots & \ddots & \vdots & \vdots \\ 0 & 0 & \cdots & [\mathbf{M}]^{n_{sections}-1,2} + [\mathbf{M}]^{n_{sections},1} & 0 \\ 0 & 0 & \cdots & 0 & [\mathbf{M}]^{n_{sections},2} \end{bmatrix}
$$

dove con il termine [**A**] *i,j* intendiamo la parte di matrice **A** inerente alla sezione *i*-esima considerandola come nodo *j*-esimo dell'elemento trave (quindi, con le considerazioni fatte,  $i = 1, 2, \ldots, n_{sections}$  e  $j = 1, 2$ ; con  $\tilde{K}$  invece si intende la matrice di rigidezza totale dell'elemento già introdotta nel paragrafo [2.2.1.](#page-19-0)

Ottenute **K***<sup>g</sup>* e **M***<sup>g</sup>* per l'intera pala, si va allora a considerare la presenza o no di un vincolo nel nostro schema di rappresentazione: come già detto, la paletta di turbina è collegata nella sezione inferiore al disco di turbina, e indichiamo questa interfaccia con un incastro alla radice, perciò si devono andare ad impedire tutti gli spostamenti e le rotazioni alla prima sezione trasversale; per fare ciò, quando si andrà a valutare il problema agli autovalori per l'analisi modale, si elideranno o no i termini riguardanti il primo nodo globale, riducendo le dimensioni delle matrici di rigidezza e di massa semplicemente eliminando i termini che riguardavano la radice della pala.

L'analisi modale si conclude richiamando la libreria *scipy.linalg* e citando il codice *gen*\_*eig.py* di Irvine T. [2](#page-54-0) , nel quale si risolve il problema agli autovalori dando come input le matrici di rigidezza e di massa globali. Il programma allora fornisce un vettore composto dalle frequenze naturali della pala (da sistemare in ordine crescente) e una matrice composta dagli autovettori correlati a tali frequenze, in modo tale da poter rappresentare le formi modali associate alle pulsazioni naturali della trave analizzata.

Con gli elementi degli autovettori ottenuti, si vanno infine ad interpolare i risultati per rappresentare, in una proiezione tridimensionale, il solido tridimensionale con un modello unidimensionale, dove si presentano gli spostamenti lungo gli assi *y* e *z* delle varie stazioni della linea d'asse. Nella figura seguente, si proietta la prima frequenza naturale dell'*airfoil\_CTA*; nonostante essa sia la prima frequenza flessionale, si nota una piccola, ma non trascurabile, componente torcente, ad indicare che, per il caso trattato di trave svergolata e rastremata, con aggiunta del settimo grado di libertà e con il centro di taglio che non coincide col baricentro, la flessione pura non è presente in questo caso, ma sarà accoppiata alla torsione.

Il confronto per le frequenze avverrà sia con il modello tridimensionale che con la soluzione analitica quando possibile (come vedremo nei paragrafi precedenti), mentre le rappresentazioni delle forme modali si confronteranno solamente con i primi due modelli.

<span id="page-54-0"></span><sup>2</sup>Tom Irvine, *Vibrationdata*, 136 Wellington Dr., Madison, Alabama 35758, Settembre 2013. URL: [http://www.vibrationdata.com/python/gen\\_eig.py](http://www.vibrationdata.com/python/gen_eig.py)

Frequenza naturale: 1° flessionale

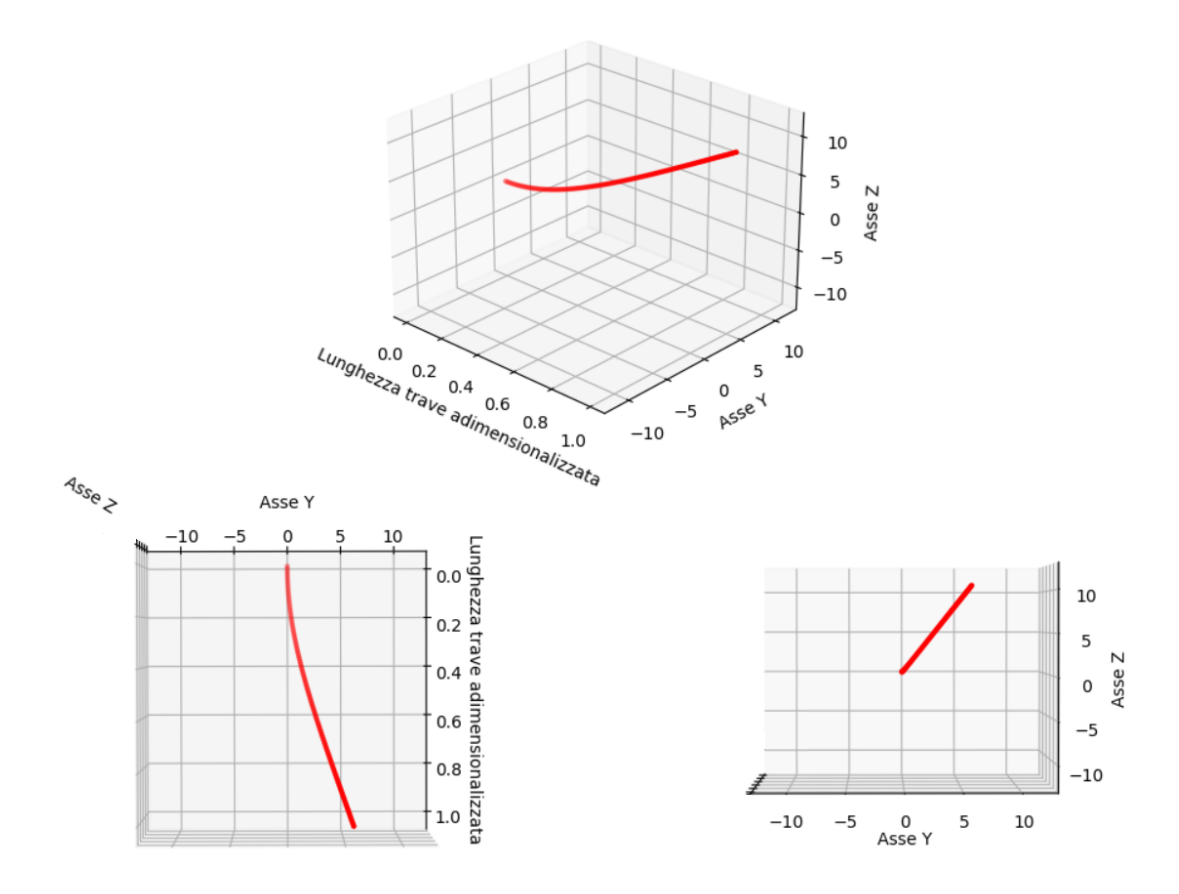

**Figura 4.4:** Prima frequenza naturale della pala di turbina

## **4.2 Solutore 3D con elementi quadratici**

Il secondo elaboratore considerato si basa su tecnologia *Ansys*, in particolare verrà utilizzato l'ambiente del *workbench*, per la creazione della trave e per verificare e confrontare le frequenze dei casi valutati nel capitolo [5.](#page-60-0) La procedura per l'analisi con tale software si basa sulla creazione della geometria tridimensionale nell'ambiente di *SpaceClaim*, nel quale appunto vengono implementate le curve inerenti alle sezioni trasversali che definiscono la trave da generare.

Come il codice sviluppato in *Python*, quindi, si deve introdurre una serie di coordinate (*x, y, z*) in questo caso collocate in un foglio di testo con un certo formato adatto al programma, per ottenere una serie di curve per le quali si può andare a generare il solido tridimensionale:

Metodi per l'analisi modale

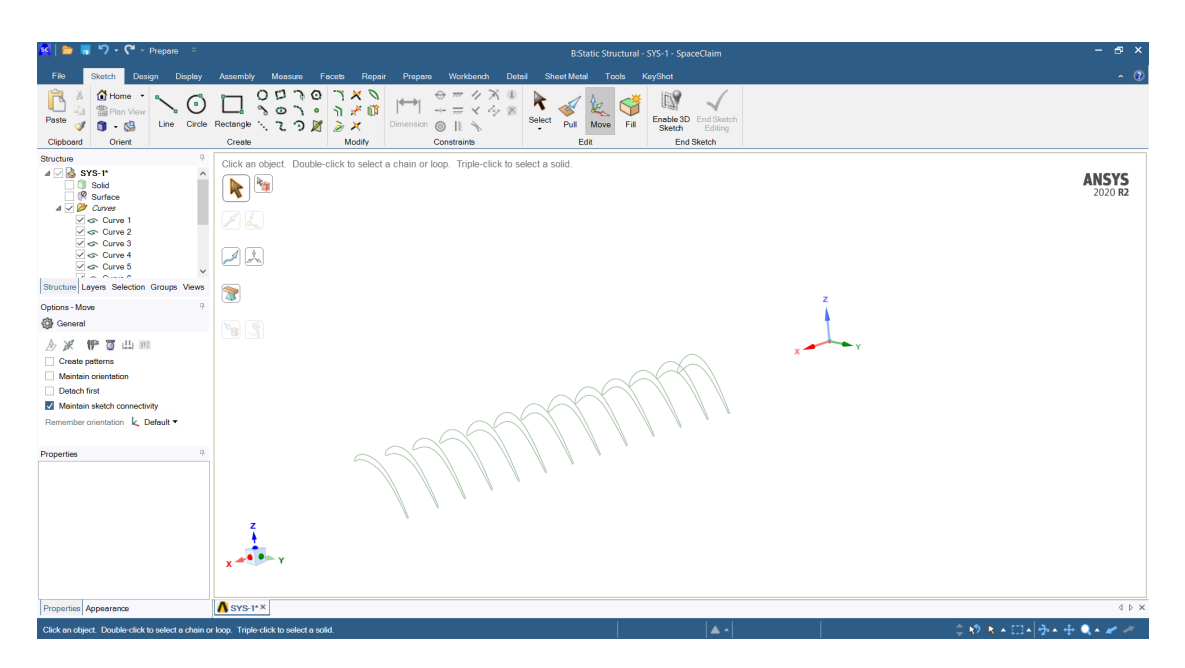

**Figura 4.5:** Costruzione della trave a partire dalla geometria di input

A questo punto si va a definire il materiale che compone la trave creata: verrà utilizzata la lega d'acciaio **26NiCrMoV14-5mod** fornita da Ansaldo Energia S.p.A., con proprietà meccaniche  $E = 205 \cdot 10^9 Pa$ ,  $\nu = 0.3 e \rho = 7850 kg/m^3$ ; tale materiale verrà utilizzato anche nella soluzione analitica e nel modello unidimensionale sviluppato nel lavoro di tesi.

Per completare l'analisi modale (e quella statica necessaria prima della modale nel caso di trave vincolata posta in rotazione), serve discretizzare la pala e creare una mesh il più precisa possibile, che vada ad infittirsi nelle curvature e nei punti più importanti: si procede dunque scegliendo una tipologia di mesh meccanica non lineare, con elementi di ordine quadratico della grandezza di 0*.*5 *mm*; si ottiene così una buona discretizzazione del solido, per avere una convergenza nei risultati da poi confrontare.

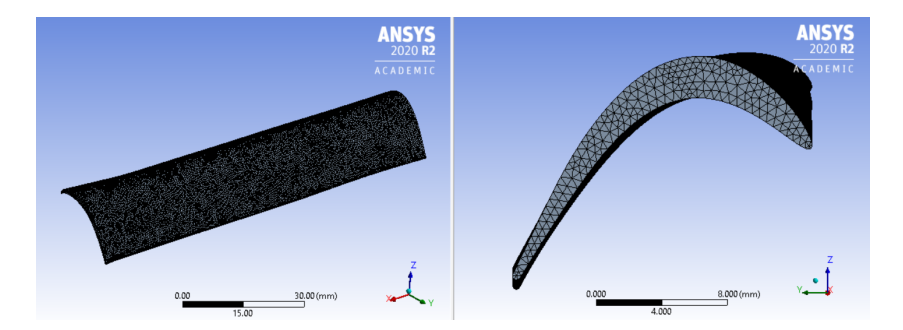

**Figura 4.6:** Discretizzazione trave e sezione hub

Per una trave libera, potremmo dunque avviare immediatamente l'analisi modale, così da estrarre le frequenze naturali e le forme modali; nel caso vincolato (più realistico, poiché la paletta sarà collegata al disco alla sua radice, e tale interfaccia costituisce l'incastro da noi considerato), dovremo avviare un'analisi statica che ci dia informazioni riguardante il campo di tensioni a cui è sottoposto il solido. Si introducono dunque il vincolo alla radice, inteso come spostamenti nulli della sezione all'hub, e la velocità rotazionale  $\Omega$  attorno all'asse macchina:

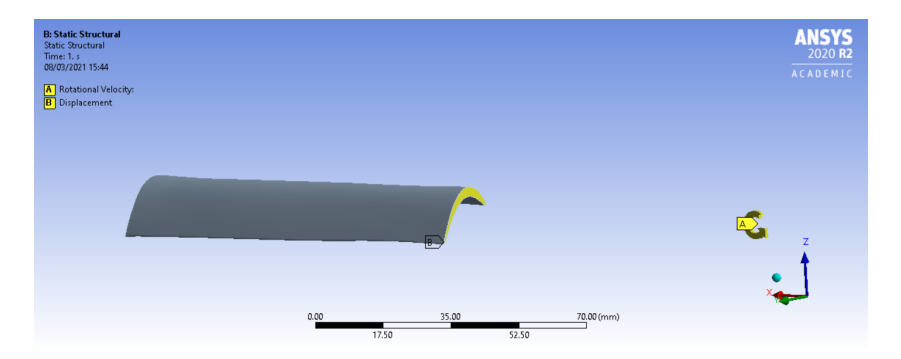

**Figura 4.7:** Applicazione incastro e velocità di rotazione

Si conclude appunto l'analisi modale considerando l'opzione di valutare larghe deflessioni (per i contributi non lineari visti definendo **G**) e l'effetto di *mass spin softening*, ottenendo le frequenze naturali per cui si può poi rappresentarne la forma modale, come mostrato nella figura seguente; si prenderanno dunque le prime frequenze (di importanza maggiore) e le si confronteranno con quanto trovato dal solutore unidimensionale e, quando possibile, dalla soluzione analitica illustrata nel seguente paragrafo.

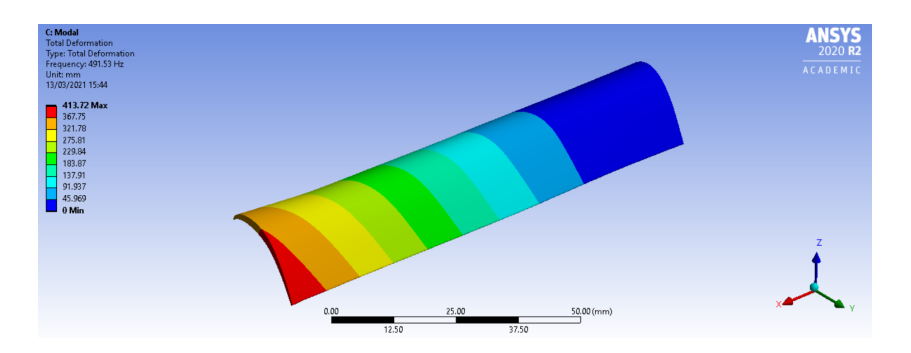

**Figura 4.8:** Deformazione totale per la prima vibrazione flessionale

# **4.3 Soluzione analitica per sistemi continui**

Nella trattazione agli elementi finiti abbiamo assunto i parametri di rigidezza e massa concentrati nei nodi degli elementi trave trattati, ma nella realtà un sistema fisico è composto da corpi con elasticità e inerzia distribuite, e quindi lo si può considerare un sistema continuo. L'analisi effettuata in questo paragrafo, perciò, varrà finché vale l'ipotesi di trave rettilinea prismatica non svergolata, oltre a considerare un solido composto da materiale omogeneo, isotropo ed elastico con sezione doppiamente simmetrica [\[15\]](#page-97-4).

Inoltre, per tale analisi si utilizzerà la teoria del modello trave di Eulero-Bernoulli, la quale sostiene che le travi sottoposte a carichi taglianti o momenti flettenti si deformeranno, ma le sezioni trasversali saranno normali e piane rispetto all'asse longitudinale; per quanto riguarda la torsione, verrà considerato il modello di de Saint-Venant.

Tutto ciò comporta che questa soluzione presenterà delle frequenze naturali più grandi rispetto agli altri modelli, come a mostrare che la trave analizzata presenti una rigidezza incrementata rispetto al caso reale per le vibrazioni flessionali, e minori per quelle torsionali. Le equazioni di equilibrio per le vibrazioni assiali, flessionali e torsionali per una trave prismatica saranno:

$$
EA\frac{\partial^2 u_{\tilde{x}}}{\partial \tilde{x}^2} - \rho A \frac{\partial^2 u_{\tilde{x}}}{\partial t^2} = 0
$$
  
\n
$$
EI_{\tilde{z}} \frac{\partial^4 u_{\tilde{y}}}{\partial \tilde{x}^4} + \rho A \frac{\partial^2 u_{\tilde{y}}}{\partial t^2} = 0
$$
  
\n
$$
EI_{\tilde{y}} \frac{\partial^4 u_{\tilde{z}}}{\partial \tilde{x}^4} + \rho A \frac{\partial^2 u_{\tilde{z}}}{\partial t^2} = 0
$$
  
\n
$$
GI_t \frac{\partial^2 \theta_x}{\partial x^2} - \rho I_p \frac{\partial^2 \theta_x}{\partial t^2} = 0
$$

Considerando la funzione  $q(t) = \cos(\omega t + \varphi)$  come funzione dipendente dal tempo comune a tutti i casi sopra elencati, si ottengono le seguenti soluzioni:

$$
U_{\tilde{x}}(x,t) = u_{\tilde{x}}(x)q(t) \Rightarrow u_{\tilde{x}}(x) = A_1 \cos\left(\frac{\omega}{c_a}x\right) + A_2 \sin\left(\frac{\omega}{c_a}x\right)
$$
  
\n
$$
U_{\tilde{y}}(x,t) = u_{\tilde{y}}(x)q(t) \Rightarrow u_{\tilde{y}}(x) = Y_1 \cos\alpha x + Y_2 \sin\alpha x + Y_3 \cosh\alpha x + Y_4 \sinh\alpha x
$$
  
\n
$$
U_{\tilde{z}}(x,t) = u_{\tilde{z}}(x)q(t) \Rightarrow u_{\tilde{z}}(x) = Z_1 \cos\beta x + Z_2 \sin\beta x + Z_3 \cosh\beta x + Z_4 \sinh\beta x
$$
  
\n
$$
\Theta_x(x,t) = \theta_x(x)q(t) \Rightarrow \theta_x(x) = T_1 \cos\left(\frac{\omega}{c_t}x\right) + T_2 \sin\left(\frac{\omega}{c_t}x\right)
$$
  
\n
$$
\text{con i coefficient } \qquad c_a^2 = \frac{E}{\rho} \qquad \alpha^4 = \frac{\rho A \omega^2}{EI_{\tilde{z}}}
$$
  
\n
$$
\qquad \beta^4 = \frac{\rho A \omega^2}{EI_{\tilde{y}}}
$$
  
\n
$$
c_t^2 = \frac{GI_t}{\rho I_p}
$$

Si risolve dunque imponendo le condizioni al contorno alle soluzioni ottenute considerando un trave incastrata alla sua radice (*x* = 0) e libera al tip (*x* = *L*), per cui si avrà:

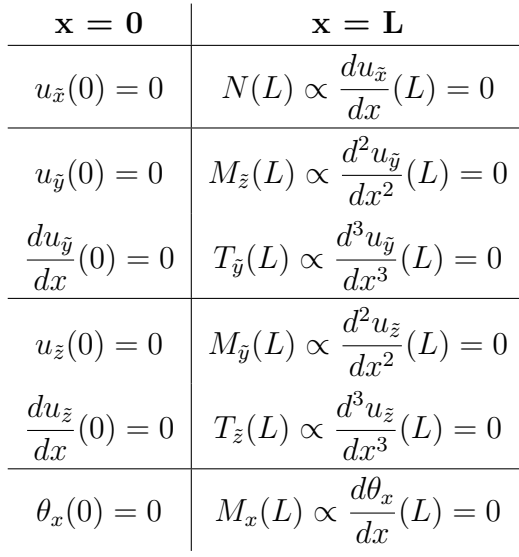

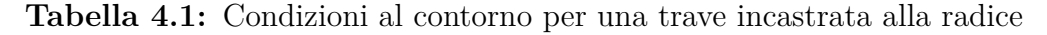

Considerando per esempio una trave prismatica rettilinea a sezione rettangolare, si potranno rappresentare le forme modali in uno dei due assi principali in un grafico bidimensionale: per la tipologia di rappresentazione, tuttavia, solo le frequenze flessionali saranno illustrate.

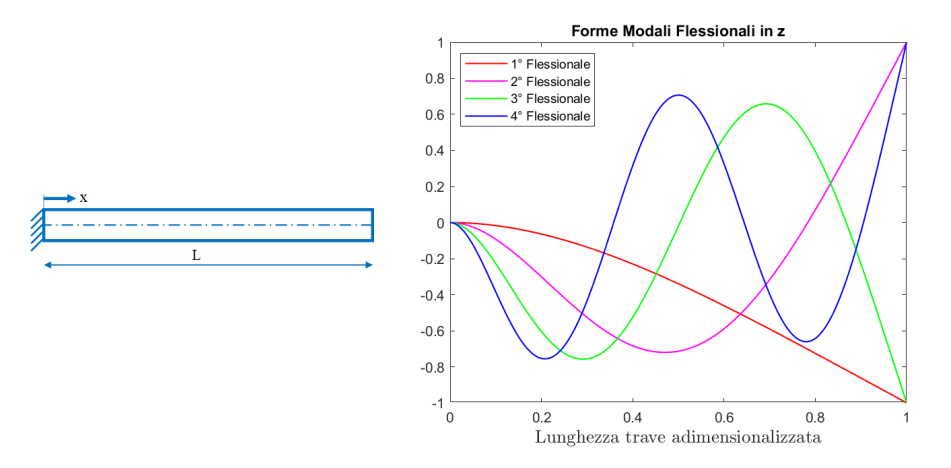

**Figura 4.9:** Schematizzazione trave e forme modali

# <span id="page-60-0"></span>**Capitolo 5 Risultati**

Nel seguente capitolo si mettono in relazione i modelli illustrati nel capitolo precedente, confrontando le frequenze naturali ottenute dai risolutori, la proiezione delle forme modali e il tempo di calcolo richiesto ad ogni solutore per ottenere i risultati richiesti.

Rispetto alle considerazioni fatte nei precedenti paragrafi, il confronto non si baserà solamente sull'analisi unidimensionale della pala di turbina, ma per completezza espositiva verrà impostato come segue:

- trave prismatica a sezione circolare: il primo caso trattato prevede il confronto con i tre modelli descritti per una trave cilindrica, poiché, essendo una sezione particolare, non si avranno effetti né di ingobbamento (anche nel caso di impedimento alla torsione) né di accoppiamento tra flessione e torsione;
- trave prismatica a sezione rettangolare: successivamente, si valuta un solido a sezione rettangolare (con rapporto di aspetto pari a  $a/b = 5$ ), nel quale si presenta la necessità di introdurre la curvatura torsionale come settimo grado di libertà nel caso vincolato;
- pala di turbina prismatica: prima di approcciarci alla pala reale, si considera una trave prismatica la cui sezione si ricava dal profilo alla radice del modello *airfoil\_CTA*, per la quale si considereranno i contributi dell'ingobbamento e dell'accoppiamento tra flessione e torsione dovuto al centro di taglio non più coincidente col baricentro;
- *airfoil CTA*: si giunge dunque al modello analizzato nell'elaborato, dove rispetto al caso precedente si devono aggiungere le considerazioni viste nel paragrafo [3.3,](#page-44-0) per una trave rastremata e svergolata.

Tutti i casi sopra elencati son stati valutati in due condizioni: nella prima si considera la trave libera e senza impedimenti, mentre nel secondo caso il solido sarà incastrato nella sezione alla radice (ad una definita distanza dall'asse di rotazione) e posto in rotazione rispetto all'asse macchina *y* con una velocità rotazionale  $\Omega = 2772$  *RPM*; per ogni trave analizzata le sezione trasversali fornite per costruire la geometria vengono considerate per generare i nodi degli elementi trave, per cui ne avremo *nsections* − 1 (e quindi 12 elementi, mentre per l'*airfoil\_CTA* ne avremo di più per le considerazioni fatte nel paragrafo [3.3\)](#page-44-0).

Si conclude ogni caso trattato rappresentando anche le forme modali associate a tali frequenze finché possibile, poiché le rappresentazioni bidimensionali o tridimensionali ottenute dal modello agli elementi finiti 1D creato per il seguente elaborato di tesi soffrono di precisione nel rappresentare le forme modali associate alle frequenze naturali, soprattutto di carattere assiale e torsionale.

## **5.1 Trave prismatica a sezione circolare**

Il primo caso prevede un solido di sezione circolare di raggio *r* = 10 *mm* e di lunghezza *L* = 106 *mm* (scelta per farla coincidere con la lunghezza della pala di turbina su cui è basata la tesi) e con la faccia inferiore posta ad una distanza *d* = 325 *mm* dall'asse di rotazione (valore scelto prendendo la coordinata *x* della sezione di radice dell'*airfoil\_CTA*).

Questo trattato è un caso particolare di trave, poiché la sezione circolare, essendo doppiamente simmetrica e uguale nelle due direzioni, non presenta differenze nel comportamento a flessione in base al piano considerato né presenta alcun ingobbamento delle sezioni trasversali, perciò il modello trave di Timoshenko di partenza descrive con grande precisione la risposta modale di tale cilindro, sia esso vincolato che libero.

Consideriamo la trave libera: confrontiamo dunque i risultati ottenuti con i tre modelli elencati nel capitolo [4](#page-49-0) per quanto riguarda la prima frequenza assiale, la prima flessionale e la prima torsionale.

|                            |                       | Modello 3D Analitica Modello 1D  | $\Delta_1$ | $\Delta$ <sup>2</sup> |
|----------------------------|-----------------------|----------------------------------|------------|-----------------------|
| <sup>1°</sup> Assiale      | $24051$ Hz $24105$ Hz | $24174 \text{ Hz}$ 0.51\% 0.29\% |            |                       |
| <sup>1</sup> ° Flessionale | 7452.6 Hz 7969.2 Hz   | $7449.8$ Hz $-0.04\%$ $-6.52\%$  |            |                       |
| <sup>1</sup> ° Torsionale  | 14946 Hz 14949 Hz     | $14992 \text{ Hz}$ 0.31\% 0.29\% |            |                       |

**Tabella 5.1:** Frequenze naturali per una trave cilindrica libera

Con  $\Delta_1$  si intende l'errore percentuale tra i risultati ottenuti con il modello 1D rispetto a quello 3D e con  $\Delta_2$  quello rispetto alla soluzione analitica:

$$
\Delta_1 = \frac{f^{1D} - f^{3D}}{f^{3D}} \cdot 100\% \qquad \Delta_2 = \frac{f^{1D} - f^{an}}{f^{an}} \cdot 100\%
$$

Rappresentiamo ora le prime frequenze per una trave incastrata alla radice e posta in rotazione:

|                            |                     |                     | Modello 3D Analitica Modello 1D $\Delta_1$ | $\Delta_2$ |
|----------------------------|---------------------|---------------------|--------------------------------------------|------------|
| $1^\circ$ Assiale          |                     |                     | 12103 Hz 12052 Hz 12061 Hz $-0.34\%$ 0.07% |            |
| <sup>1</sup> ° Flessionale |                     | 1261.2 Hz 1272.7 Hz | $1251.3$ Hz $-0.78\%$ $-2.16\%$            |            |
| <sup>1</sup> ° Torsionale  | 7472.8 Hz 7474.6 Hz |                     | $7476.3$ Hz $0.05\%$ -0.05%                |            |

**Tabella 5.2:** Frequenze naturali per una trave cilindrica incastrata

Il modello di riferimento di Timoshenko risulta quindi essere di elevata precisione con pochi elementi trave utilizzati; per quanto riguarda le forme modali, utilizzeremo le proiezioni ottenute dal modello 3D in *Ansys* e quelle ricavate dal modello 1D sviluppato in *Python*: si valutano ad esempio la prima frequenza naturale flessionale nel caso libero, proiettando la deformazione direzionale lungo l'asse *z*, e nel caso vincolato, proiettando le deformazioni in *y* e *z*, poiché di ordine di grandezza simile.

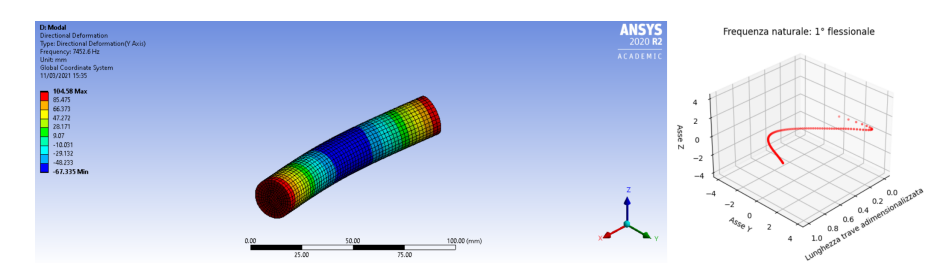

**Figura 5.1:** Prima vibrazione flessionale per un cilindro libero

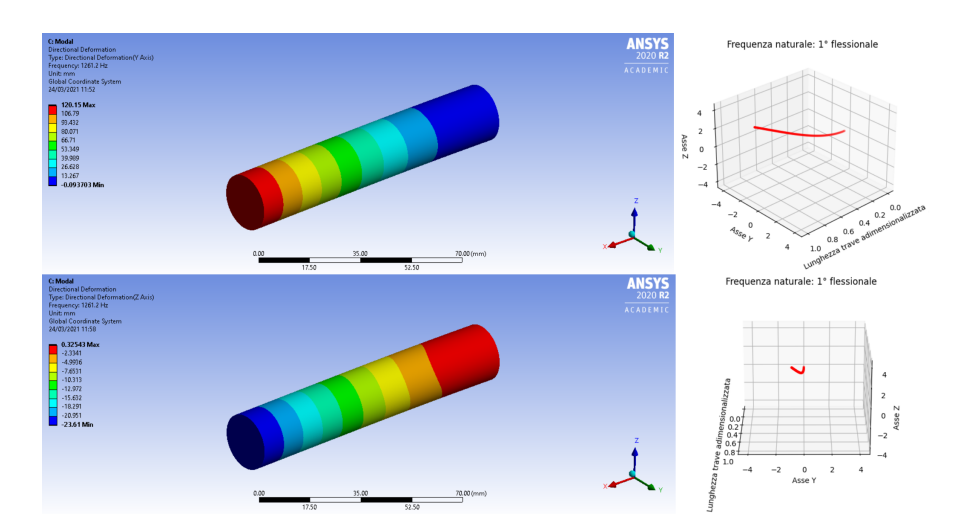

**Figura 5.2:** Prima vibrazione flessionale per un cilindro incastrato

Confrontiamo infine i tempi di calcolo per i vari metodi; vengono rappresentate le tabelle per il caso libero e quello vincolato considerando due diversi procedimenti per l'analisi: il primo, in cui viene fornita solamente la geometria in coordinate, per cui si deve generare la mesh per il modello 3D agli elementi quadratici e per cui si devono ricavare le grandezze geometriche per il modello 1D, mentre nel secondo caso si hanno noti tutti i parametri.

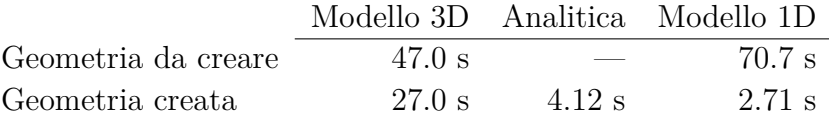

**Tabella 5.3:** Confronto dei tempi medi di calcolo per il cilindro libero

|                     | Modello 3D Analitica Modello 1D |                          |          |
|---------------------|---------------------------------|--------------------------|----------|
| Geometria da creare | 80.0 s                          | $\overline{\phantom{a}}$ | $70.4$ s |
| Geometria creata    | 50.0 s                          | 4.12 s                   | 2.27 s   |

**Tabella 5.4:** Confronto dei tempi medi di calcolo per il cilindro incastrato

Per quanto riguarda il modello 3D, non è stato considerato tuttavia il tempo per costruire, partendo dalle coordinate della geometria, l'intero modello solido nell'ambiente di *SpaceClaim* visto nel capitolo precedente, mentre per il caso vincolato, il tempo impiegato dal modello 3D tiene conto anche dell'analisi statica precedente a quella modale necessaria alla valutazione delle frequenze naturali in presenza di una forza centrifuga.

La soluzione analitica richiede inoltre che gli input geometrici siano dati, perciò è valutata solo nel secondo caso; il modello 1D, infine, si compone di un caso in cui, data la geometria, si utilizza la discretizzazione delle aree vista nel capitolo [4](#page-49-0) per valutare le grandezze geometriche non note, mentre nel secondo caso esse sono date come input in un file di testo (generabile eventualmente dalla prima parte del codice, di acquisizione e analisi geometrica).

## **5.2 Trave prismatica a sezione rettangolare**

Analizziamo ora la seconda trave presentata: per un solido a sezione rettangolare di lati *a* = 20 *mm* e *b* = 4 *mm*, l'aggiunta di un impedimento alla torsione quale un vincolo richiede una maggior precisione nel descrivere la risposta modale della trave (come spiegato nel paragrafo [3.1\)](#page-29-0). Questo effetto quindi non influenza i risultati della trave libera, come infatti vediamo rappresentati:

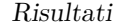

|                            |                     | Modello 3D Analitica Modello 1D  | $\Delta_{1}$ | $\Delta_2$ |
|----------------------------|---------------------|----------------------------------|--------------|------------|
| <sup>1°</sup> Assiale      | 24065 Hz 24105 Hz   | $24175 \text{ Hz}$ 0.46\% 0.29\% |              |            |
| <sup>1</sup> ° Flessionale | 1862.7 Hz 1840.4 Hz | $1855.5$ Hz $-0.38\%$ 0.83\%     |              |            |
| <sup>1</sup> ° Torsionale  | 5513.9 Hz 5491.8 Hz | $5497.3$ Hz $-0.30\%$ 0.10\%     |              |            |

**Tabella 5.5:** Frequenze naturali per una trave rettangolare libera

Rappresentiamo dunque la prima vibrazione flessionale nel caso libero:

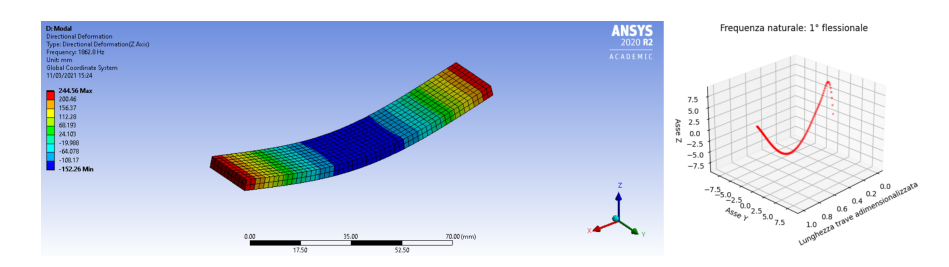

**Figura 5.3:** Prima vibrazione flessionale per una trave rettangolare libera

Nel caso incastrato invece, rappresentiamo le vibrazioni torsionali separatamente; aggiungiamo la seconda flessionale, che sarà la prima nell'asse *y* (mentre finora abbiamo visto solo quelle relative all'asse *z*, essendo quello di maggiore inerzia):

|                                                 |                     | Modello 3D Analitica Modello 1D $\Delta_1$ | $\Delta_2$ |
|-------------------------------------------------|---------------------|--------------------------------------------|------------|
| <sup>1°</sup> Assiale                           |                     | 12083 Hz 12052 Hz 12061 Hz $-0.18\%$ 0.07% |            |
| $1^\circ$ Flessionale                           | 313.88 Hz 320.12 Hz | $311.42 \text{ Hz}$ -0.78\% -2.72\%        |            |
| $2^{\circ}$ Flessionale $1438.9$ Hz $1469.5$ Hz |                     | $1433.3$ Hz $-0.39\%$ $-2.46\%$            |            |

**Tabella 5.6:** Frequenze naturali per una trave rettangolare incastrata

Rappresentiamo dunque la prima frequenza flessionale come nel paragrafo precedente:

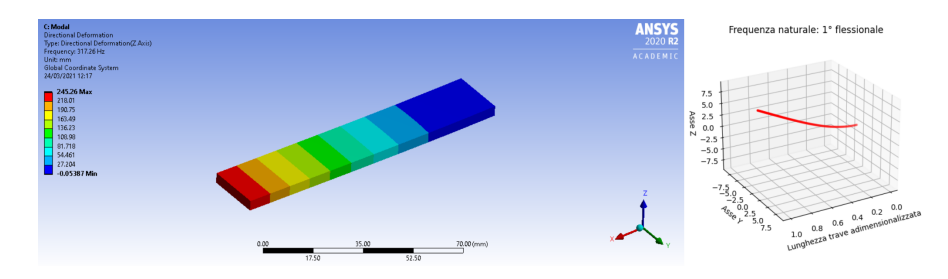

**Figura 5.4:** Prima vibrazione flessionale per una trave rettangolare incastrata

Risultati

Analizziamo ora le prime frequenze torsionali: ci aspettiamo che la torsione venga sottostimata se valutata con la teoria di de Saint-Venant, e perciò dovremmo vedere torsioni inferiori rispetto al modello 3D (sia per il modello 1D che per la soluzione analitica).

|                                                |  | Modello 3D Analitica Modello 1D $\Delta_1$ | $\Delta_{2}$ |
|------------------------------------------------|--|--------------------------------------------|--------------|
| $1^{\circ}$ Torsionale $2862.4$ Hz $2745.9$ Hz |  | $2745.9$ Hz $-4.07\%$ 0.10\%               |              |
| $2^{\circ}$ Torsionale $8702.7$ Hz $8237.6$ Hz |  | 8292.8 Hz $-4.71\%$ 0.67\%                 |              |
| $3^{\circ}$ Torsionale $14876$ Hz $13729$ Hz   |  | $13979 \text{ Hz}$ -6.03\% $1.82\%$        |              |

**Tabella 5.7:** Frequenze torsionali per una trave rettangolare incastrata

Come sospettato, non considerare l'effetto dell'ingobbamento delle sezioni consegue ad una sottostima della torsione; andiamo a correggere questo effetto introducendo dunque il settimo grado di libertà, e presentiamo le prime frequenze torsionali mettendo a confronto il modello 3D con i modelli unidimensionali a 6 e 7 gradi di libertà:

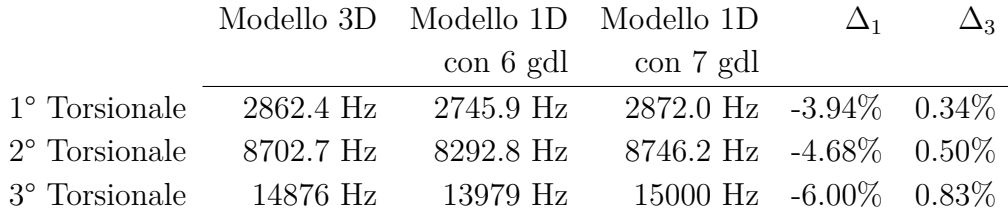

**Tabella 5.8:** Frequenze torsionali per una trave rettangolare incastrata con aggiunta o meno della curvatura torsionale come settimo grado di libertà

Analogamente a quanto fatto prima, con  $\Delta_3$  si intende l'errore percentuale tra i risultati ottenuti con il modello 1D che considera il contributo dell'ingobbamento rispetto al modello 3D

$$
\Delta_3 = \frac{f^{1D, 7gdl} - f^{3D}}{f^{3D}} \cdot 100\%
$$

Notiamo un deciso miglioramento nella descrizione delle vibrazioni torsionali: il tutto è ancora più accentuato dal fatto che, per ottenerle, son state utilizzate solamente **13** sezioni trasversali (considerate per i nodi degli elementi trave, che quindi saranno **12**). Questa scelta, del tutto inusuale, deriva dal fatto che, per la pala di turbina *airfoil\_CTA*, son state fornite lo stesso numero di stazioni per descrivere la geometria, e da ciò si è deciso di mantenere come riferimento iniziale quel numero di elementi per l'analisi modale delle travi prismatiche.

Per completezza descrittiva, quindi, rappresentiamo la convergenza dei risultati riguardanti le vibrazioni torsionali in termine di errore  $\Delta_3$  aumentando il numero di nodi (quindi le sezioni trasversali del solido) fino ad un valore di **150**:

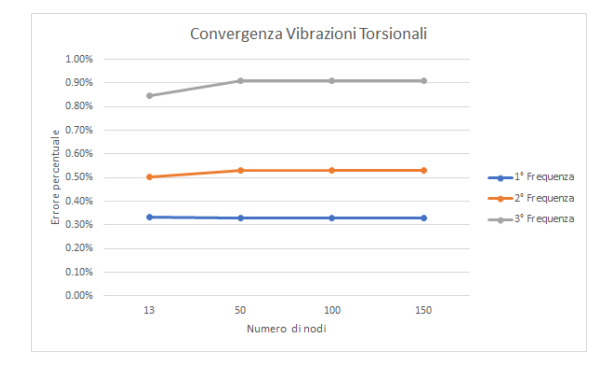

**Figura 5.5:** Convergenza  $\Delta_3$  per un rettangolo incastrato

Possiamo dunque affermare che le soluzioni ottenute per **13** sezioni son abbastanza valide, e il modello sviluppato raggiunge la convergenza (considerando comunque travi non troppo estese) molto rapidamente.

Concludiamo con il confronto dei tempi di calcolo, impostato come detto nel paragrafo precedente:

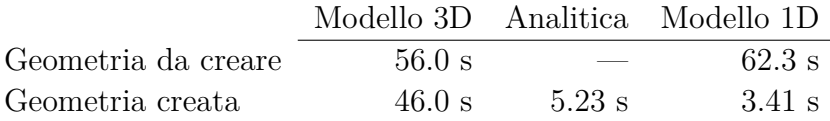

**Tabella 5.9:** Confronto dei tempi medi di calcolo per la trave rettangolare libera

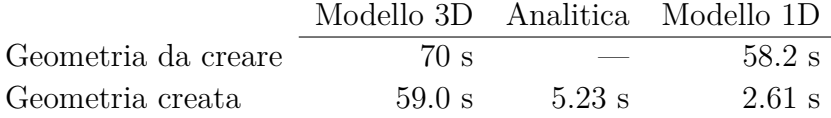

**Tabella 5.10:** Confronto dei tempi medi di calcolo per la trave rettangolare incastrata

## **5.3 Pala prismatica**

A questo punto introduciamo la pala di turbina: prima di analizzare interamente il modello *airfoil\_CTA*, consideriamo una trave prismatica di sezione pari alla sezione trasversale di radice della pala, illustrata in figura [4.3.](#page-52-0)

Per le considerazioni fatte nel caso di trave rettangolare, si considera il modello unidimensionale che tiene conto della curvatura torsionale per l'analisi modale della pala incastrata, poiché sicuramente più preciso nel descrivere la torsione rispetto al modello a 6 gradi di libertà di Timoshenko, mentre nel caso libero, essendo il contributo dell'ingobbamento nullo in assenza di un vincolo, utilizzare un modello piuttosto che l'altro non influenza i risultati ottenuti.

Partiamo proprio con l'ultimo caso, trattando le flessionali e le assiali assieme alle torsionali:

|                       |                     | Modello 3D Analitica Modello 1D $\Delta_1$ | $\Delta$ <sup>2</sup> |
|-----------------------|---------------------|--------------------------------------------|-----------------------|
| $1^\circ$ Assiale     | 24074 Hz 24105 Hz   | 24175 Hz $0.42\%$ $0.29\%$                 |                       |
| $1^\circ$ Flessionale | 3083.8 Hz 3179.3 Hz | $3150.4 \text{ Hz}$ $2.16\%$ $-0.91\%$     |                       |
| 1° Torsionale         | 2887.1 Hz 2491.8 Hz | $2917.6$ Hz $1.06\%$ 17.1\%                |                       |

**Tabella 5.11:** Frequenze naturali per una pala prismatica libera

Analizziamo la sezione della pala rispetto a quella della trave rettangolare (mostrate in figura, ottenute dalla parte di codice riguardante la creazione della mesh e l'analisi delle proprietà delle sezioni trasversali):

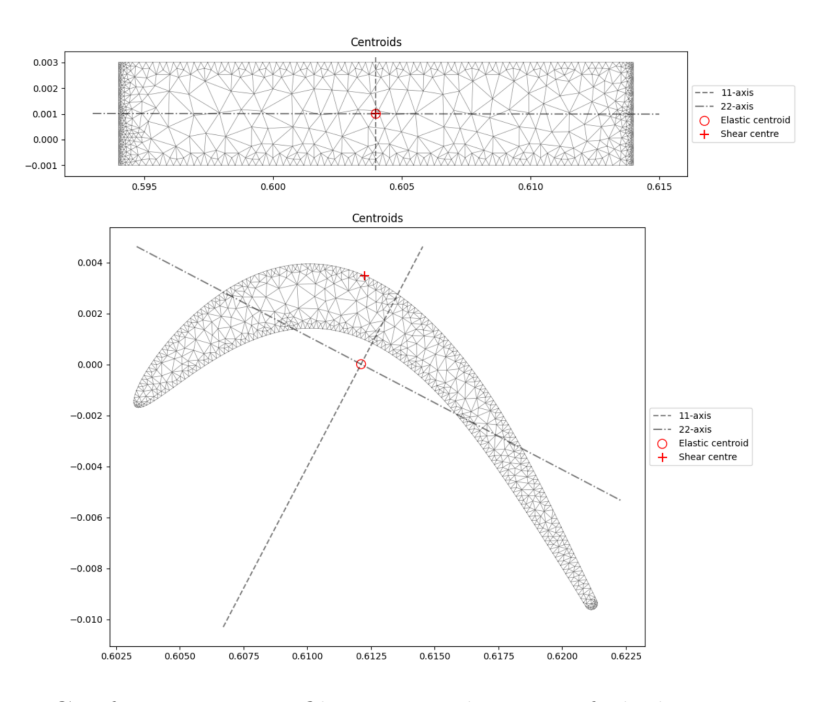

**Figura 5.6:** Confronto tra profili rettangolari e airfoil: la non coincidenza del centro di taglio e del baricentro provoca un accoppiamento tra flessione e torsione

Si nota che, rispetto al caso rettangolare (o circolare), la trave analizzata in questo capitolo presenta centro di taglio e baricentro delle sezioni non coincidenti: secondo quanto detto nel capitolo [3.2,](#page-41-1) allora la flessione e la torsione, essendo accoppiate, dovrebbero essere abbastanza differenti tra loro.

Ciò è vero, tuttavia, quando le frequenze analizzate non sono le prime della loro categoria, perché son definite "pure", cioè risentono pochissimo dell'accoppiamento tra le vibrazioni. Rappresentiamo infatti le seconde frequenze flessionali e torsionali:

|                                                                            |  | Modello 3D Analitica Modello 1D $\Delta_1$ | $\Delta_2$ |
|----------------------------------------------------------------------------|--|--------------------------------------------|------------|
| $2^{\circ}$ Flessionale $4904.5$ Hz $10098$ Hz $7680.1$ Hz $56.6\%$ -23.9% |  |                                            |            |
| $2^{\circ}$ Torsionale 6830.8 Hz 4983.7 Hz 5886.3 Hz -13.8\% 18.1\%        |  |                                            |            |

**Tabella 5.12:** Frequenze naturali per una pala prismatica libera

Correggiamo la teoria di Timoshenko introducendo l'accoppiamento tra la flessione e la torsione, andando a riempire le colonne fuori dalla diagonale principale della matrice di massa **M** come mostrato nell'appendice [C](#page-85-0) (dove il settimo grado di libertà non è stato introdotto, essendo nulli i contributi all'ingobbamento, e i termini della matrice di massa inerenti alla torsione son quelli della teoria di de Saint-Venant); la soluzione analitica invece non viene modificata, poiché non tiene conto di questa particolarità, perciò non verrà più messa a confronto in questo caso. Rappresentiamo dunque a confronto le prime frequenze flessionali e torsionali aggiungendo il caso con accoppiamento nel modello 1D:

|                         |           | Modello 3D Modello 1D Modello 1D |                             | $\Delta_1$ | $\Delta_{4}$ |
|-------------------------|-----------|----------------------------------|-----------------------------|------------|--------------|
|                         |           | senza acc.                       | con acc.                    |            |              |
| $1^\circ$ Flessionale   | 3083.8 Hz | 3150.4 Hz                        | 3150.4 Hz $2.16\%$ 2.16%    |            |              |
| $2^{\circ}$ Flessionale | 4904.5 Hz | 7680.1 Hz                        | 4768.8 Hz $56.6\%$ -2.77%   |            |              |
| 1° Torsionale           | 2887.1 Hz | 2917.6 Hz                        | $2892.8$ Hz $1.06\%$ 0.20\% |            |              |
| $2^{\circ}$ Torsionale  | 6830.8 Hz | 5886.3 Hz                        | 7471.7 Hz $-13.8\%$ 9.38%   |            |              |

**Tabella 5.13:** Frequenze naturali per una pala prismatica libera, con aggiunta degli elementi matriciali fuori dalla diagonale della matrice di massa **M**

dove con ∆<sup>4</sup> in questo caso andiamo ad indicare l'errore percentuale tra il modello 1D con l'accoppiamento tra flessione e torsione e il modello 3D. Guadagna importanza dunque andare a valutare l'accoppiamento nelle vibrazioni flessionali e torsionali; l'errore, tuttavia, aumenta a frequenze elevate: ciò può essere associato alla quantità di elementi per cui è stata discretizzata la pala. Come fatto precedentemente, studiamo allora la convergenza del metodo:

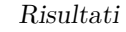

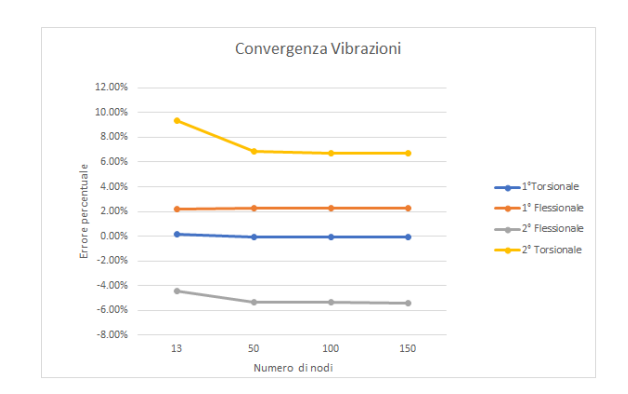

**Figura 5.7:** Convergenza ∆<sup>4</sup> per una pala prismatica libera

Valutiamo ora il caso vincolato, sotto le solite condizioni operative; si considerano inizialmente le matrici di massa e di rigidezza ottenute dal paragrafo riguardante l'aggiunta della curvatura torsionale per la valutazione delle prime frequenze, ma come possiamo immaginarci, sarà necessario andare a valutare il contributo dell'accoppiamento tra flessione e torsione. La soluzione analitica verrà presentata per l'ultima volta, poiché imprecisa nel caso in cui le vibrazioni torsionali e quelle flessionali fossero accoppiate.

|                                            |                         |                     | Modello 3D Analitica Modello 1D $\Delta_1$ | $\Delta_2$ |
|--------------------------------------------|-------------------------|---------------------|--------------------------------------------|------------|
| $1^\circ$ Assiale                          |                         | 12074 Hz 12052 Hz   | 12062 Hz $-0.10\%$ 0.08%                   |            |
| $1^\circ$ Flessionale                      |                         | 515.59 Hz 518.21 Hz | 517.34 Hz $0.34\%$ -0.17\%                 |            |
| $2^{\circ}$ Flessionale                    | $1102.1$ Hz $1347.4$ Hz |                     | 1307.6 Hz $18.7\%$ -2.96\%                 |            |
| $1^\circ$ Torsionale                       |                         | 1817.4 Hz 1463.1 Hz | $1543.9$ Hz $-15.1\%$ $5.52\%$             |            |
| $2^{\circ}$ Torsionale 6154.1 Hz 7315.7 Hz |                         |                     | $7044.4 \text{ Hz}$ $14.5\%$ $-7.42\%$     |            |

**Tabella 5.14:** Frequenze naturali per una pala prismatica incastrata

Applichiamo la correzione per considerare l'accoppiamento tra le vibrazioni flessionali e torsionali e trascuriamo la soluzione analitica e la frequenza assiale:

|                         |                     | Modello 3D Modello 1D Modello 1D |                                | $\Delta$ | $\Delta_{4}$ |
|-------------------------|---------------------|----------------------------------|--------------------------------|----------|--------------|
|                         |                     | senza acc.                       | con acc.                       |          |              |
| $1^\circ$ Flessionale   | 515.59 Hz           | 517.34 Hz                        | 516.04 Hz $0.34\%$ $0.09\%$    |          |              |
| $2^{\circ}$ Flessionale | $1102.1 \text{ Hz}$ | 1307.6 Hz                        | 1070.1 Hz $18.7\%$ -2.90\%     |          |              |
| $1^\circ$ Torsionale    | 1817.4 Hz           | 1543.9 Hz                        | $1866.8$ Hz $-15.1\%$ $2.72\%$ |          |              |
| $2^{\circ}$ Torsionale  | 6154.1 Hz           | 7044.4 Hz                        | 6717.8 Hz $14.5\%$ 9.16\%      |          |              |

**Tabella 5.15:** Frequenze naturali per una pala prismatica incastrata

Rappresentiamo la seconda vibrazione flessionale nel caso libero, illustrando le deformazioni direzionali in *y*, e nel caso vincolato, proiettando le deformazioni in *y* e *z* poiché di ordine di grandezza simile, e infine la convergenza dell'errore:

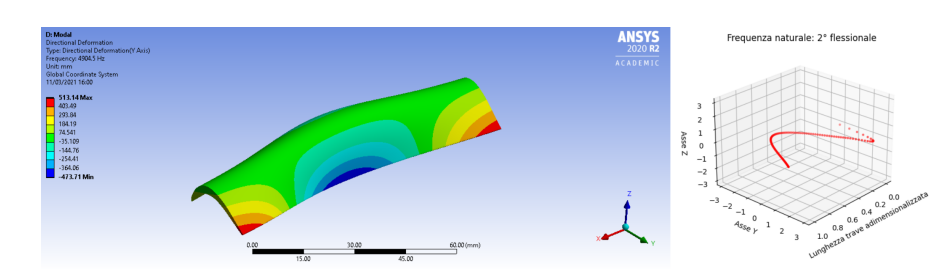

**Figura 5.8:** Seconda vibrazione flessionale per una pala prismatica libera

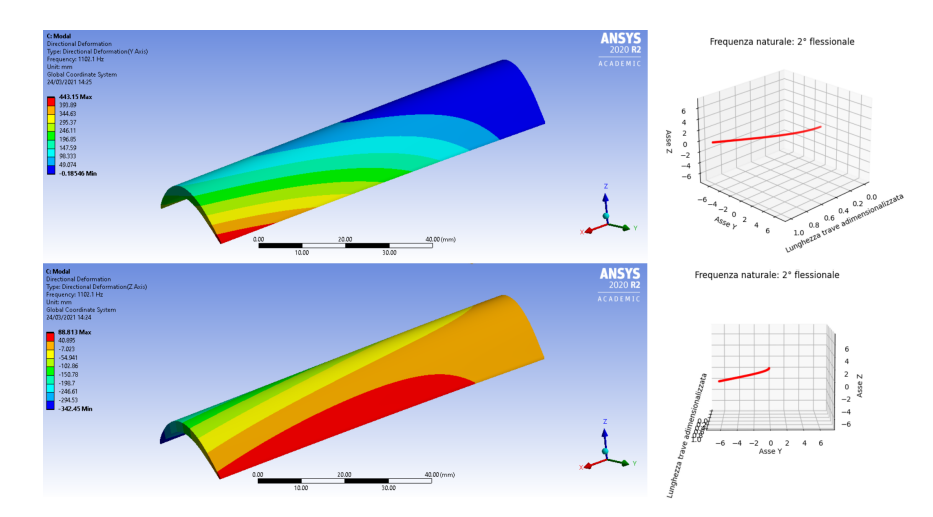

**Figura 5.9:** Seconda vibrazione flessionale per una pala prismatica vincolata

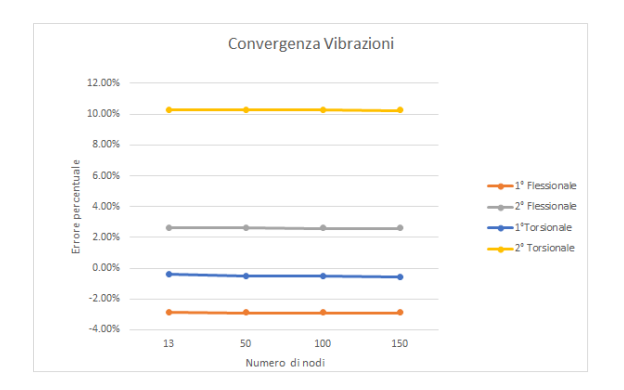

**Figura 5.10:** Convergenza ∆<sup>4</sup> per una pala prismatica vincolata

Risultati

Concludiamo con il confronto dei tempi di calcolo: viste le considerazioni fatte precedentemente, avremo il confronto solamente rispetto al modello tridimensionale e al modello 1D.

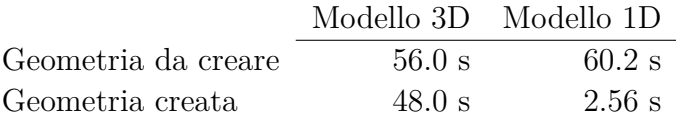

**Tabella 5.16:** Confronto dei tempi medi di calcolo per la pala prismatica libera

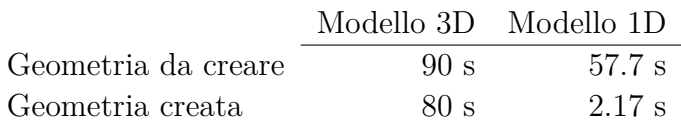

**Tabella 5.17:** Confronto dei tempi medi di calcolo per la pala prismatica incastrata

# **5.4** *Airfoil\_CTA*

Si giunge dunque alla pala di turbina *airfoil\_CTA*, modellata come una trave svergolata e rastremata verso l'estremo libero. A causa della limitazione della soluzione analitica al trattare solo sistemi continui, e quindi travi prismatiche (oltretutto nel paragrafo precedente abbiamo confermato che non è adatta a valutare correttamente l'accoppiamento tra flessione e torsione), metteremo da ora in poi a confronto solo i risultati ottenuto dal modello 3D ad elementi quadratici con il modello 1D sviluppato.

Partiamo comunque dal caso libero: rispetto alla pala prismatica analizzata nel paragrafo precedente, si devono considerare gli effetti della rastremazione e dello svergolamento lungo l'asse longitudinale della trave, come spiegato nella sezione [3.3.](#page-44-0) Tuttavia, vediamo i risultati ottenuti per la pala di turbina libera dagli impedimenti trascurando le modifiche per i casi non prismatici o considerando le correzioni per le variazioni delle aree e delle direzioni degli assi principali, rappresentando solo le prime frequenze:

|                           |           | Modello 3D Modello 1D Modello 1D |                          | $\Delta_1$ | $\Delta$ |
|---------------------------|-----------|----------------------------------|--------------------------|------------|----------|
|                           |           | senza corr.                      | con corr.                |            |          |
| $1^\circ$ Assiale         | 24502 Hz  | 24548 Hz                         | 24546 Hz $0.19\%$ 0.18\% |            |          |
| $1^\circ$ Flessionale     | 2784.9 Hz | 2885.2 Hz                        | 2887.7 Hz 3.60\% 3.69\%  |            |          |
| 1 <sup>°</sup> Torsionale | 2594.5 Hz | 2614.4 Hz                        | 2612.0 Hz 0.77\% 0.67\%  |            |          |

**Tabella 5.18:** Frequenze naturali per la pala di turbina libera
dove intendiamo con  $\Delta_5$  l'errore percentuale riferito al modello 3D del modello unidimensionale che considera il contributo della rastremazione e dello svergolamento (utilizzando sia la matrice **T** che **R** del paragrafo [3.3\)](#page-44-0). Notiamo dunque che, avendo un piccolo angolo di svergolamento (come vedremo tra poco) e i baricentri quasi allineati, la variazione dei risultati nei due casi è minima.

A causa delle caratteristiche del modello, inoltre, l'analisi a convergenza di  $\Delta_5$  è risultata più complessa da ottenere, poiché l'interpolazione delle sezioni trasversali non era di facile scrittura; tuttavia, la manipolazione della trave fatta per i casi non prismatici comporta un aumento degli elementi con cui discretizzarli, perciò si può ritenere in prima approssimazione abbastanza adeguata la soluzione ottenuta. Possiamo inoltre notare una discreta differenza nelle dimensioni delle aree della prima sezione trasversale e di quella estrema, oltre che una piccola variazione dell'inclinazione degli assi principali (come mostrato in figura): l'angolo di svergolamento *αsv*, inteso come la differenza tra l'angolo di inclinazione *δ* rispetto ad una terna di riferimento della sezione all'estremità e tra l'angolo della sezione alla radice, sarà

$$
\alpha_{sv} = \delta_{tip} - \delta_{hub} = -9.48^\circ = -0.17 \ rad
$$

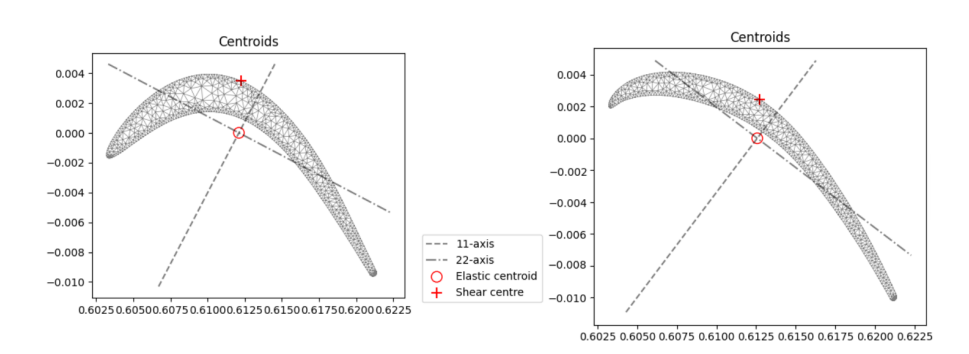

**Figura 5.11:** Profilo alla radice (a sinistra) e all'estremo libero (a destra) della pala *airfoil\_CTA*

Trattiamo dunque della pala di turbina incastrata all'estremo inferiore; analogamente al caso libero valutiamo le prime vibrazioni facendo riferimento al modello 3D; ci aspettiamo anche in questo caso una piccola differenza nei due modelli:

|                           |           | Modello 3D Modello 1D Modello 1D |                               | $\Delta_1$ | $\Delta$ |
|---------------------------|-----------|----------------------------------|-------------------------------|------------|----------|
|                           |           | senza corr.                      | con corr.                     |            |          |
| $1^\circ$ Assiale         | 12287 Hz  | 12276 Hz                         | 12276 Hz $-0.09\%$ $-0.09\%$  |            |          |
| $1^\circ$ Flessionale     | 498.93 Hz | $501.59$ Hz                      | $501.59$ Hz $0.54\%$ $0.54\%$ |            |          |
| 1 <sup>°</sup> Torsionale | 1718.0 Hz | 1745.9 Hz                        | $1742.2 \text{ Hz}$ $1.62\%$  |            | 1.41\%   |

**Tabella 5.19:** Frequenze naturali per una pala di turbina incastrata

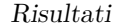

A frequenze maggiori, le vibrazioni flessionali e torsionali cominciano a fondersi in modo più marcato rispetto alle prime, e le soluzioni divergono con un errore percentuale ben accentuato, in particolar modo per le vibrazioni torsionali. Possiamo infatti notarlo andando a valutare le seconde frequenze ottenute:

|                            |           | Modello 3D Modello 1D       | $\Delta_{5}$ |
|----------------------------|-----------|-----------------------------|--------------|
| 2 <sup>°</sup> Flessionale | 1087.4 Hz | $1063.4 \text{ Hz}$ -2.21\% |              |
| 2° Torsionale              | 5472.6 Hz | 6285.3 Hz                   | 14.9%        |

**Tabella 5.20:** Frequenze naturali miste per una pala di turbina incastrata

Al contrario di quanto detto prima, perciò, all'aumentare dell'ordine delle vibrazioni, si richiede una maggior discretizzazione della pala con più elementi trave, al fine di ridurre l'errore  $\Delta_5$  per le alte frequenze.

Rappresentiamo infine la forma modale della prima vibrazione flessionale sia nel caso libero che in quello incastrato, con le deformazioni in *y* e *z*:

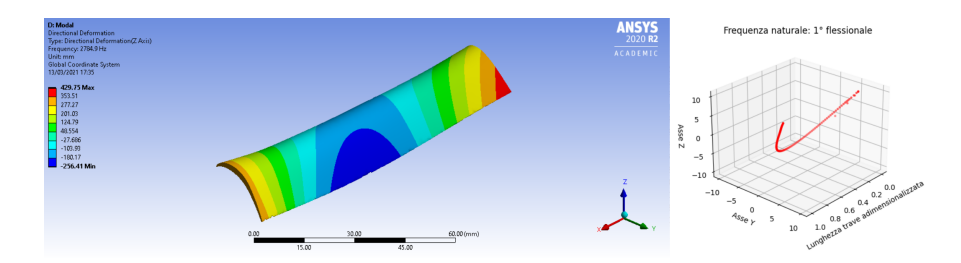

**Figura 5.12:** Prima vibrazione flessionale per una pala di turbina libera

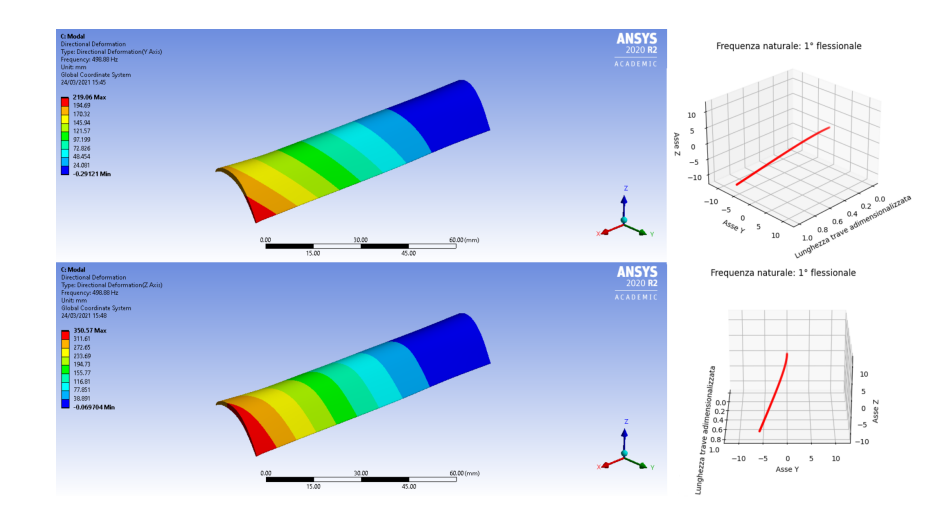

**Figura 5.13:** Prima vibrazione flessionale per una pala di turbina vincolata

Concludiamo con il confronto dei tempi di calcolo:

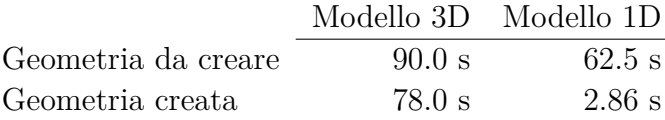

**Tabella 5.21:** Confronto dei tempi medi di calcolo per la pala di turbina libera

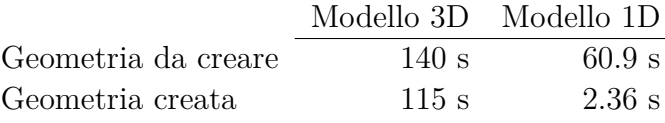

**Tabella 5.22:** Confronto dei tempi medi di calcolo per la pala di turbina incastrata

Come visto nei precedenti paragrafi, si può notare un elevata velocità di calcolo del modello 1D qualora le proprietà geometriche siano state introdotte come input: questo perché la parte del codice che si occupa di discretizzare le sezioni trasversali, come visto nel capitolo [4,](#page-49-0) richiede tempo, soprattutto all'aumentare dei punti che definiscono la geometria e all'aumentare delle dimensioni e della complessità delle sezioni. Tuttavia, la ricerca di tali parametri può essere effettuata solo alla prima analisi, così da rendere i seguenti calcoli estremamente più veloci rispetto al modello 3D.

# **Capitolo 6 Conclusioni**

In questo elaborato di tesi è presentato un modello unidimensionale per la valutazione della risposta modale di una pala di turbina: si è andati a modellare tale solido come una serie di elementi trave che inizialmente soddisfacessero la teoria della trave di Timoshenko, ma che poi ne superassero le limitazioni riguardanti la descrizione del comportamento a torsione e l'accoppiamento tra flessione e torsione per travi a sezione arbitraria. Infine, si è andati a considerare i contributi dello svergolamento delle sezioni trasversali e della rastremazione verso l'estremità della pala, superando la limitazione al trattare travi prismatiche senza rotazione delle sezioni da un estremo all'altro.

Per quanto riguarda la torsione, la teoria di partenza di Timoshenko considerava il modello elastico e uniforme di de Saint-Venant, il quale considerava che una trave, sottoposta a coppie o momenti torcenti, presentasse un grado di ingobbamento uniforme per ogni sezione trasversale lungo l'asse longitudinale dell'elemento, e ciò comportava una sottostima delle vibrazioni torsionali. Per ovviare a questo problema, è stato introdotto un ulteriore grado di libertà a quelli che definiscono il comportamento di una trave che consideri la variazione dell'angolo di torsione *θ<sup>x</sup>* in funzione della posizione lungo l'asse trave.

Ciò è necessario per poter valutare il contributo degli effetti di un impedimento alla torsione, quale possa essere un incastro ad un estremo; ne risulta che il modello così descritto presenti un comportamento più prossimo al caso reale, sia per quanto riguarda sezioni in parete sottile che sezioni in parete spessa, andando a correggere l'ipotesi ripresa nella teoria di Vlasov per la quale la funzione di ingobbamento  $\varphi^P_M$ di una sezione trasversale è uniforme nello spessore della trave.

Per ampliare la generalità del modello unidimensionale, si è andati a considerare delle travi a sezione non più doppiamente simmetrica, ma a sezione arbitraria, per la quale il centro di taglio potrebbe non coincidere con il baricentro; alle relazioni differenziali di equilibrio del modello, per il quale la flessione e la torsione erano disaccoppiate, vengono aggiunti i contributi all'inerzia del sistema dovuti

alla distanza, chiamata eccentricità, tra il centro di taglio *M* e il baricentro della sezione trasversale *C*.

Ciò consegue che l'energia cinetica *T* della trave presenta nuovi elementi d'accoppiamento, che si traducono in coefficienti aggiuntivi nella matrice di massa **M** dell'elemento finito trave, posti al di fuori della diagonale principale.

L'ultima considerazione riguarda la trattazione di travi non prismatiche che presentano un angolo di svergolamento tra le sezioni trasversali: l'aggiunta di questo effetto viene effettuata tramite la definizione di una matrice di traslazione **T** e una di rotazione **R** con la quale si riportano le caratteristiche di rigidezza e di massa del solido, definite in un sistema locale coincidente con quello principale della trave, in un sistema di riferimento globale comune a tutti i nodi degli elementi finiti trave che caratterizzano la pala di turbina analizzata.

La validità del modello unidimensionale è stata verificata andando a scrivere un codice in linguaggio *Python* per l'analisi modale delle frequenze naturali e dei modi di vibrare di una trave libera o incastrata alla radice e posta in rotazione ad una certa velocità angolare. Il confronto è stato effettuato con un modello tridimensionale agli elementi quadratici ottenuto in ambiente *Ansys* e, finché possibile, con la soluzione analitica per l'analisi delle vibrazioni di un sistema continuo.

Il modello unidimensionale, a parametri concentrati, presenta un'elevata precisione delle prime frequenze naturali, le quali si possono considerare quasi pure e disaccoppiate fra di loro, con un errore percentuale inferiore al 3%; all'aumentare dell'ordine di grandezza, tuttavia, i modi iniziano a mischiarsi, e ciò consegue ad un incremento di errore nella valutazione delle vibrazioni.

Infine, è stata valutata la convergenza di tale metodo e il tempo di calcolo per acquisire le proprietà modali: il modello unidimensionale aumenta la sua precisione all'aumentare degli elementi finiti considerati (il quale richiederà maggiore costo computazione e tempo di calcolo), ma ottiene risultati più che accettabili con un numero non elevato di elementi e con un tempo di calcolo estremamente piccolo.

# <span id="page-77-0"></span>**Appendice A Matrici dalla teoria di Timoshenko**

Nella seguente appendice vengono mostrate le matrici di rigidezza, di massa e di rigidezza geometrica ottenute dalle relazioni del capitolo [2.](#page-14-0)

Data la simmetria delle matrici considerate, i termini *αi,j* vengono definiti solo una volta nei vari paragrafi (poiché appunto  $\alpha_{i,j} = \alpha_{j,i} = \alpha_{i,j}^T$ , per  $i \neq j$ ).

#### **A.1 Matrice di rigidezza**

$$
\begin{bmatrix}\n\mathbf{k}_{1,1} & 0 & 0 & 0 & 0 & 0 & k_{1,7} & 0 & 0 & 0 & 0 & 0 & 0 \\
0 & k_{2,2} & 0 & 0 & 0 & k_{2,6} & 0 & k_{2,8} & 0 & 0 & 0 & k_{2,12} \\
0 & 0 & k_{3,3} & 0 & k_{3,5} & 0 & 0 & 0 & k_{3,9} & 0 & k_{3,11} & 0 \\
0 & 0 & 0 & k_{4,4} & 0 & 0 & 0 & 0 & k_{4,10} & 0 & 0 \\
0 & 0 & k_{5,3} & 0 & k_{5,5} & 0 & 0 & 0 & k_{5,9} & 0 & k_{5,11} & 0 \\
0 & k_{6,2} & 0 & 0 & 0 & k_{6,6} & 0 & k_{6,8} & 0 & 0 & 0 & k_{6,12} \\
0 & k_{7,1} & 0 & 0 & 0 & 0 & 0 & k_{7,7} & 0 & 0 & 0 & 0 & 0 \\
0 & k_{8,2} & 0 & 0 & 0 & 0 & k_{8,6} & 0 & k_{8,8} & 0 & 0 & 0 & 0 \\
0 & 0 & k_{9,12} & 0 & k_{9,5} & 0 & 0 & 0 & k_{9,9} & 0 & k_{9,11} & 0 \\
0 & 0 & 0 & k_{10,4} & 0 & 0 & 0 & 0 & 0 & k_{10,10} & 0 & 0 \\
0 & 0 & k_{11,3} & 0 & k_{11,5} & 0 & 0 & 0 & 0 & k_{11,9} & 0 & k_{11,11} & 0 \\
0 & k_{12,2} & 0 & 0 & 0 & k_{12,6} & 0 & k_{12,8} & 0 & 0 & 0 & k_{12,12}\n\end{bmatrix}
$$

$$
k_{1,1} = k_{7,7} = -k_{1,7} = \frac{EA}{L}
$$

$$
k_{2,2} = k_{8,8} = -k_{2,8} = \frac{12EI_{\bar{z}}}{L^3(1 + \Phi_{\bar{y}})}
$$

$$
k_{3,3} = k_{9,9} = -k_{3,9} = \frac{12EI_{\bar{y}}}{L^3(1 + \Phi_{\bar{z}})}
$$

$$
k_{2,6} = k_{2,12} = -k_{6,8} = -k_{8,12} = \frac{6EI_{\bar{z}}}{L^2(1 + \Phi_{\bar{y}})}
$$

$$
-k_{3,5} = -k_{3,11} = k_{5,9} = k_{9,11} = \frac{6EI_{\tilde{y}}}{L^2(1 + \Phi_{\tilde{z}})}
$$

$$
k_{4,4} = k_{10,10} = -k_{4,10} = \frac{GI_t}{L}
$$

$$
k_{5,5} = k_{11,11} = \frac{(4 + \Phi_{\tilde{z}})EI_{\tilde{y}}}{L(1 + \Phi_{\tilde{z}})}
$$

$$
k_{6,6} = k_{12,12} = \frac{(4 + \Phi_{\tilde{y}})EI_{\tilde{z}}}{L(1 + \Phi_{\tilde{y}})}
$$

$$
k_{5,11} = \frac{(2 - \Phi_{\tilde{z}})EI_{\tilde{y}}}{L(1 + \Phi_{\tilde{z}})}
$$

$$
k_{6,12} = \frac{(2 - \Phi_{\tilde{y}})EI_{\tilde{z}}}{L(1 + \Phi_{\tilde{y}})}
$$

#### **A.2 Matrice di massa**

$$
[\mathbf{M}]=\rho A L[m_{i,j}]
$$

$$
[m_{i,j}]=\begin{bmatrix} m_{1,1} & 0 & 0 & 0 & 0 & 0 & m_{1,7} & 0 & 0 & 0 & 0 & 0 & 0 \\ 0 & m_{2,2} & 0 & 0 & 0 & m_{2,6} & 0 & m_{2,8} & 0 & 0 & 0 & m_{2,12} \\ 0 & 0 & m_{3,3} & 0 & m_{3,5} & 0 & 0 & 0 & m_{3,9} & 0 & m_{3,11} & 0 \\ 0 & 0 & 0 & m_{4,4} & 0 & 0 & 0 & 0 & m_{5,9} & 0 & m_{5,11} & 0 \\ 0 & 0 & m_{5,3} & 0 & m_{5,5} & 0 & 0 & 0 & m_{5,9} & 0 & m_{5,11} & 0 \\ 0 & m_{6,2} & 0 & 0 & 0 & m_{6,6} & 0 & m_{6,8} & 0 & 0 & 0 & m_{6,12} \\ m_{7,1} & 0 & 0 & 0 & 0 & 0 & m_{7,7} & 0 & 0 & 0 & 0 & 0 \\ 0 & m_{8,2} & 0 & 0 & 0 & m_{8,6} & 0 & m_{8,8} & 0 & 0 & 0 & m_{8,12} \\ 0 & 0 & m_{9,12} & 0 & m_{9,5} & 0 & 0 & 0 & m_{9,9} & 0 & m_{9,11} & 0 \\ 0 & 0 & 0 & m_{10,4} & 0 & 0 & 0 & 0 & m_{11,9} & 0 & m_{11,11} & 0 \\ 0 & m_{12,2} & 0 & 0 & 0 & m_{12,6} & 0 & m_{12,8} & 0 & 0 & 0 & m_{12,12} \end{bmatrix}
$$

$$
m_{1,1} = m_{7,7} = \frac{1}{3}
$$
  
\n
$$
m_{1,7} = \frac{1}{6}
$$
  
\n
$$
m_{2,2} = m_{8,8} = \left(\frac{13}{35} + \frac{7}{10}\Phi_{\tilde{y}} + \frac{1}{3}\Phi_{\tilde{y}}^2 + \frac{6I_{\tilde{z}}}{5AL^2}\right)(1 + \Phi_{\tilde{y}})^{-2}
$$
  
\n
$$
m_{3,3} = m_{9,9} = \left(\frac{13}{35} + \frac{7}{10}\Phi_{\tilde{z}} + \frac{1}{3}\Phi_{\tilde{z}}^2 + \frac{6I_{\tilde{y}}}{5AL^2}\right)(1 + \Phi_{\tilde{z}})^{-2}
$$
  
\n
$$
m_{2,6} = -m_{8,12} = L\left[\frac{11}{210} + \frac{11}{210}\Phi_{\tilde{y}} + \frac{1}{24}\Phi_{\tilde{y}}^2 + \left(\frac{1}{10} - \frac{1}{2}\Phi_{\tilde{y}}\right)\frac{I_{\tilde{z}}}{AL^2}\right](1 + \Phi_{\tilde{y}})^{-2}
$$

$$
m_{3,5} = m_{9,11} = -L\left[\frac{11}{210} + \frac{11}{210}\Phi_{\bar{z}} + \frac{1}{24}\Phi_{\bar{z}}^{2} + \left(\frac{1}{10} - \frac{1}{2}\Phi_{\bar{z}}\right)\frac{I_{\bar{y}}}{A L^{2}}\right](1 + \Phi_{\bar{z}})^{-2}
$$
  
\n
$$
m_{2,8} = \left(\frac{9}{70} + \frac{3}{10}\Phi_{\bar{y}} + \frac{1}{6}\Phi_{\bar{y}}^{2} - \frac{6I_{\bar{z}}}{5AL^{2}}\right)(1 + \Phi_{\bar{y}})^{-2}
$$
  
\n
$$
m_{3,9} = \left(\frac{9}{70} + \frac{3}{10}\Phi_{\bar{z}} + \frac{1}{6}\Phi_{\bar{z}}^{2} - \frac{6I_{\bar{y}}}{5AL^{2}}\right)(1 + \Phi_{\bar{z}})^{-2}
$$
  
\n
$$
m_{2,12} = -m_{6,8} = -L\left[\frac{13}{420} + \frac{3}{40}\Phi_{\bar{y}} + \frac{1}{24}\Phi_{\bar{y}}^{2} - \left(\frac{1}{10} - \frac{1}{2}\Phi_{\bar{y}}\right)\frac{I_{\bar{z}}}{A L^{2}}\right](1 + \Phi_{\bar{y}})^{-2}
$$
  
\n
$$
m_{3,11} = -m_{5,9} = L\left[\frac{13}{420} + \frac{3}{40}\Phi_{\bar{z}} + \frac{1}{24}\Phi_{\bar{z}}^{2} - \left(\frac{1}{10} - \frac{1}{2}\Phi_{\bar{z}}\right)\frac{I_{\bar{y}}}{A L^{2}}\right](1 + \Phi_{\bar{z}})^{-2}
$$
  
\n
$$
m_{4,1} = m_{10,10} = \frac{I_{p}}{3A}
$$
  
\n
$$
m_{4,10} = \frac{I_{p}}{6A}
$$
  
\n
$$
m_{5,5} = m_{11,11} = L^{2}\left[\frac{1}{105} + \frac{1}{60}\Phi_{\bar{z}} + \frac{1}{120}\Phi_{\bar{z}}^{2} + \left(\frac{2}{15} + \frac{1}{6}\Phi
$$

### **A.3 Matrice di rigidezza geometrica**

$$
[\mathbf{G}] = \frac{F}{L}[g_{i,j}]
$$

$$
[g_{i,j}] = \begin{bmatrix} 0 & 0 & 0 & 0 & 0 & 0 & 0 & 0 & 0 & 0 & 0 & 0 & 0 \\ 0 & g_{2,2} & 0 & 0 & 0 & g_{2,6} & 0 & g_{2,8} & 0 & 0 & 0 & g_{2,12} \\ 0 & 0 & g_{3,3} & 0 & g_{3,5} & 0 & 0 & 0 & g_{3,9} & 0 & g_{3,11} & 0 \\ 0 & 0 & 0 & g_{4,4} & 0 & 0 & 0 & 0 & g_{5,9} & 0 & g_{5,11} & 0 \\ 0 & 0 & g_{5,3} & 0 & g_{5,5} & 0 & 0 & 0 & g_{5,9} & 0 & g_{5,11} & 0 \\ 0 & g_{6,2} & 0 & 0 & 0 & g_{6,6} & 0 & g_{6,8} & 0 & 0 & 0 & g_{6,12} \\ 0 & 0 & 0 & 0 & 0 & 0 & 0 & 0 & 0 & 0 & 0 & 0 \\ 0 & g_{8,2} & 0 & 0 & 0 & g_{8,6} & 0 & g_{8,8} & 0 & 0 & 0 & g_{8,12} \\ 0 & 0 & g_{9,12} & 0 & g_{9,5} & 0 & 0 & 0 & g_{9,9} & 0 & g_{9,11} & 0 \\ 0 & 0 & 0 & g_{10,4} & 0 & 0 & 0 & 0 & g_{11,9} & 0 & g_{11,11} & 0 \\ 0 & 0 & g_{11,3} & 0 & g_{11,5} & 0 & 0 & 0 & g_{12,8} & 0 & 0 & 0 & g_{12,12} \end{bmatrix}
$$

$$
g_{2,2} = g_{8,8} = g_{2,8} = \left(\frac{6}{5} + 2\Phi_{\tilde{y}} + \Phi_{\tilde{y}}^2\right)(1 + \Phi_{\tilde{y}})^{-2}
$$
  
\n
$$
g_{3,3} = g_{9,9} = g_{3,9} = \left(\frac{6}{5} + 2\Phi_{\tilde{z}} + \Phi_{\tilde{z}}^2\right)(1 + \Phi_{\tilde{z}})^{-2}
$$
  
\n
$$
g_{2,6} = g_{2,12} = -g_{6,8} = -g_{8,12} = \frac{L}{10}(1 + \Phi_{\tilde{y}})^{-2}
$$
  
\n
$$
-g_{3,5} = -g_{3,11} = g_{5,9} = g_{9,11} = \frac{L}{10}(1 + \Phi_{\tilde{z}})^{-2}
$$
  
\n
$$
g_{4,4} = g_{10,10} = -g_{4,10} = \frac{I_t}{A}
$$
  
\n
$$
g_{5,5} = g_{11,11} = L^2 \left(\frac{2}{15} + \frac{1}{6}\Phi_{\tilde{z}} + \frac{1}{12}\Phi_{\tilde{z}}^2\right)(1 + \Phi_{\tilde{z}})^{-2}
$$
  
\n
$$
g_{6,6} = g_{12,12} = L^2 \left(\frac{2}{15} + \frac{1}{6}\Phi_{\tilde{y}} + \frac{1}{12}\Phi_{\tilde{y}}^2\right)(1 + \Phi_{\tilde{y}})^{-2}
$$
  
\n
$$
g_{5,11} = -L^2 \left(\frac{1}{30} + \frac{1}{6}\Phi_{\tilde{z}} + \frac{1}{12}\Phi_{\tilde{z}}^2\right)(1 + \Phi_{\tilde{y}})^{-2}
$$
  
\n
$$
g_{6,12} = -L^2 \left(\frac{1}{30} + \frac{1}{6}\Phi_{\tilde{y}} + \frac{1}{12}\Phi_{\tilde{y}}^2\right)(1 + \Phi_{\tilde{y}})^{-2}
$$

La forza sull'elemento *F* viene calcolata a partire dalla forza centrifuga

$$
F_c = \Omega^2 \mathbf{r} \mathbf{M}_r
$$

dove **r** è un vettore contenente solo i gradi di libertà inerenti alla traslazione intesi come distanza del nodo dall'asse di rotazione, mentre **M***<sup>r</sup>* è la matrice di massa **M** ridotta, cioè la matrice che considera solamente il grado di libertà traslazionale lungo l'asse trave. Ottenuta *Fc*, si passa a definire la tensione centrifuga sull'elemento e infine la forza elementare:

$$
\sigma_c = \left(\frac{F_c}{A}\right)[::-1]
$$

$$
F = \sigma_c \cdot A
$$

dove con **[::-1]** viene inteso un comando del linguaggio **Python** per il quale si inverte l'ordine dei membri del vettore *<sup>F</sup><sup>c</sup> A* .

### **Appendice B**

## **Matrici con contributo del warping**

In questa appendice vengono esplicitati i coefficienti delle matrici di rigidezza e massa che soddisfano le relazione presentate nel capitolo [3:](#page-29-0) nelle prime due sezioni avremo la modifica degli elementi della matrice di rigidezza per l'ipotesi di travi sottili e non; nell'ultima sezione si illustrano le modifiche della matrice di massa per l'aggiunta del settimo grado di libertà.

Dalle equazioni di equilibrio [3.17,](#page-40-0) otteniamo l'energia di deformazione elastica *U* e l'energia cinetica *T* della trave (inizialmente trascurando le deformazioni a taglio, poiché non influiscono sulla modifica per la torsione non uniforme, ma verranno poi introdotte per gli altri coefficienti):

$$
U = \frac{1}{2L^{3}} \left[ EAL^{2} \int_{0}^{1} \left( \frac{\partial u_{\tilde{x}}}{\partial \xi} \right)^{2} d\xi + EI_{\tilde{z}} \int_{0}^{1} \left( \frac{\partial^{2} u_{\tilde{y}}}{\partial \xi^{2}} \right)^{2} d\xi + EI_{\tilde{y}} \int_{0}^{1} \left( \frac{\partial^{2} u_{\tilde{z}}}{\partial \xi^{2}} \right)^{2} d\xi + \frac{GI_{L}L^{2}}{\sqrt{1}} \left( \frac{\partial \theta_{x}}{\partial \xi} \right)^{2} d\xi + EC_{m} \int_{0}^{1} \left( \frac{\partial^{2} \theta_{x}}{\partial \xi^{2}} \right)^{2} d\xi \right]
$$
  

$$
T = \frac{\rho A L}{2} \left[ \int_{0}^{1} \left( \frac{\partial u_{\tilde{x}}}{\partial \xi} \right)^{2} d\xi + \int_{0}^{1} \left( \frac{\partial u_{\tilde{y}}}{\partial \xi} \right)^{2} d\xi + \int_{0}^{1} \left( \frac{\partial u_{\tilde{z}}}{\partial \xi} \right)^{2} d\xi + \frac{2 \left( e_{2} \int_{0}^{1} \frac{\partial u_{\tilde{z}}}{\partial t} \frac{\partial \theta_{x}}{\partial t} d\xi - e_{1} \int_{0}^{1} \frac{\partial u_{\tilde{y}}}{\partial t} \frac{\partial \theta_{x}}{\partial t} d\xi \right) \right]
$$
  

$$
+ \frac{\rho}{2L} \left[ I_{\tilde{z}} \int_{0}^{1} \left( \frac{\partial^{2} u_{\tilde{y}}}{\partial \xi \partial t} \right)^{2} d\xi + I_{\tilde{y}} \int_{0}^{1} \left( \frac{\partial^{2} u_{\tilde{z}}}{\partial \xi \partial t} \right)^{2} d\xi + \frac{I_{L}L^{2}}{\sqrt{1}} \left( \frac{\partial \theta_{x}}{\partial t} \right)^{2} d\xi \right]
$$
  

$$
+ I_{L} \int_{0}^{1} \left( \frac{\partial^{2} \theta_{x}}{\partial \xi \partial t} \right)^{2} d\xi + I_{p} L^{2} \int_{0}^{1} \left( \frac{\partial \theta_{x}}{\partial t} \right)^{2} d
$$

Valutiamo le matrici applicando le relazioni [3.19;](#page-41-0) rispetto ai risultati dell'appendice [A,](#page-77-0) vengono modificati solo gli elementi illustrati in grassetto relativi alla rotazione  $\theta_x$  e alla curvatura torsionale  $\theta'_x$ *x* , rispettivamente in posizione **4-11** e **7-14**. Gli elementi restanti dunque saranno invarianti se non che cambiano gli indici in alcuni casi (aumentano di 1).

#### **B.1 Matrice di rigidezza per travi con parete sottile**

$$
\begin{aligned}\n\left[\mathbf{K}\right] &= \begin{bmatrix}\nk_{1,1} & 0 & 0 & 0 & 0 & 0 & k_{1,8} & 0 & 0 & 0 & 0 & 0 & 0 & 0 \\
0 & k_{2,2} & 0 & 0 & 0 & k_{2,6} & 0 & 0 & k_{2,9} & 0 & 0 & 0 & k_{2,13} & 0 \\
0 & 0 & k_{3,3} & 0 & k_{3,5} & 0 & 0 & 0 & k_{3,10} & 0 & k_{3,12} & 0 & 0 \\
0 & 0 & 0 & k_{4,4} & 0 & 0 & 0 & k_{4,7} & 0 & 0 & 0 & k_{4,11} & 0 & 0 & k_{4,14} \\
0 & 0 & k_{5,3} & 0 & k_{5,5} & 0 & 0 & 0 & k_{5,10} & 0 & k_{5,12} & 0 & 0 \\
0 & k_{6,2} & 0 & 0 & 0 & k_{6,6} & 0 & 0 & k_{6,9} & 0 & 0 & 0 & k_{6,13} & 0 \\
0 & 0 & 0 & k_{7,4} & 0 & 0 & k_{7,7} & 0 & 0 & 0 & 0 & k_{7,11} & 0 & 0 & 0 & k_{7,14} \\
0 & 0 & k_{10,3} & 0 & k_{10,5} & 0 & 0 & 0 & k_{10,10} & 0 & k_{10,12} & 0 & 0 \\
0 & 0 & k_{12,3} & 0 & k_{12,5} & 0 & 0 & 0 & 0 & k_{13,9}
$$

$$
k_{4,4} = k_{11,11} = -k_{4,11} = \frac{6GI_t}{5L} + \frac{12EC_m}{L^3}
$$

$$
k_{4,7} = k_{4,14} = -k_{7,11} = -k_{11,14} = \frac{GI_t}{10} + \frac{6EC_m}{L^2}
$$

$$
k_{7,7} = k_{14,14} = \frac{2GI_tL}{15} + \frac{4EC_m}{L}
$$

$$
k_{7,14} = -\frac{GI_tL}{30} + \frac{2EC_m}{L}
$$

#### **B.2 Matrice di rigidezza per travi con parete spessa**

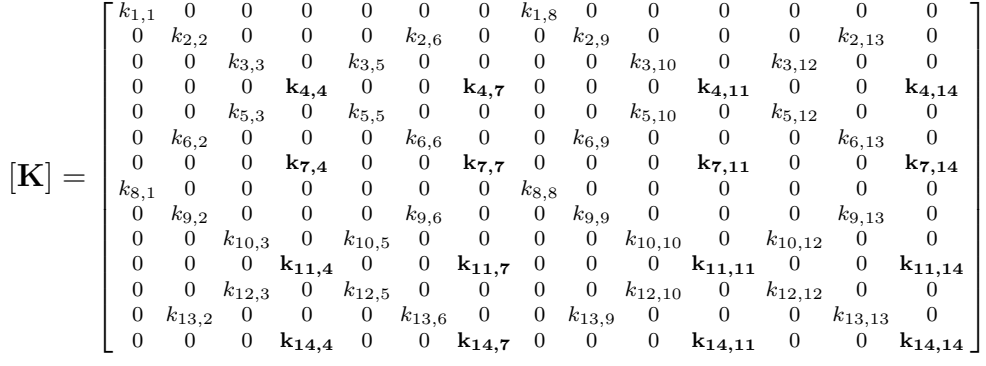

$$
k_{4,4} = k_{11,11} = -k_{4,11} = k_0 \lambda S
$$
  
\n
$$
k_{4,7} = k_{4,14} = -k_{7,11} = -k_{11,14} = k_0 (C - 1)
$$
  
\n
$$
k_{7,7} = k_{14,14} = k_0 \left( CL - \frac{S}{\lambda} \right)
$$
  
\n
$$
k_{7,14} = k_0 \left( \frac{S}{\lambda} - L \right)
$$

dove i coefficienti aggiuntivi sono

$$
\lambda = \sqrt{\frac{GI_t}{EC_m}}
$$

$$
e = L\lambda
$$

$$
C = \cosh e \qquad S = \sinh e
$$

$$
k_0 = \frac{GI_t}{2(1 - C) + eS}
$$

#### **B.3 Matrice di massa**

$$
[\mathbf{M}] = \rho A L[m_{i,j}]
$$

$$
[m_{i,j}] =
$$

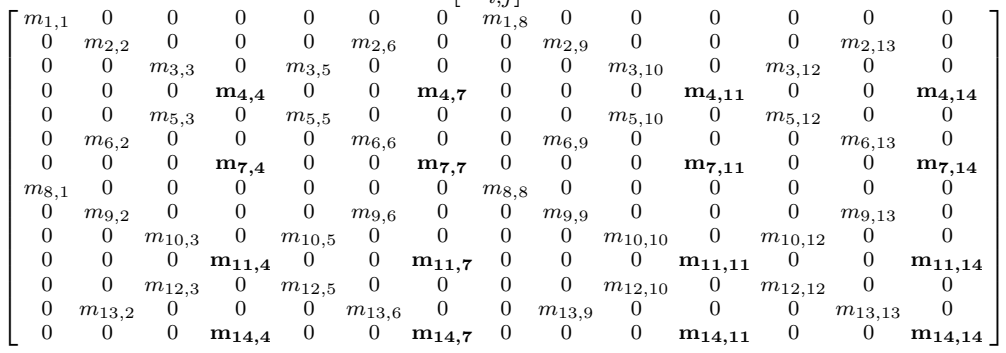

$$
m_{4,4} = m_{11,11} = \frac{13 I_p}{35 A} + \frac{6}{5 A L^2}
$$

$$
m_{4,7} = -m_{11,14} = \frac{11}{210} \frac{I_p L}{A} + \frac{1}{10 A L}
$$

$$
m_{7,7} = m_{14,14} = \frac{1}{105} \frac{I_p L^2}{A} + \frac{2}{15} \frac{C_m}{A}
$$

$$
m_{4,11} = \frac{9}{70 A} - \frac{6}{5 A L^2}
$$

73

$$
m_{4,14} = -m_{7,11} = -\frac{13}{420} \frac{I_p L}{A} + \frac{1}{10} \frac{C_m}{AL}
$$

$$
m_{7,14} = -\frac{1}{140} \frac{I_p L^2}{A} - \frac{1}{30} \frac{C_m}{A}
$$

### **Appendice C**

## **Matrici con accoppiamento flessione torsione**

Analogamente alle appendici precedenti, si illustrano le modifiche alla matrice di massa per considerare l'accoppiamento tra flessione e torsione, con i coefficienti ricavati dalle relazioni del capitolo [3.](#page-29-0)

#### **C.1 Matrice di massa**

$$
[\mathbf{M}]=\rho A L[m_{i,j}]
$$

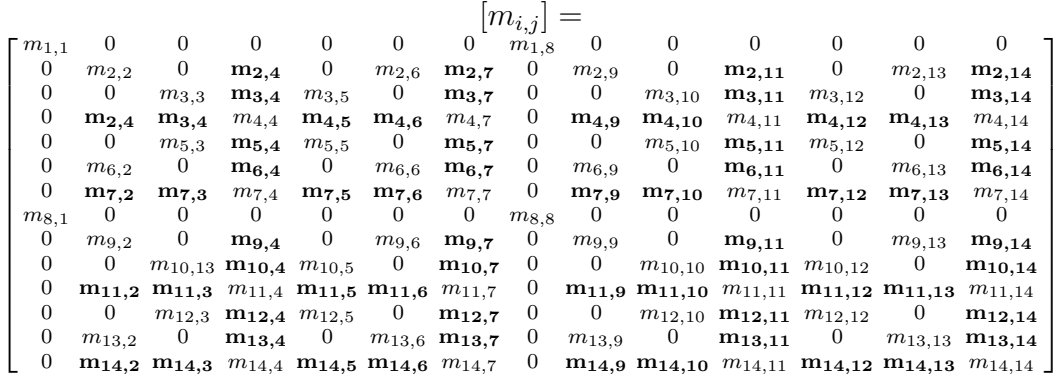

$$
m_{2,4} = m_{9,11} = e_1 \left(\frac{13}{35} + \frac{7}{10} \Phi_{\tilde{y}} + \frac{1}{3} \Phi_{\tilde{y}}^2\right) (1 + \Phi_{\tilde{y}})^{-2}
$$
  

$$
m_{3,4} = m_{10,11} = -e_2 \left(\frac{13}{35} + \frac{7}{10} \Phi_{\tilde{z}} + \frac{1}{3} \Phi_{\tilde{z}}^2\right) (1 + \Phi_{\tilde{z}})^{-2}
$$
  

$$
m_{2,7} = m_{4,6} = -m_{9,14} = -m_{11,13} = Le_1 \left(\frac{11}{210} + \frac{11}{210} \Phi_{\tilde{y}} + \frac{1}{24} \Phi_{\tilde{y}}^2\right) (1 + \Phi_{\tilde{y}})^{-2}
$$

$$
m_{3,7} = -m_{4,5} = m_{11,12} = -m_{10,14} = Le_2 \left(\frac{11}{210} + \frac{11}{210} \Phi_{\tilde{z}} + \frac{1}{24} \Phi_{\tilde{z}}^2\right) (1 + \Phi_{\tilde{z}})^{-2}
$$
  
\n
$$
m_{5,7} = m_{12,14} = L^2 e_2 \left(\frac{1}{105} + \frac{1}{60} \Phi_{\tilde{z}} + \frac{1}{120} \Phi_{\tilde{z}}^2\right) (1 + \Phi_{\tilde{z}})^{-2}
$$
  
\n
$$
m_{6,7} = m_{13,14} = L^2 e_1 \left(\frac{1}{105} + \frac{1}{60} \Phi_{\tilde{y}} + \frac{1}{120} \Phi_{\tilde{y}}^2\right) (1 + \Phi_{\tilde{y}})^{-2}
$$
  
\n
$$
m_{2,11} = m_{4,9} = e_1 \left(\frac{9}{70} + \frac{3}{10} \Phi_{\tilde{y}} + \frac{1}{6} \Phi_{\tilde{y}}^2\right) (1 + \Phi_{\tilde{y}})^{-2}
$$
  
\n
$$
m_{3,11} = m_{4,10} = -e_2 \left(\frac{9}{70} + \frac{3}{10} \Phi_{\tilde{z}} + \frac{1}{6} \Phi_{\tilde{z}}^2\right) (1 + \Phi_{\tilde{z}})^{-2}
$$
  
\n
$$
-m_{2,14} = -m_{4,13} = m_{6,11} = m_{7,9} = Le_1 \left(\frac{13}{420} + \frac{3}{40} \Phi_{\tilde{y}} + \frac{1}{24} \Phi_{\tilde{y}}^2\right) (1 + \Phi_{\tilde{y}})^{-2}
$$
  
\n
$$
-m_{3,14} = m_{4,12} = -m_{5,11} = m_{7,10} = Le_2 \left(\frac{13}{420} + \frac{3}{40} \Phi_{\tilde{z}} + \frac{1}{24} \Phi_{\tilde{z}}^2\right) (1 + \Phi_{\tilde{z}})^{-2}
$$
  
\n
$$
m_{5,14} = m_{7
$$

dove, considerando una terna di riferimento con l'asse *z* rivolto nel verso opposto di figura [3.8,](#page-42-0) abbiamo che le eccentricità saranno

$$
e_1 = z_C - z_M \qquad e_2 = y_C - y_M
$$

# <span id="page-87-1"></span><span id="page-87-0"></span>**Appendice D Proprietà della sezione trasversale**

Nella seguente appendice si illustrano le relazioni utilizzate nella funzione *sectionproperties* richiamata nella sezione [4.1.](#page-49-1) Si ricorda che, per l'analisi delle proprietà geometriche della generica sezione trasversale introdotta nel codice sotto forma di serie di coordinate, vengono utilizzati gli elementi parametrici di figura [4.1,](#page-50-0) per la facilità nella generazione della mesh e i vantaggi in termini di convergenza rispetto agli elementi triangolari lineari [\[14\]](#page-97-0).

• Funzione di forma:

$$
\mathbf{N} = [N_1 \ N_2 \ N_3 \ N_4 \ N_5 \ N_6] = \begin{bmatrix} \eta(2\eta - 1) \\ \xi(2\xi - 1) \\ \zeta(2\zeta - 1) \\ 4\eta\xi \\ 4\xi\zeta \\ 4\eta\zeta \end{bmatrix}^T
$$

• Matrice delle derivate parziali:

$$
\mathbf{B}^T = \begin{bmatrix} \frac{\partial N_i}{\partial y} & \frac{\partial N_i}{\partial z} \end{bmatrix} = \begin{bmatrix} \frac{\partial N_i}{\partial \eta} & \frac{\partial N_i}{\partial \xi} & \frac{\partial N_i}{\partial \zeta} \end{bmatrix} \mathbf{P}
$$

$$
\mathbf{B}^T = \begin{bmatrix} 4\eta - 1 & 0 & 0 \\ 0 & 4\xi - 1 & 0 \\ 0 & 0 & 4\zeta - 1 \\ 4\xi & 4\eta & 0 \\ 0 & 4\zeta & 4\xi \\ 4\zeta & 0 & 4\eta \end{bmatrix} \mathbf{J}^{-1} \begin{bmatrix} 0 & 0 \\ 1 & 0 \\ 0 & 1 \end{bmatrix}
$$

• Area della sezione trasversale:

$$
A = \int_A dydz = \sum_e A_e = \sum_e \int_{\Omega} J_e d\eta d\xi d\zeta = \sum_e \sum_{i=1}^1 w_i J_i
$$

• Momenti di massa o primi momenti d'area:

$$
Q_y = \int_A zdydz = \sum_e \int_{\Omega} \mathbf{N} \mathbf{z}_e J_e d\eta d\xi d\zeta = \sum_e \sum_{i=1}^3 w_i \mathbf{N}_i \mathbf{z}_e J_e
$$
  

$$
Q_z = \int_A ydydz = \sum_e \int_{\Omega} \mathbf{N} \mathbf{y}_e J_e d\eta d\xi d\zeta = \sum_e \sum_{i=1}^3 w_i \mathbf{N}_i \mathbf{y}_e J_e
$$

con **y***<sup>e</sup>* e **z***<sup>e</sup>* vettori colonna contenenti le coordinate cartesiane dei nodi

• Posizione del baricentro:

$$
y_C = \frac{Q_z}{A} \qquad \qquad z_C = \frac{Q_y}{A}
$$

• Momenti di inerzia o secondi momenti d'area:

$$
I_{yy} = \int_A z^2 dy dz = \sum_e \int_{\Omega} (\mathbf{N} \mathbf{z}_e)^2 J_e d\eta d\xi d\zeta = \sum_e \sum_{i=1}^6 w_i (\mathbf{N}_i \mathbf{z}_e)^2 J_e
$$
  

$$
I_{zz} = \int_A y^2 dy dz = \sum_e \int_{\Omega} (\mathbf{N} \mathbf{y}_e)^2 J_e d\eta d\xi d\zeta = \sum_e \sum_{i=1}^6 w_i (\mathbf{N}_i \mathbf{y}_e)^2 J_e
$$
  

$$
I_{yz} = \int_A yz dy dz = \sum_e \int_{\Omega} \mathbf{N} \mathbf{z}_e \mathbf{N} \mathbf{y}_e J_e d\eta d\xi d\zeta = \sum_e \sum_{i=1}^6 w_i \mathbf{N}_i \mathbf{z}_e \mathbf{N}_i \mathbf{y}_e J_e
$$

Rispetto al baricentro:

$$
I_{\bar{y}y} = I_{yy} - y_C^2 A = I_{yy} - \frac{Q_y^2}{A}
$$

$$
I_{\bar{z}z} = I_{zz} - z_C^2 A = I_{zz} - \frac{Q_z^2}{A}
$$

$$
I_{\bar{y}z} = I_{yz} - y_C z_C A = I_{yz} - \frac{Q_y Q_z}{A}
$$

• Momenti di inerzia principali:

$$
I_{11} = \frac{I_{\bar{y}\bar{y}} + I_{\bar{z}z}}{2} + \Delta
$$

$$
I_{22} = \frac{I_{\bar{y}\bar{y}} + I_{\bar{z}z}}{2} - \Delta
$$

$$
\text{con} \quad \Delta = \sqrt{\left(\frac{I_{\bar{y}\bar{y}} - I_{\bar{z}z}}{2}\right)^2 + I_{\bar{y}z}^2}
$$

$$
78
$$

• Angolo tra asse  $\bar{y}$  e asse di maggior inerzia:

$$
\phi = \arctan \frac{I_{\bar{y}\bar{y}} - I_{11}}{I_{\bar{y}z}}
$$

• Funzione di ingobbamento:

$$
\nabla^2 \omega = 0 \qquad \Rightarrow \qquad \mathbf{K} \omega = \mathbf{F}
$$
  
\n
$$
\frac{\partial \omega}{\partial y} n_y + \frac{\partial \omega}{\partial z} n_z = z n_y - y n_z \qquad \Rightarrow \qquad \mathbf{k}_e \omega_e = \mathbf{f}_e
$$
  
\n
$$
\mathbf{k}_e = \int_{\Omega} \mathbf{B}^T \mathbf{B} J_e d\eta d\xi d\zeta = \sum_{i=1}^3 w_i \mathbf{B}_i^T \mathbf{B}_i J_e
$$
  
\n
$$
\mathbf{f}_e = \int_{\Omega} \mathbf{B}^T \begin{bmatrix} \mathbf{N} \mathbf{z} \\ -\mathbf{N} \mathbf{y} \end{bmatrix} J_e d\eta d\xi d\zeta = \sum_{i=1}^3 w_i \mathbf{B}_i^T \begin{bmatrix} \mathbf{N} \mathbf{z} \\ -\mathbf{N} \mathbf{y} \end{bmatrix} J_e
$$

• Costante torsionale di Saint-Venant:

$$
I_t = I_{yy} + I_{zz} - \omega^T \mathbf{K} \omega
$$

• Funzioni di taglio:

 $\mathbf{f}^z_e = \sum$ 6

*i*=1 *wi*  $\lceil \nu \rceil$ 2  $\mathbf{B}_i^T$ 

$$
\nabla^2 \Psi = 2(I_{\bar{y}z}z - I_{\bar{y}y}y) \qquad \nabla^2 \Phi = 2(I_{\bar{y}z}y - I_{\bar{z}z}z)
$$
  
\n
$$
\frac{\partial \Psi}{\partial n} = \mathbf{n} \cdot \mathbf{d} \qquad \frac{\partial \Phi}{\partial n} = \mathbf{n} \cdot \mathbf{h}
$$
  
\n
$$
\mathbf{d} = \nu \left(I_{\bar{y}y} \frac{y^2 - z^2}{2} - I_{\bar{y}z}yz\right)\mathbf{j} + \nu \left(I_{\bar{y}y}yz + I_{\bar{y}z} \frac{y^2 - z^2}{2}\right)\mathbf{k}
$$
  
\n
$$
\mathbf{h} = \nu \left(I_{\bar{z}z}yz - I_{\bar{y}z} \frac{y^2 - z^2}{2}\right)\mathbf{j} - \nu \left(I_{\bar{y}z}yz + I_{\bar{z}z} \frac{y^2 - z^2}{2}\right)\mathbf{k}
$$
  
\n
$$
\Rightarrow \mathbf{k}_e \Psi_e = \mathbf{f}_e^y \qquad \mathbf{k}_e \Phi_e = \mathbf{f}_e^z
$$
  
\n
$$
\mathbf{k}_e = \sum_{i=1}^3 w_i \mathbf{B}_i^T \mathbf{B}_i J_e
$$
  
\n
$$
\mathbf{f}_e^y = \sum_{i=1}^6 w_i \left[\frac{\nu}{2} \mathbf{B}_i^T \begin{bmatrix} d_{1,i} \\ d_{2,i} \end{bmatrix} + 2(1 + \nu) \mathbf{N}_i^T (I_{\bar{y}\bar{y}} \mathbf{N}_i \mathbf{y}_e - I_{\bar{y}z} \mathbf{N}_i \mathbf{z}_e)\right] J_e
$$

 $\begin{bmatrix} h_{1,i} \ h_{2,i} \end{bmatrix} + 2(1+\nu)\mathbf{N}_i^T(I_{\bar{z}\bar{z}}\mathbf{N}_i\mathbf{z}_e - I_{\bar{y}\bar{z}}\mathbf{N}_i\mathbf{y}_e)$ 

D *Je*

$$
d_1 = I_{\bar{y}\bar{y}}r - I_{\bar{y}\bar{z}}q
$$
  
\n
$$
h_1 = -I_{\bar{y}\bar{z}}r + I_{\bar{z}\bar{z}}q
$$
  
\n
$$
h_2 = -I_{\bar{z}\bar{z}}r + I_{\bar{y}\bar{y}}q
$$
  
\n
$$
h_3 = -I_{\bar{z}\bar{z}}r + I_{\bar{y}\bar{z}}q
$$
  
\n
$$
h_4 = -I_{\bar{z}\bar{z}}r + I_{\bar{y}\bar{z}}q
$$
  
\n
$$
q = 2NyNz
$$

• Posizione centro di taglio:

$$
y_M = \frac{1}{\Delta_s} \left[ \left( \frac{\nu}{2} \sum_{i=1}^6 w_i (I_{\bar{z}z} \mathbf{N}_i \mathbf{y}_e + I_{\bar{y}z} \mathbf{N}_i \mathbf{z}_e) \left( (\mathbf{N}_i \mathbf{y}_e)^2 + (\mathbf{N}_i \mathbf{z}_e)^2 \right) J_e \right) - \mathbf{F}^T \Phi \right]
$$
  

$$
z_M = \frac{1}{\Delta_s} \left[ \left( \frac{\nu}{2} \sum_{i=1}^6 w_i (I_{\bar{y}y} \mathbf{N}_i \mathbf{z}_e + I_{\bar{y}z} \mathbf{N}_i \mathbf{y}_e) \left( (\mathbf{N}_i \mathbf{y}_e)^2 + (\mathbf{N}_i \mathbf{z}_e)^2 \right) J_e \right) - \mathbf{F}^T \Psi \right]
$$
  

$$
\Delta_s = 2(1 + \nu)(I_{\bar{y}y} I_{\bar{z}z} - I_{\bar{y}z}^2)
$$

• Coefficienti di deformazione a taglio:

$$
\kappa_y = \sum_{e} \sum_{i=1}^{6} w_i \left( \Psi_e^T \mathbf{B}_i^T - \frac{\nu}{2} \begin{bmatrix} d_{1,i} \\ d_{2,i} \end{bmatrix}^T \right) \left( \mathbf{B}_i \Psi_e - \frac{\nu}{2} \begin{bmatrix} d_{1,i} \\ d_{2,i} \end{bmatrix} \right) J_e
$$

$$
\kappa_z = \sum_{e} \sum_{i=1}^{6} w_i \left( \Phi_e^T \mathbf{B}_i^T - \frac{\nu}{2} \begin{bmatrix} h_{1,i} \\ h_{2,i} \end{bmatrix}^T \right) \left( \mathbf{B}_i \Phi_e - \frac{\nu}{2} \begin{bmatrix} h_{1,i} \\ h_{2,i} \end{bmatrix} \right) J_e
$$

$$
\kappa_{yz} = \sum_{e} \sum_{i=1}^{6} w_i \left( \Psi_e^T \mathbf{B}_i^T - \frac{\nu}{2} \begin{bmatrix} d_{1,i} \\ d_{2,i} \end{bmatrix}^T \right) \left( \mathbf{B}_i \Phi_e - \frac{\nu}{2} \begin{bmatrix} h_{1,i} \\ h_{2,i} \end{bmatrix} \right) J_e
$$

• Aree di taglio:

$$
A_{s,y} = \kappa_{s,y} A = \frac{\Delta_s^2}{\kappa_y}
$$

$$
A_{s,z} = \kappa_{s,z} A = \frac{\Delta_s^2}{\kappa_z}
$$

$$
A_{s,yz} = \kappa_{s,yz} A = \frac{\Delta_s^2}{\kappa_{yz}}
$$

• Costante di ingobbamento:

$$
C_m = I_{\omega} - \frac{Q_{\omega}}{A} - z_M I_{y\omega} + y_M I_{z\omega}
$$
  
80

con i prodotti settoriali delle aree e i momenti di ingobbamento pari a

$$
I_{y\omega} = \sum_{e} \sum_{i=1}^{6} w_i \mathbf{N}_i \mathbf{y}_e \mathbf{N}_i \omega_e J_e
$$
  
\n
$$
Q_{\omega} = \sum_{e} \sum_{i=1}^{6} w_i \mathbf{N}_i \omega_e J_e
$$
  
\n
$$
I_{\omega} = \sum_{e} \sum_{i=1}^{6} w_i (\mathbf{N}_i \omega_e)^2 J_e
$$
  
\n
$$
I_{\omega} = \sum_{e} \sum_{i=1}^{6} w_i (\mathbf{N}_i \omega_e)^2 J_e
$$

# **Appendice E Codice Python**

Nella seguente appendice si presentano i passaggi più importanti del codice scritto in linguaggio *Python*; riprendendo la suddivisione elencata nel paragrafo [4.1,](#page-49-1) dividiamo il codice in 2 parti: acquisizione e analisi geometrica e analisi modale.

• Acquisizione e analisi geometrica: ricevendo in input la geometria come serie di coordinate *x*, *y* e *z*, il codice valuta le proprietà geometriche come mostrato nell'appendice [D](#page-87-0) con il seguente procedimento.

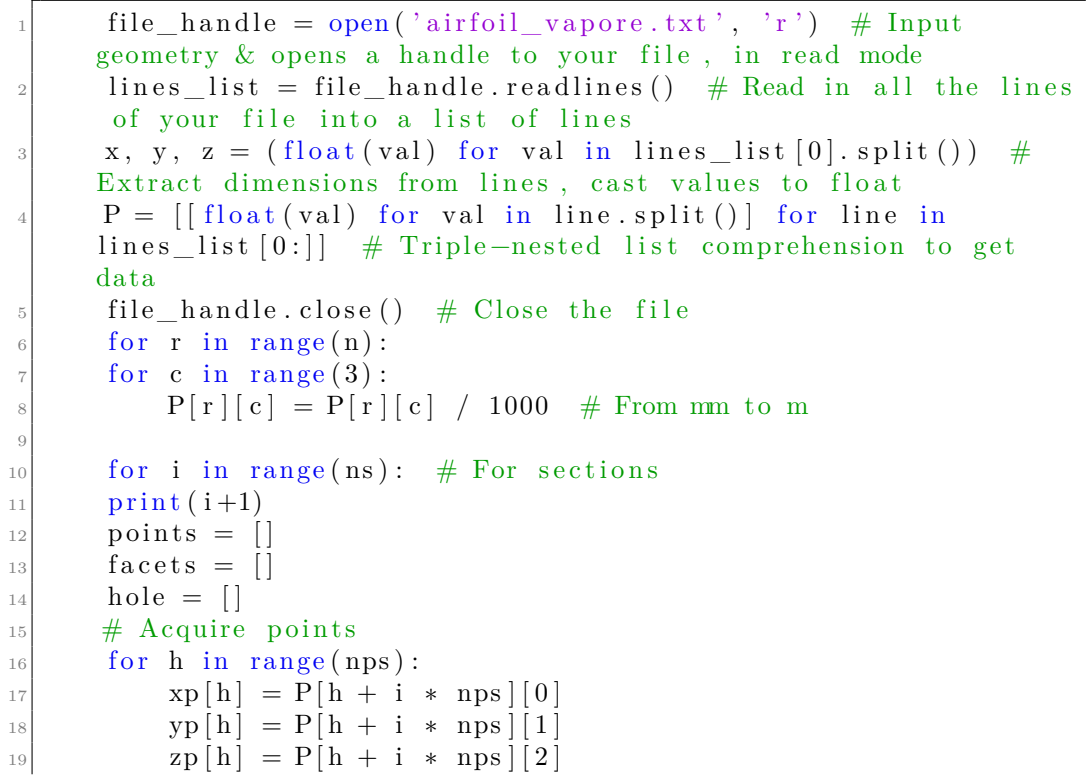

```
_{20} points = points + \lceil \operatorname{xp}[\mathbf{h}], \operatorname{yp}[\mathbf{h}]] \rceila = \frac{1}{\ln \theta} facets = facets + \lceil \ln, \, h+1 \rceil|22| control_point = [(\max(xp)+\min(xp)) * 0.5, (\max(yp)+np \cdot \max(yp))(* 0.5]\left| \begin{array}{c} 23 \end{array} \right| # Create geometry and mesh
24 facets pop(-1) # to keep if the first and last point
      c o i n c i d e
25 \Big| facets [-1][1] = 0_{26} points . pop (-1)|27| perimeter = list (range (0, len(facts))))
28
|_{29} geometry = sections. CustomSection (points, facets, hole,
      control point, perimeter=perimeter)
|30| geometry . plot geometry ( )
\text{31} mesh = geometry create mesh ( mesh sizes = [2.0] )
32
33 # create a CrossSection analysis object
|34| section = CrossSection (geometry, mesh)
|35| section display mesh info ()
|36| section . plot mesh () # plot the mesh
37 # perform a geometric and warping analysis
|38| section calculate geometric properties ()
39 section.calculate_warping_properties()
40
41 section plot centroids () # plot the centroids
42 section.display_results() \# print the results to the
      terminal
43 A[i] = section.get_area()
44 # All other section properties
\frac{45}{45} del points, facets, hole, control point, perimeter # Clean
      the objects
\frac{46}{100} del geometry, mesh, section
\overline{47}
```
• Analisi modale: ricavate tutte le proprietà geoemtriche e di ingobbamento, si definiscono i coefficienti delle matrici **K**, **M** e **G** illustrati nelle appendici precedenti e si risolve il problema agli autovalori.

```
# M coefficientsfor el in range (int (ns-1)*2):
A_c [0] = A[0]A_c[-1] = A[-1]i = 1for e in range (1, len(A_c)-1):
    if {\rm divmod} (e, 2) [1] = 0:
        A_{c}[ e ] = A[i ]i = i + 1
```

```
\begin{array}{c|c}\n 10 & \text{else}\n \end{array}11 A_{c}[e] = 0.5 * (A[i - 1] + A[i])_{12} for i in range (ns *2-1):
13 j = i
14 Mgr [ i ] \vert j \vert = Mg i * dofs \vert j \vert * dofs \vert \psi \vert # Reduced Global Mass
        Matrix
15
\begin{array}{r} 16 \end{array} for i in range (ns * 2 - 2):
17 j = i
\log |i| \left[ j + 1 \right] = \text{Mg}[i * \text{dofs}][j * \text{dofs} + \text{dofs}]19 Mgr [i + 1][j] = Mg[j * dofs + dofs][i * dofs]20
21 F_c[0] = w \ast z \ast np.dot(r_v, Mgr[0][:]) \# Centrifugal Force|22| for i in range (1, \text{len}(\text{Mgr})):
23 F_c [ i ] = w ** 2 * np . dot (r_v, \text{Mgr} [i] [:] ) + F_c [i - 1]24 sigma_c = (F_c / A_c) [:: -1] # Centrifugal Stress
\begin{array}{rcl} 25 \mid \quad & \text{Fe = sigma\_c * A\_c \# \text{Axial Force for element} \end{array}_{26} for i in range (len (L \t v)):
27 F e[i] = (Fe[i] +Fe[i+1])/2|_{28}| e = 0
_{29} # K and G coefficients
30 for el in range (int (ns-1) *2):
31
S<sub>32</sub> Kg = Kg – w ** 2 * Mg # Mass spin softening
33
34 # Eigenvalues
35
\begin{array}{rcl} 36 \end{array} (Q, V) = eig (Kg[dofs:, dofs:], Mg[dofs:, dofs:]) #
      Constrained Beam at lowest section
37 # (Q, V) = eigh (Kg, Mg)
|38| omega = sqrt (Q)
_{39} oma = \arctan(\text{omega})_{40} fn = oma / (2 * math. pi)
_{41} fn real = fn. r e a l
42 order = fn_real.ravel().argsort() # preserve order for both
      eigenvalues & vectors
\text{and} \quad \text{mf} = \text{len}(\text{Q})_{44} NN = zeros (mf, 'f')
45 FN = zeros (mf, 'f')
_{46} for i in range (0, \text{ mf}):
_{47} NN[i] = float (i + 1)
_{48} FN[i] = fn_real [ order [ i ] ]
49 mfs = mf
_{50} if mfs > 100:
\text{mfs} = 100\vert 52 # Mass Normalize Eigenvectors
\log 3 QQQ = dot (V.T, dot (Mg[dofs:, dofs:], V))
\begin{bmatrix} 54 \\ 4 \end{bmatrix} # QQQ = dot(V.T, dot(Mg, V))55 for i in range (0, mf):
```
 $56$  nf = sqrt  $(QQQ[i, i])$  $\begin{bmatrix} 57 \\ 57 \end{bmatrix}$  for j in range  $(0, \text{mf})$ :  $S_8$  V[j, i]  $/=$  nf  $\begin{array}{c|c} \n\text{59} & \text{# Sort Eigenvectors}\n\end{array}$  $\begin{bmatrix} 60 \\ 0 \end{bmatrix}$  MS = zeros ((mf, mf), 'f') 61  $62$  for i in range  $(0, mf)$ : 63 MS $[0:mf, i] = V[0:mf, order[i]]$ 64

Si fornisce in allegato il codice completo, in formato **pdf** e denominato ["Codice](#page-0-0) [Python"](#page-0-0).

### **Bibliografia**

- [1] Rosati L. e Alfano G. «Modello di Trave di Timoshenko» (cit. a p. [4\)](#page-14-1).
- [2] Sapountzakis E. J. e Mokos V. G. «Dynamic analysis of 3-D beam elements including warping and shear deformation effects». In: *International Journal of Solids and Structures* Volume 43, Issues 22-23 (2006), pp. 6707–6726. url: <https://doi.org/10.1016/j.ijsolstr.2006.02.004> (cit. alle pp. [5,](#page-15-0) [7,](#page-17-0) [20,](#page-30-0) [29\)](#page-39-0).
- [3] Rossi P. P. «Ponti e grandi strutture». Lezione (cit. alle pp. [8,](#page-18-0) [21\)](#page-31-0).
- [4] Carassale L., Maurici M. e Traversone L. «Reduced-Order Modeling of Turbine Bladed Discs by 1D Elements». In: *Libro: Special Topics in Structural Dynamics* Volume 6 (2015). A cura di Randall Allemang, p. 12 (cit. alle pp. [8,](#page-18-0) [11\)](#page-21-0).
- [5] Przemieniecki J. S. *Theory of matrix structural analysis*. New York: Dover Publications, Inc., 1985 (cit. alle pp. [10,](#page-20-0) [17\)](#page-27-0).
- [6] Genta G. e Silvagni M. «On Centrifugal Softening in Finite Element Method Rotordynamics». In: *Journal of Applied Mechanics* (2013). URL: https:  $\frac{\gamma}{\det \alpha}$ . org/10.1115/1.4024073 (cit. a p. [10\)](#page-20-0).
- [7] Corradi Dell'Acqua L. *Meccanica delle strutture Volume 1 Il comportamento dei corpi continui*. Mc Graw Hill, 2010 (cit. a p. [21\)](#page-31-0).
- [8] Corradi Dell'Acqua L. *Meccanica delle strutture Volume 2 Le teorie strutturali e il metodo degli elementi finiti*. Mc Graw Hill, 2010 (cit. a p. [23\)](#page-33-0).
- [9] Sapountzakis E. J. «Bars under Torsional Loading: A Generalized Beam Theory Approach». In: *Hindawi Publishing Corporation,ISRN Civil Engineerings* Article ID 916581 (2013), p. 39. url: [http://dx.doi.org/10.1155/2013/](http://dx.doi.org/10.1155/2013/916581) [916581](http://dx.doi.org/10.1155/2013/916581) (cit. a p. [28\)](#page-38-0).
- [10] Sapountzakis E. J. e Mokos V. G. «3-D beam element of composite cross section including warping and shear deformation effects». In: *Computers and Structuress* Volume 85, Issues 1-2 (2007), pp. 102–116. URL: [https :](https://doi.org/10.1016/j.compstruc.2006.09.003) [//doi.org/10.1016/j.compstruc.2006.09.003](https://doi.org/10.1016/j.compstruc.2006.09.003) (cit. a p. [28\)](#page-38-0).
- [11] Tanaka M. e Bercin A.N. «Finite element modelling of the coupled bending and torsional free vibration of uniform beams with an arbitrary cross-section». In: *Applied Mathematical Modelling* Volume 21, Issue 6 (1997), pp. 339–344. url: [https://doi.org/10.1016/S0307-904X\(97\)00030-9](https://doi.org/10.1016/S0307-904X(97)00030-9) (cit. alle pp. [31,](#page-41-1) [33\)](#page-43-0).
- [12] Wilson G. J. «Application of the Finite Element Method to the Vibration Analysis of Axial Flow Turbines». Tesi di dott. Ottawa, Ontario: Carleton University, 1972. URL: [https://www.imperial.ac.uk/media/imperial](https://www.imperial.ac.uk/media/imperial-college/research-centres-and-groups/dynamics/40377716.PDF)[college/research-centres-and-groups/dynamics/40377716.PDF](https://www.imperial.ac.uk/media/imperial-college/research-centres-and-groups/dynamics/40377716.PDF) (cit. a p. [35\)](#page-45-0).
- [13] Komura T. «Transformations». In: *Computer Graphics* (2013) (cit. a p. [35\)](#page-45-0).
- <span id="page-97-0"></span>[14] Van Leeuwen R. «Cross-Section Analysis in Python». 2017. URL: [https:](https://robbievanleeuwen.github.io/assets/cross-section.pdf) [//robbievanleeuwen.github.io/assets/cross- section.pdf](https://robbievanleeuwen.github.io/assets/cross-section.pdf) (cit. alle pp. [40,](#page-50-1) [77\)](#page-87-1).
- [15] Zucca S. «Sistemi continui, Dinamica dei rotori per applicazioni aerospaziali». Lezione (cit. a p. [48\)](#page-58-0).